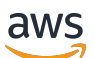

Welcome

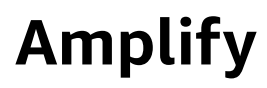

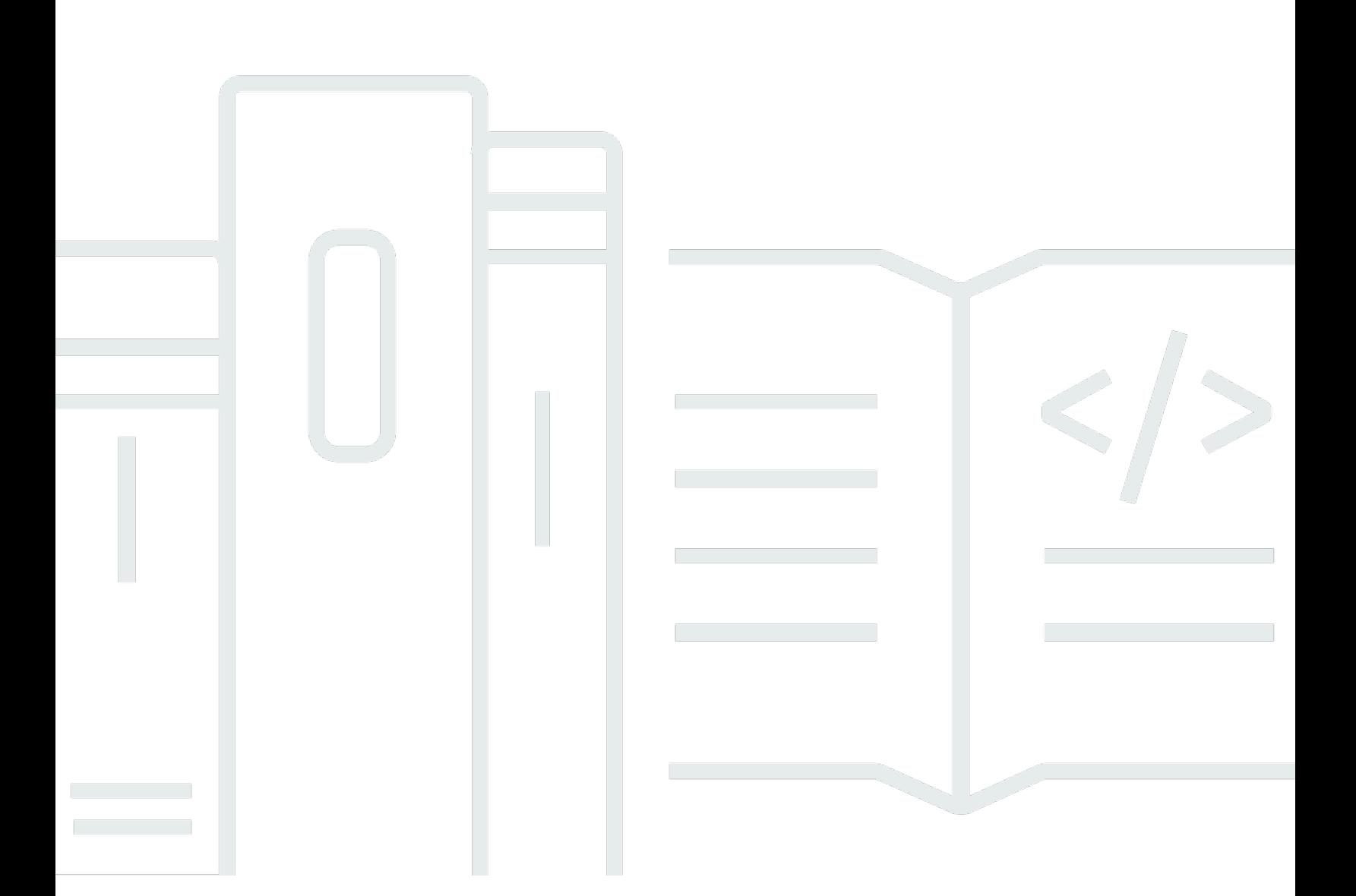

# **API Version 2017-07-25**

Copyright © 2024 Amazon Web Services, Inc. and/or its affiliates. All rights reserved.

# **Amplify: Welcome**

Copyright © 2024 Amazon Web Services, Inc. and/or its affiliates. All rights reserved.

Amazon's trademarks and trade dress may not be used in connection with any product or service that is not Amazon's, in any manner that is likely to cause confusion among customers, or in any manner that disparages or discredits Amazon. All other trademarks not owned by Amazon are the property of their respective owners, who may or may not be affiliated with, connected to, or sponsored by Amazon.

# **Table of Contents**

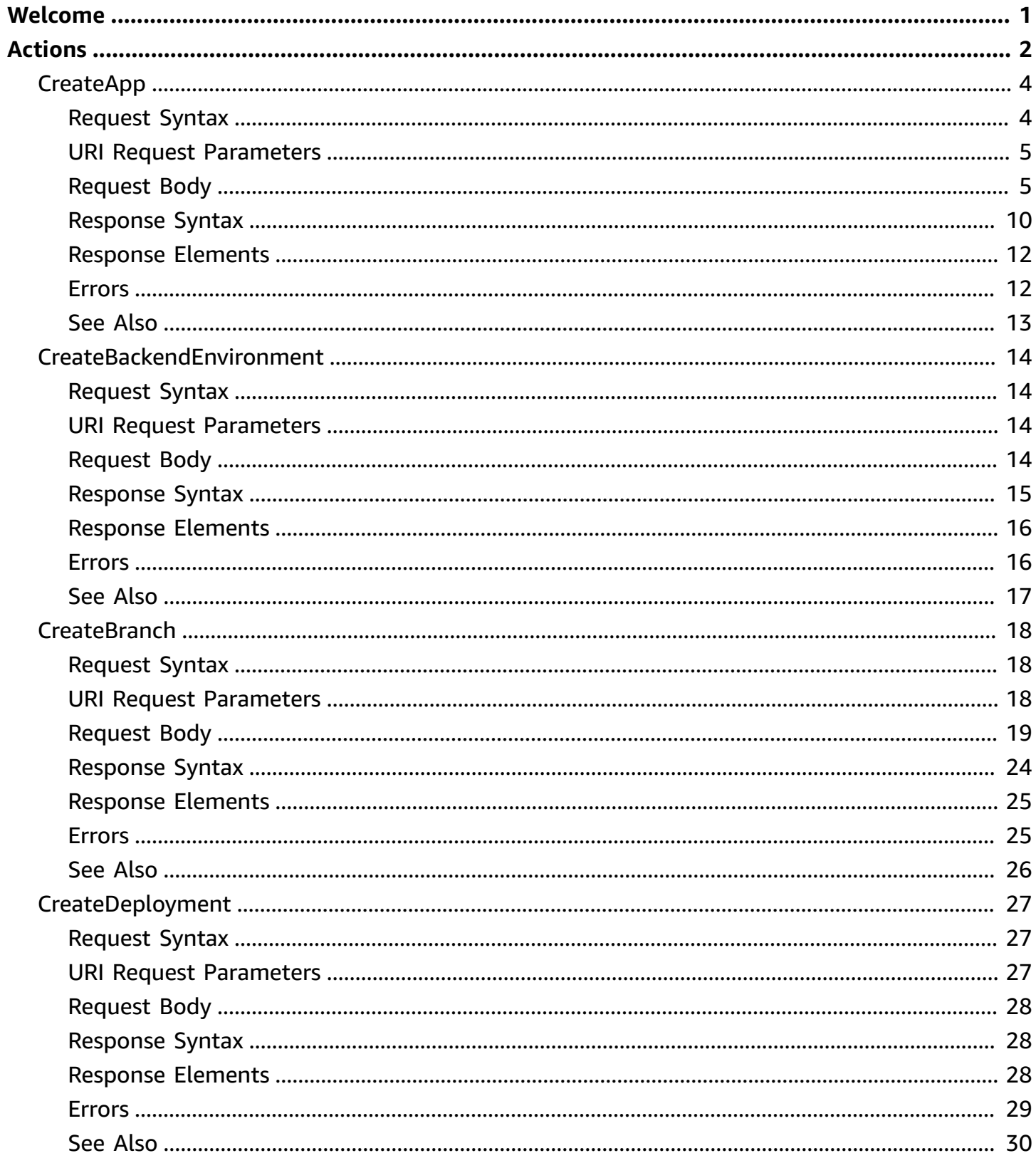

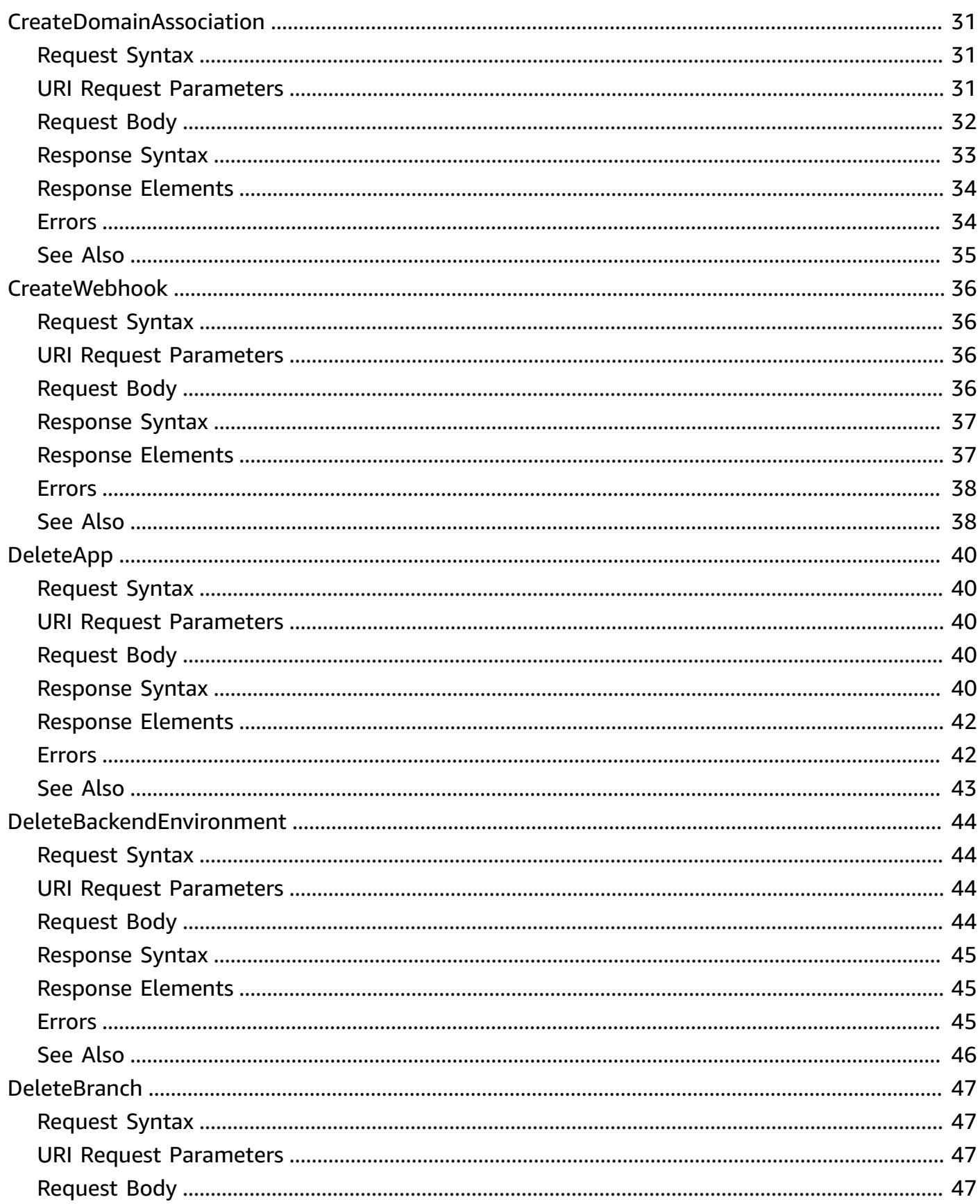

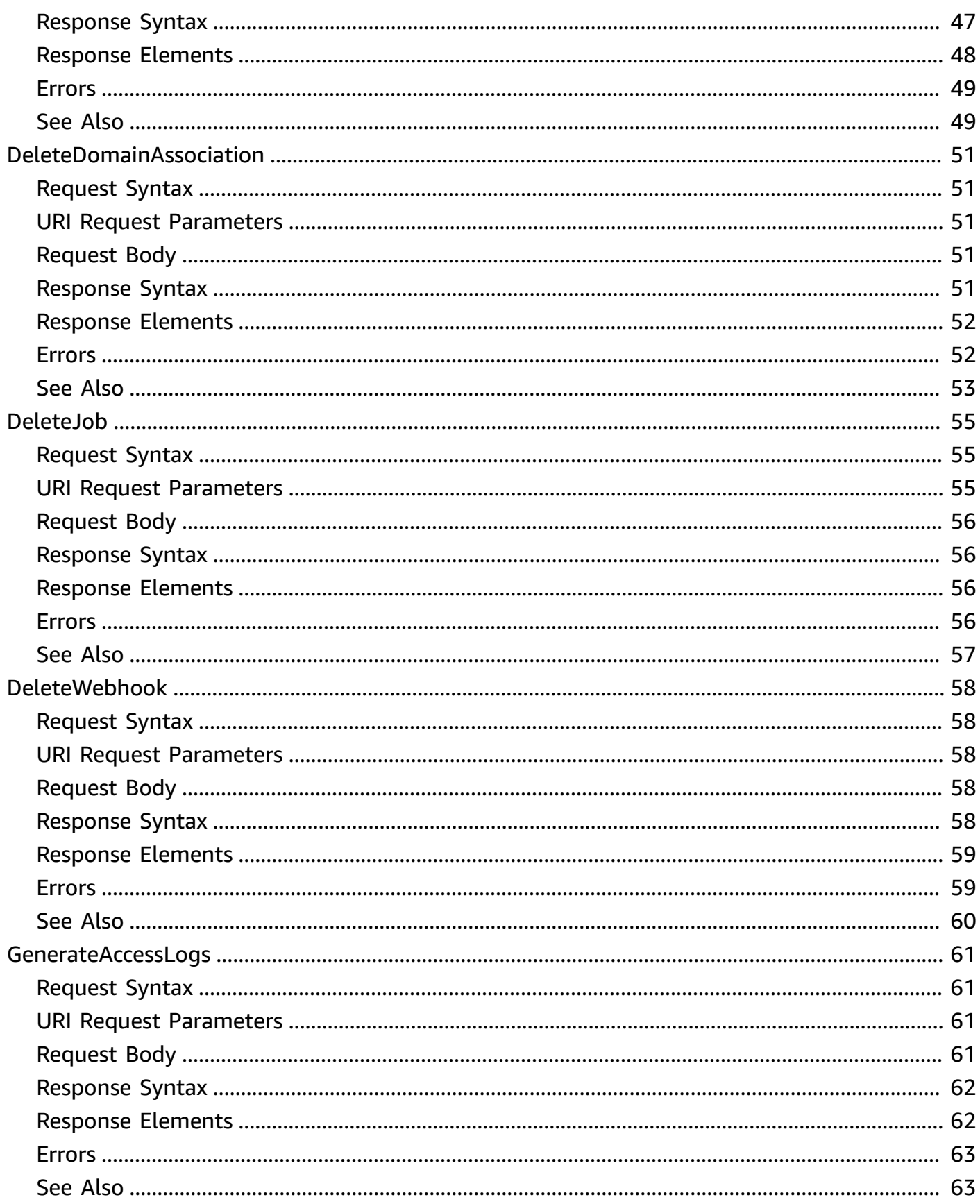

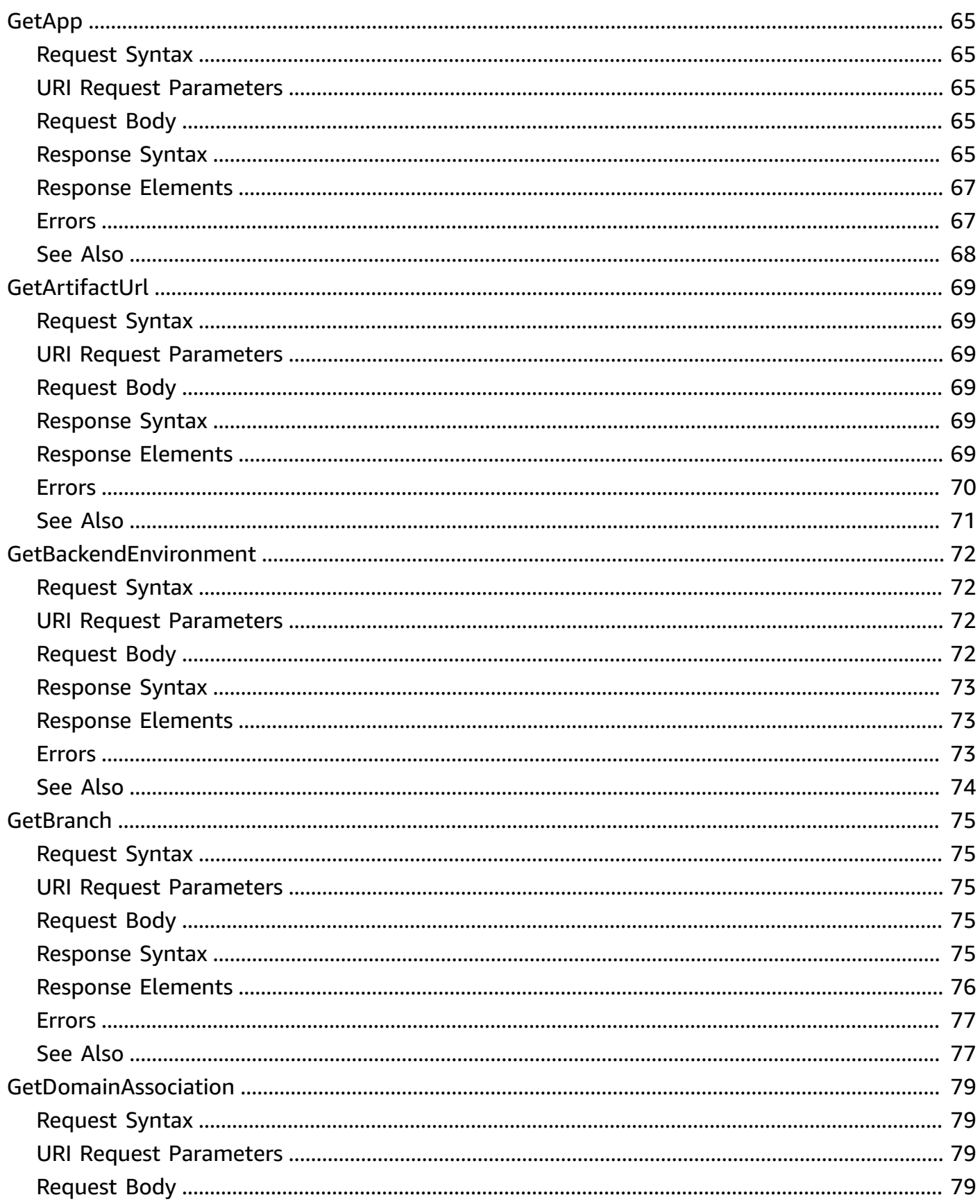

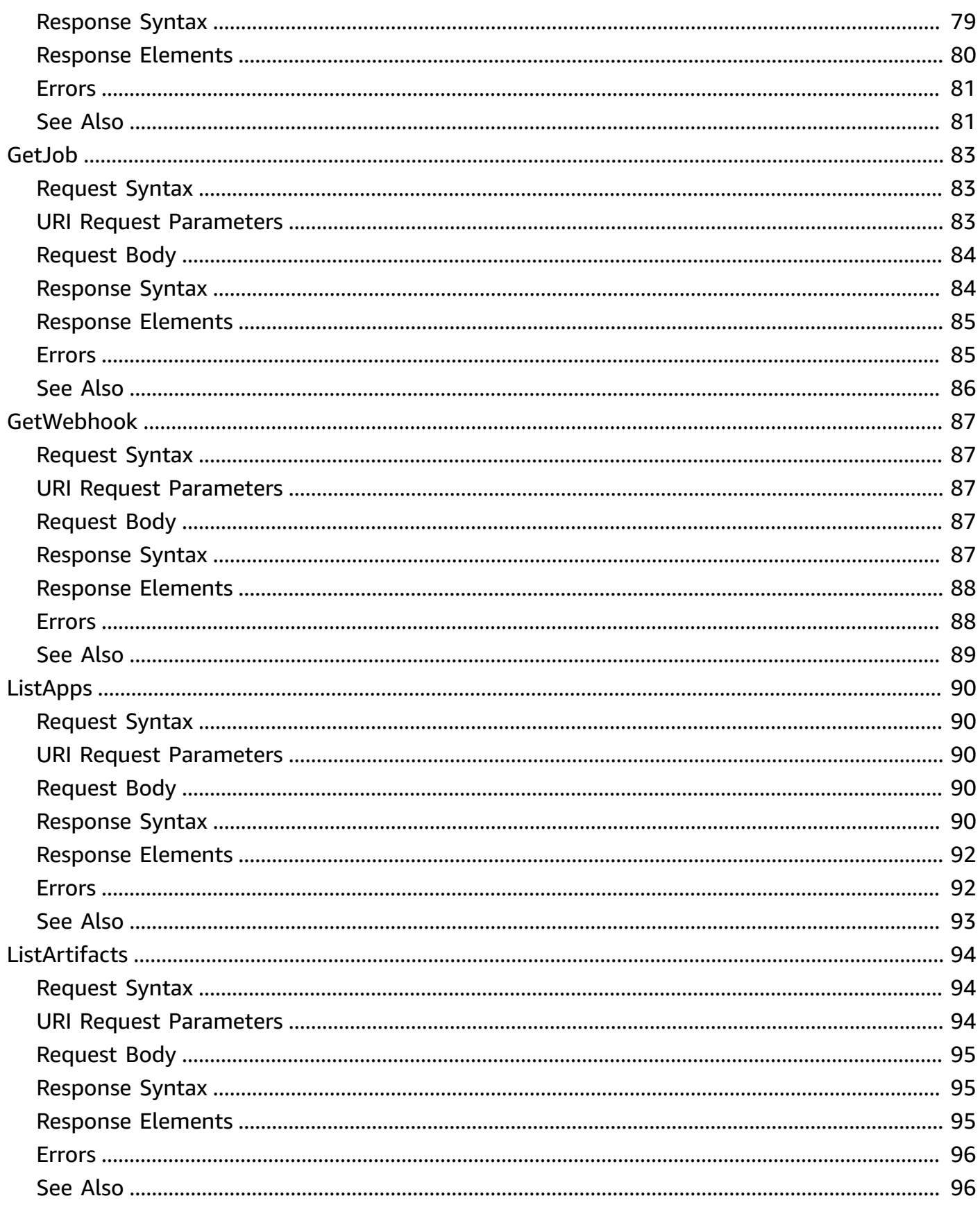

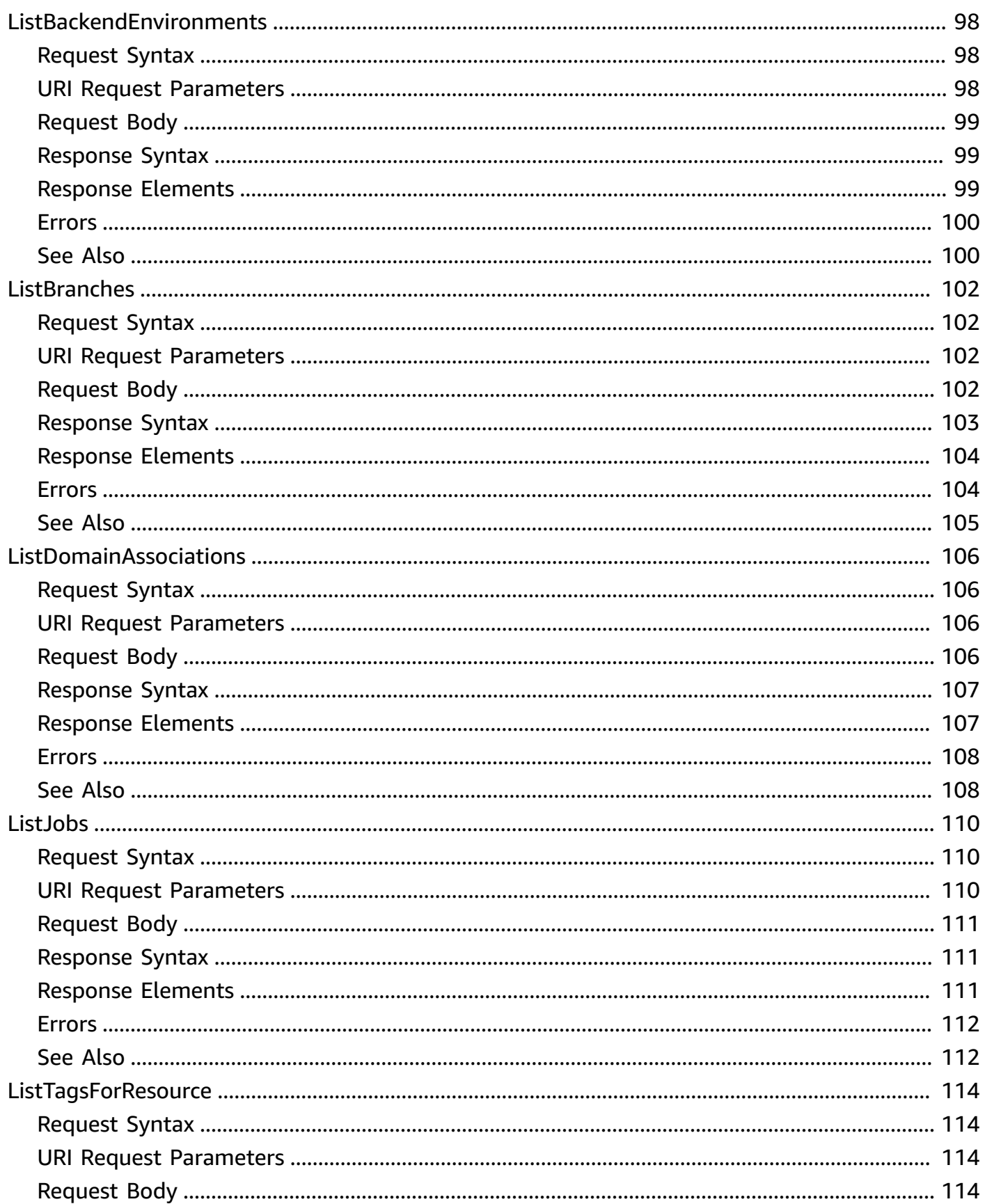

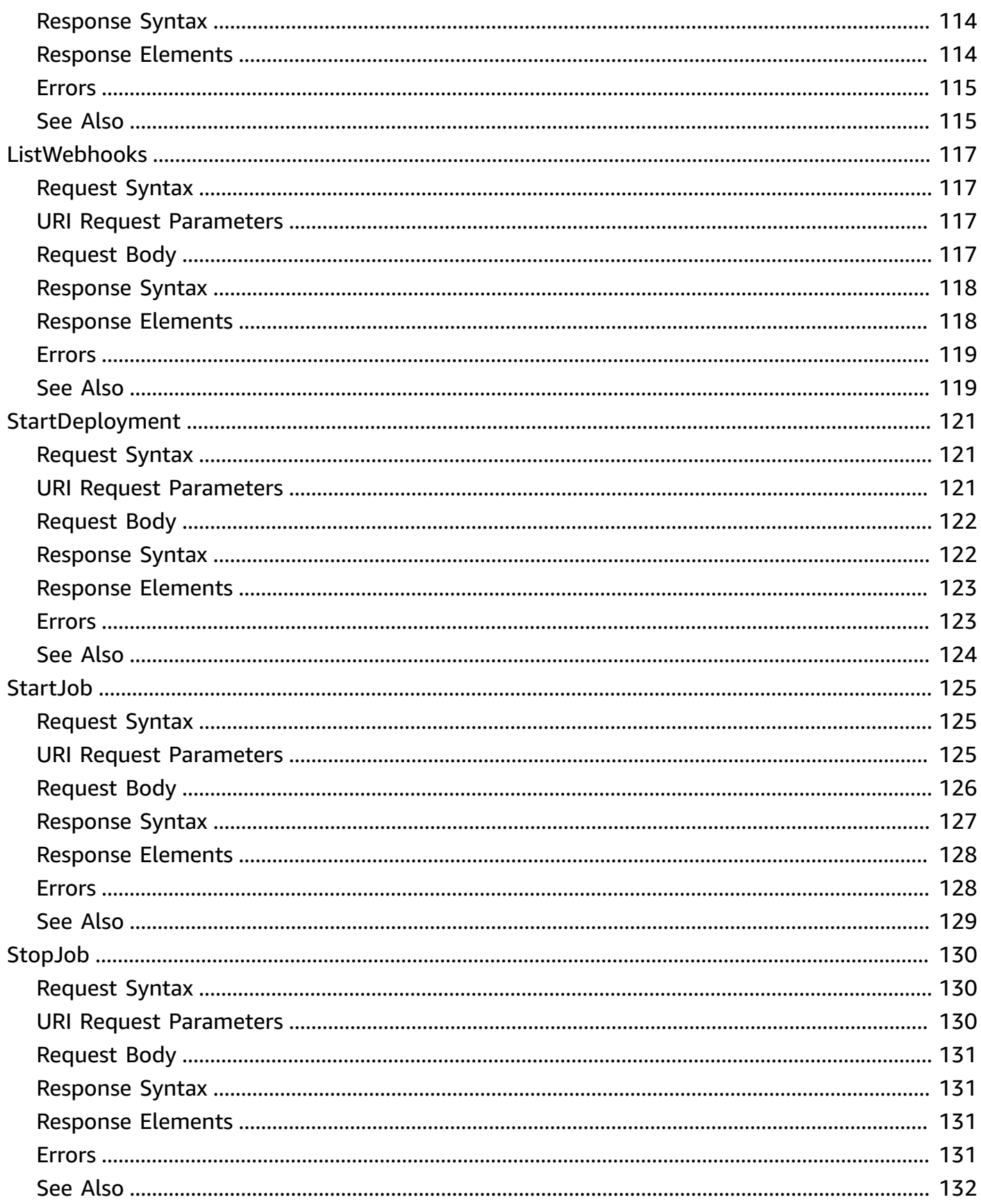

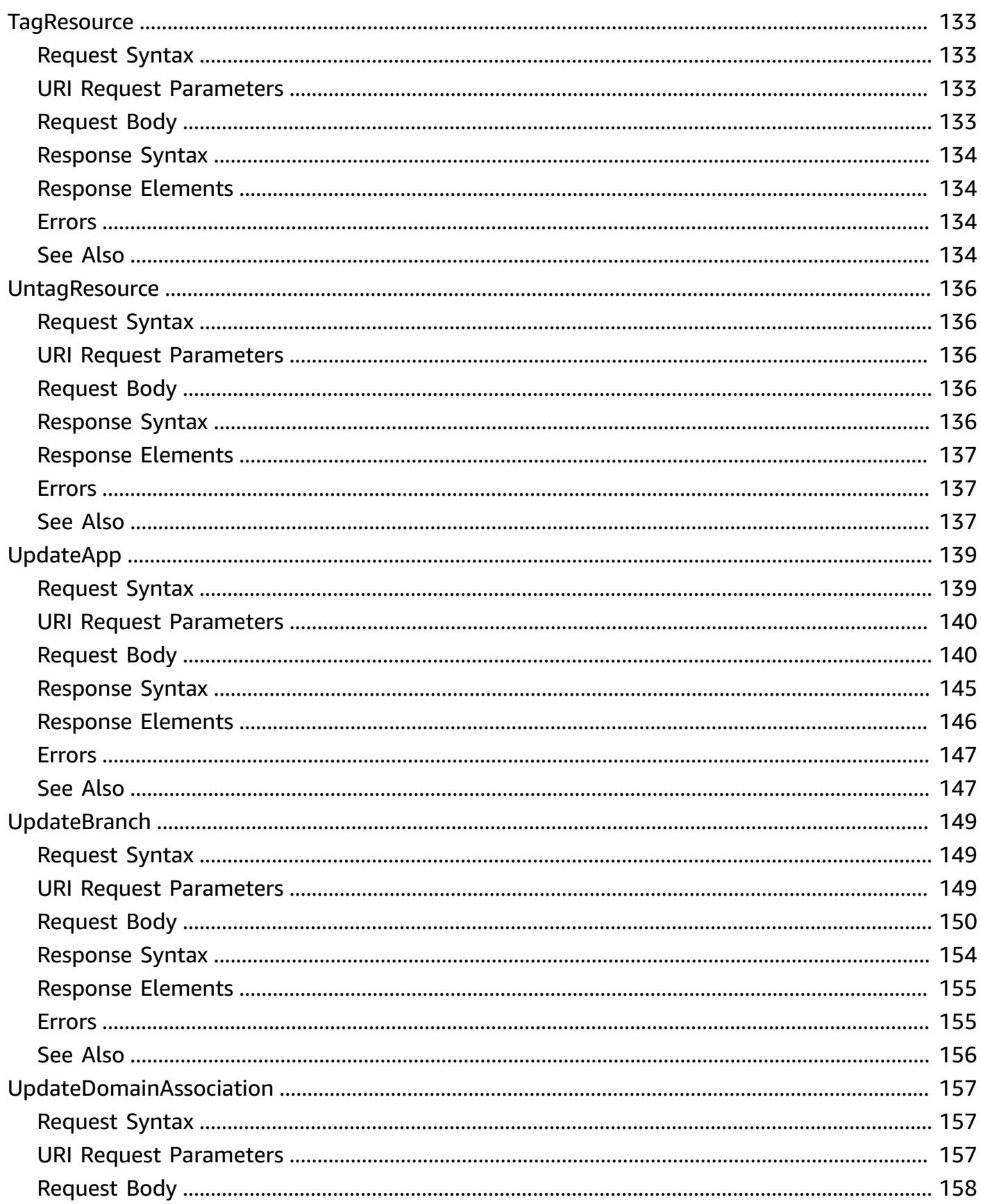

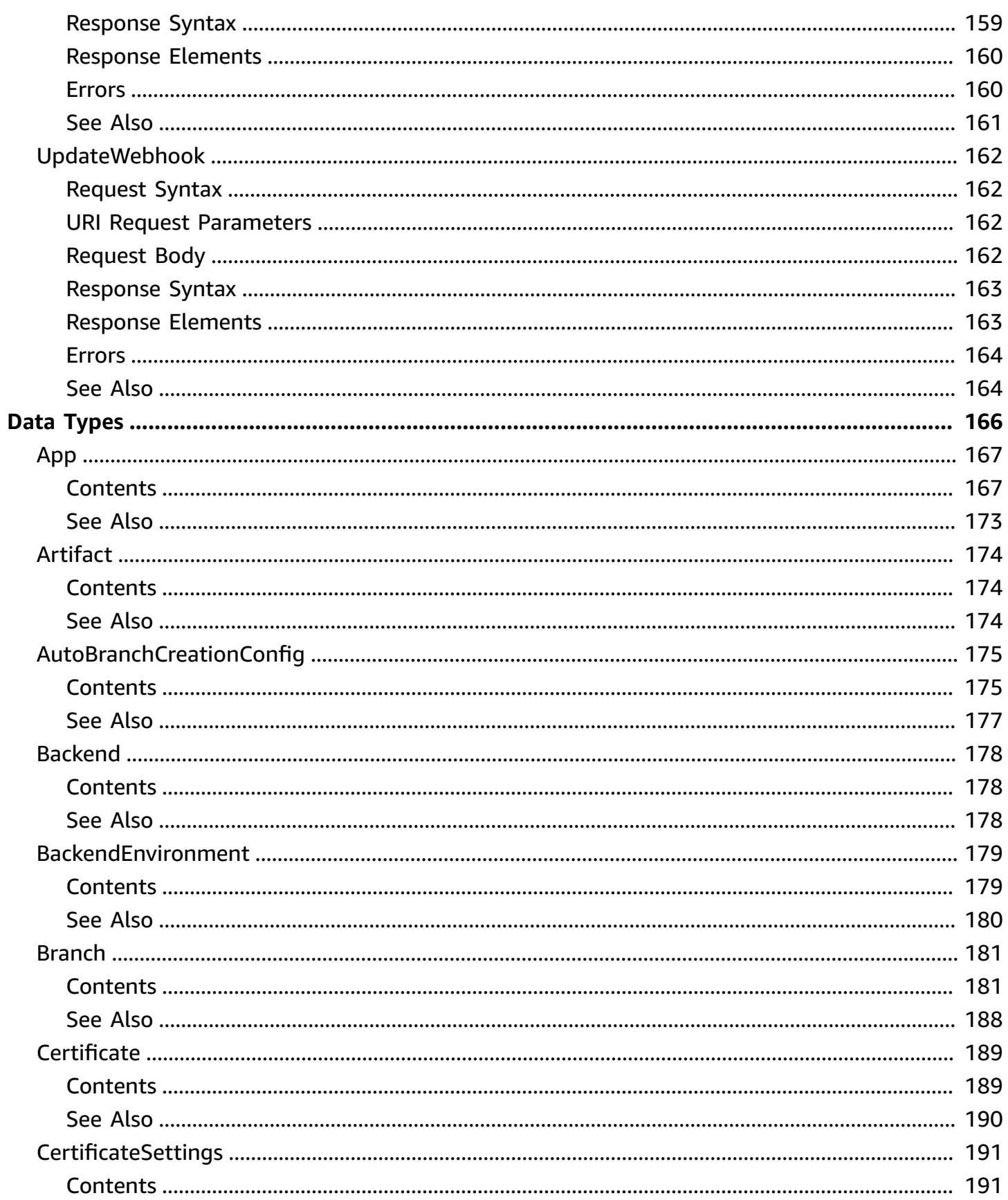

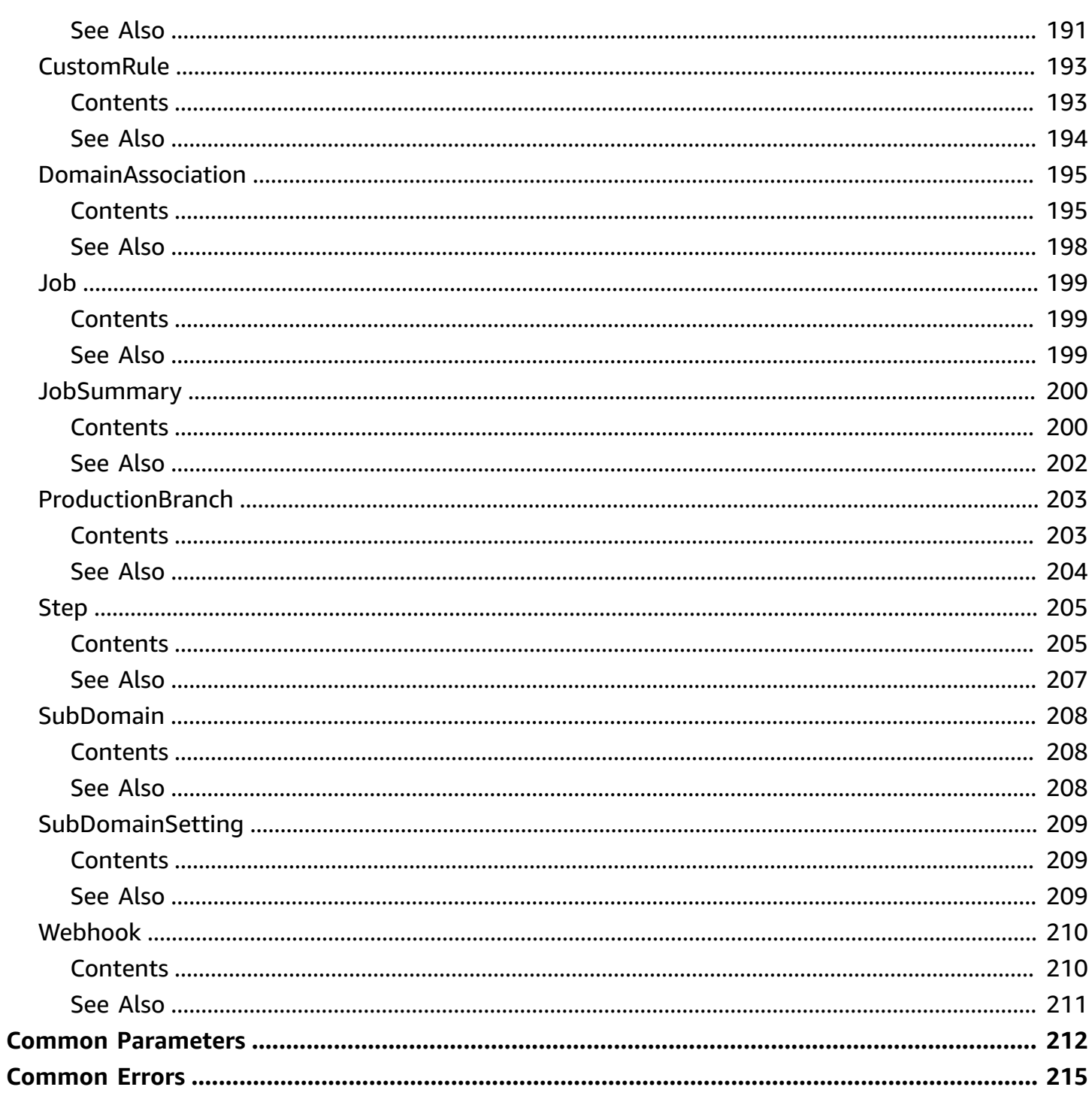

# <span id="page-12-0"></span>**Welcome**

Welcome to the AWS Amplify Hosting API documentation. This reference provides descriptions of the actions and data types for the Amplify Hosting API. If you are looking for the API documentation for the Amplify iOS, Amplify Android, and Amplify client libraries, see the opensource documentation for the Amplify [Framework.](https://docs.amplify.aws/)

Amplify enables developers to develop and deploy cloud-powered mobile and web apps. Amplify Hosting provides a continuous delivery and hosting service for web applications. For more information, see the [Amplify](https://docs.aws.amazon.com/amplify/latest/userguide/welcome.html) Hosting User Guide. The Amplify Framework is a comprehensive set of SDKs, libraries, tools, and documentation for client app development. For more information, see the Amplify [Framework.](https://docs.amplify.aws/)

This document was last published on May 15, 2024.

# <span id="page-13-0"></span>**Actions**

The following actions are supported:

- [CreateApp](#page-15-0)
- [CreateBackendEnvironment](#page-25-0)
- **[CreateBranch](#page-29-0)**
- [CreateDeployment](#page-38-0)
- [CreateDomainAssociation](#page-42-0)
- [CreateWebhook](#page-47-0)
- [DeleteApp](#page-51-0)
- [DeleteBackendEnvironment](#page-55-0)
- [DeleteBranch](#page-58-0)
- [DeleteDomainAssociation](#page-62-0)
- [DeleteJob](#page-66-0)
- [DeleteWebhook](#page-69-0)
- [GenerateAccessLogs](#page-72-0)
- [GetApp](#page-76-0)
- [GetArtifactUrl](#page-80-0)
- [GetBackendEnvironment](#page-83-0)
- [GetBranch](#page-86-0)
- [GetDomainAssociation](#page-90-0)
- [GetJob](#page-94-0)
- [GetWebhook](#page-98-0)
- [ListApps](#page-101-0)
- [ListArtifacts](#page-105-0)
- [ListBackendEnvironments](#page-109-0)
- [ListBranches](#page-113-0)
- [ListDomainAssociations](#page-117-0)
- [ListJobs](#page-121-0)
- [ListTagsForResource](#page-125-0)
- [ListWebhooks](#page-128-0)
- [StartDeployment](#page-132-0)
- [StartJob](#page-136-0)
- [StopJob](#page-141-0)
- [TagResource](#page-144-0)
- [UntagResource](#page-147-0)
- [UpdateApp](#page-150-0)
- [UpdateBranch](#page-160-0)
- [UpdateDomainAssociation](#page-168-0)
- [UpdateWebhook](#page-173-0)

# <span id="page-15-0"></span>**CreateApp**

Creates a new Amplify app.

# <span id="page-15-1"></span>**Request Syntax**

```
POST /apps HTTP/1.1
Content-type: application/json
{ 
    "accessToken": "string", 
    "autoBranchCreationConfig": { 
       "basicAuthCredentials": "string", 
       "buildSpec": "string", 
       "enableAutoBuild": boolean, 
       "enableBasicAuth": boolean, 
       "enablePerformanceMode": boolean, 
       "enablePullRequestPreview": boolean, 
       "environmentVariables": { 
           "string" : "string" 
       }, 
       "framework": "string", 
       "pullRequestEnvironmentName": "string", 
       "stage": "string" 
    }, 
    "autoBranchCreationPatterns": [ "string" ], 
    "basicAuthCredentials": "string", 
    "buildSpec": "string", 
    "customHeaders": "string", 
    "customRules": [ 
       { 
           "condition": "string", 
           "source": "string", 
           "status": "string", 
           "target": "string" 
       } 
    ], 
    "description": "string", 
    "enableAutoBranchCreation": boolean, 
    "enableBasicAuth": boolean, 
    "enableBranchAutoBuild": boolean, 
    "enableBranchAutoDeletion": boolean, 
    "environmentVariables": {
```

```
 "string" : "string" 
    }, 
    "iamServiceRoleArn": "string", 
    "name": "string", 
    "oauthToken": "string", 
    "platform": "string", 
    "repository": "string", 
    "tags": { 
        "string" : "string" 
    }
}
```
# <span id="page-16-0"></span>**URI Request Parameters**

The request does not use any URI parameters.

# <span id="page-16-1"></span>**Request Body**

The request accepts the following data in JSON format.

#### <span id="page-16-2"></span>**[accessToken](#page-15-1)**

The personal access token for a GitHub repository for an Amplify app. The personal access token is used to authorize access to a GitHub repository using the Amplify GitHub App. The token is not stored.

Use accessToken for GitHub repositories only. To authorize access to a repository provider such as Bitbucket or CodeCommit, use oauthToken.

You must specify either accessToken or oauthToken when you create a new app.

Existing Amplify apps deployed from a GitHub repository using OAuth continue to work with CI/CD. However, we strongly recommend that you migrate these apps to use the GitHub App. For more information, see [Migrating](https://docs.aws.amazon.com/amplify/latest/userguide/setting-up-GitHub-access.html#migrating-to-github-app-auth) an existing OAuth app to the Amplify GitHub App in the *Amplify User Guide* .

Type: String

Length Constraints: Minimum length of 1. Maximum length of 255.

Pattern: (?s).+

Required: No

### <span id="page-17-0"></span>**[autoBranchCreationConfig](#page-15-1)**

The automated branch creation configuration for an Amplify app.

Type: [AutoBranchCreationConfig](#page-186-0) object

Required: No

#### <span id="page-17-1"></span>**[autoBranchCreationPatterns](#page-15-1)**

The automated branch creation glob patterns for an Amplify app.

Type: Array of strings

Length Constraints: Minimum length of 1. Maximum length of 2048.

Pattern: (?s).+

Required: No

#### <span id="page-17-2"></span>**[basicAuthCredentials](#page-15-1)**

The credentials for basic authorization for an Amplify app. You must base64-encode the authorization credentials and provide them in the format user:password.

Type: String

Length Constraints: Maximum length of 2000.

Pattern: (?s). \*

Required: No

#### <span id="page-17-3"></span>**[buildSpec](#page-15-1)**

The build specification (build spec) for an Amplify app.

Type: String

Length Constraints: Minimum length of 1. Maximum length of 25000.

Pattern: (?s).+

Required: No

#### <span id="page-17-4"></span>**[customHeaders](#page-15-1)**

The custom HTTP headers for an Amplify app.

Type: String

Length Constraints: Minimum length of 0. Maximum length of 25000.

Pattern: (?s). \*

Required: No

#### <span id="page-18-0"></span>**[customRules](#page-15-1)**

The custom rewrite and redirect rules for an Amplify app.

Type: Array of [CustomRule](#page-204-0) objects

Required: No

#### <span id="page-18-1"></span>**[description](#page-15-1)**

The description of the Amplify app.

Type: String

Length Constraints: Maximum length of 1000.

Pattern: (?s). \*

Required: No

#### <span id="page-18-2"></span>**[enableAutoBranchCreation](#page-15-1)**

Enables automated branch creation for an Amplify app.

Type: Boolean

Required: No

#### <span id="page-18-3"></span>**[enableBasicAuth](#page-15-1)**

Enables basic authorization for an Amplify app. This will apply to all branches that are part of this app.

Type: Boolean

Required: No

#### <span id="page-18-4"></span>**[enableBranchAutoBuild](#page-15-1)**

Enables the auto building of branches for an Amplify app.

Type: Boolean

Required: No

### <span id="page-19-0"></span>**[enableBranchAutoDeletion](#page-15-1)**

Automatically disconnects a branch in the Amplify console when you delete a branch from your Git repository.

Type: Boolean

Required: No

#### <span id="page-19-1"></span>**[environmentVariables](#page-15-1)**

The environment variables map for an Amplify app.

For a list of the environment variables that are accessible to Amplify by default, see [Amplify](https://docs.aws.amazon.com/amplify/latest/userguide/amplify-console-environment-variables.html) [Environment](https://docs.aws.amazon.com/amplify/latest/userguide/amplify-console-environment-variables.html) variables in the *Amplify Hosting User Guide*.

Type: String to string map

Key Length Constraints: Maximum length of 255.

Key Pattern: (?s).\*

Value Length Constraints: Maximum length of 5500.

Value Pattern: (?s).\*

Required: No

#### <span id="page-19-2"></span>**[iamServiceRoleArn](#page-15-1)**

The AWS Identity and Access Management (IAM) service role for an Amplify app.

Type: String

Length Constraints: Minimum length of 0. Maximum length of 1000.

Pattern: (?s). \*

Required: No

#### <span id="page-19-3"></span>**[name](#page-15-1)**

The name of the Amplify app.

Type: String

Length Constraints: Minimum length of 1. Maximum length of 255.

Pattern: (?s).+

Required: Yes

#### <span id="page-20-0"></span>**[oauthToken](#page-15-1)**

The OAuth token for a third-party source control system for an Amplify app. The OAuth token is used to create a webhook and a read-only deploy key using SSH cloning. The OAuth token is not stored.

Use oauthToken for repository providers other than GitHub, such as Bitbucket or CodeCommit. To authorize access to GitHub as your repository provider, use accessToken.

You must specify either oauthToken or accessToken when you create a new app.

Existing Amplify apps deployed from a GitHub repository using OAuth continue to work with CI/CD. However, we strongly recommend that you migrate these apps to use the GitHub App. For more information, see [Migrating](https://docs.aws.amazon.com/amplify/latest/userguide/setting-up-GitHub-access.html#migrating-to-github-app-auth) an existing OAuth app to the Amplify GitHub App in the *Amplify User Guide* .

Type: String

Length Constraints: Maximum length of 1000.

Pattern: (?s). \*

Required: No

#### <span id="page-20-1"></span>**[platform](#page-15-1)**

The platform for the Amplify app. For a static app, set the platform type to WEB. For a dynamic server-side rendered (SSR) app, set the platform type to WEB\_COMPUTE. For an app requiring Amplify Hosting's original SSR support only, set the platform type to WEB\_DYNAMIC.

Type: String

Valid Values: WEB | WEB\_DYNAMIC | WEB\_COMPUTE

Required: No

### <span id="page-21-1"></span>**[repository](#page-15-1)**

The Git repository for the Amplify app.

Type: String

Length Constraints: Maximum length of 1000.

Pattern: (?s). \*

Required: No

#### <span id="page-21-2"></span>**[tags](#page-15-1)**

The tag for an Amplify app.

Type: String to string map

Map Entries: Minimum number of 0 items. Maximum number of 50 items.

Key Length Constraints: Minimum length of 1. Maximum length of 128.

Key Pattern:  $\wedge$  (?! aws: ) [a-zA-Z+-=. : /]+\$

Value Length Constraints: Maximum length of 256.

Value Pattern:  $\{[\p{L}\p{Z}\p{N}_...;{-+\{-Q}^*)\}$ 

Required: No

## <span id="page-21-0"></span>**Response Syntax**

```
HTTP/1.1 200
Content-type: application/json
{ 
    "app": { 
       "appArn": "string", 
       "appId": "string", 
       "autoBranchCreationConfig": { 
           "basicAuthCredentials": "string", 
           "buildSpec": "string", 
           "enableAutoBuild": boolean, 
           "enableBasicAuth": boolean, 
           "enablePerformanceMode": boolean,
```

```
 "enablePullRequestPreview": boolean, 
    "environmentVariables": { 
       "string" : "string" 
    }, 
    "framework": "string", 
    "pullRequestEnvironmentName": "string", 
    "stage": "string" 
 }, 
 "autoBranchCreationPatterns": [ "string" ], 
 "basicAuthCredentials": "string", 
 "buildSpec": "string", 
 "createTime": number, 
 "customHeaders": "string", 
 "customRules": [ 
    { 
       "condition": "string", 
       "source": "string", 
       "status": "string", 
       "target": "string" 
    } 
 ], 
 "defaultDomain": "string", 
 "description": "string", 
 "enableAutoBranchCreation": boolean, 
 "enableBasicAuth": boolean, 
 "enableBranchAutoBuild": boolean, 
 "enableBranchAutoDeletion": boolean, 
 "environmentVariables": { 
    "string" : "string" 
 }, 
 "iamServiceRoleArn": "string", 
 "name": "string", 
 "platform": "string", 
 "productionBranch": { 
    "branchName": "string", 
    "lastDeployTime": number, 
    "status": "string", 
    "thumbnailUrl": "string" 
 }, 
 "repository": "string", 
 "repositoryCloneMethod": "string", 
 "tags": { 
    "string" : "string" 
 },
```

```
 "updateTime": number
    }
}
```
# <span id="page-23-0"></span>**Response Elements**

If the action is successful, the service sends back an HTTP 200 response.

The following data is returned in JSON format by the service.

### <span id="page-23-2"></span>**[app](#page-21-0)**

Represents the different branches of a repository for building, deploying, and hosting an Amplify app.

Type: [App](#page-178-0) object

# <span id="page-23-1"></span>**Errors**

For information about the errors that are common to all actions, see [Common](#page-226-0) Errors.

### **BadRequestException**

A request contains unexpected data.

HTTP Status Code: 400

### **DependentServiceFailureException**

An operation failed because a dependent service threw an exception.

HTTP Status Code: 503

### **InternalFailureException**

The service failed to perform an operation due to an internal issue.

HTTP Status Code: 500

### **LimitExceededException**

A resource could not be created because service quotas were exceeded.

HTTP Status Code: 429

#### **UnauthorizedException**

An operation failed due to a lack of access.

HTTP Status Code: 401

# <span id="page-24-0"></span>**See Also**

For more information about using this API in one of the language-specific AWS SDKs, see the following:

- AWS [Command](https://docs.aws.amazon.com/goto/aws-cli/amplify-2017-07-25/CreateApp) Line Interface
- [AWS](https://docs.aws.amazon.com/goto/DotNetSDKV3/amplify-2017-07-25/CreateApp) SDK for .NET
- [AWS](https://docs.aws.amazon.com/goto/SdkForCpp/amplify-2017-07-25/CreateApp) SDK for C++
- [AWS](https://docs.aws.amazon.com/goto/SdkForGoV2/amplify-2017-07-25/CreateApp) SDK for Go v2
- [AWS](https://docs.aws.amazon.com/goto/SdkForJavaV2/amplify-2017-07-25/CreateApp) SDK for Java V2
- AWS SDK for [JavaScript](https://docs.aws.amazon.com/goto/SdkForJavaScriptV3/amplify-2017-07-25/CreateApp) V3
- [AWS](https://docs.aws.amazon.com/goto/SdkForPHPV3/amplify-2017-07-25/CreateApp) SDK for PHP V3
- AWS SDK for [Python](https://docs.aws.amazon.com/goto/boto3/amplify-2017-07-25/CreateApp)
- AWS SDK for [Ruby](https://docs.aws.amazon.com/goto/SdkForRubyV3/amplify-2017-07-25/CreateApp) V3

# <span id="page-25-0"></span>**CreateBackendEnvironment**

Creates a new backend environment for an Amplify app.

This API is available only to Amplify Gen 1 applications where the backend is created using Amplify Studio or the Amplify command line interface (CLI). This API isn't available to Amplify Gen 2 applications. When you deploy an application with Amplify Gen 2, you provision the app's backend infrastructure using Typescript code.

# <span id="page-25-1"></span>**Request Syntax**

```
POST /apps/appId/backendenvironments HTTP/1.1
Content-type: application/json
{ 
    "deploymentArtifacts": "string", 
    "environmentName": "string", 
    "stackName": "string"
}
```
## <span id="page-25-2"></span>**URI Request Parameters**

The request uses the following URI parameters.

### **[appId](#page-25-1)**

The unique ID for an Amplify app.

Length Constraints: Minimum length of 1. Maximum length of 20.

Pattern: d[a-z0-9]+

Required: Yes

# <span id="page-25-3"></span>**Request Body**

The request accepts the following data in JSON format.

### <span id="page-25-4"></span>**[deploymentArtifacts](#page-25-1)**

The name of deployment artifacts.

#### Type: String

Length Constraints: Minimum length of 1. Maximum length of 1000.

Pattern: (?s).+

Required: No

#### <span id="page-26-1"></span>**[environmentName](#page-25-1)**

The name for the backend environment.

Type: String

Length Constraints: Minimum length of 1. Maximum length of 255.

Pattern: (?s).+

Required: Yes

#### <span id="page-26-2"></span>**[stackName](#page-25-1)**

The AWS CloudFormation stack name of a backend environment.

Type: String

Length Constraints: Minimum length of 1. Maximum length of 255.

Pattern: (?s).+

Required: No

### <span id="page-26-0"></span>**Response Syntax**

```
HTTP/1.1 200
Content-type: application/json
{ 
    "backendEnvironment": { 
       "backendEnvironmentArn": "string", 
       "createTime": number, 
       "deploymentArtifacts": "string", 
       "environmentName": "string",
```

```
 "stackName": "string", 
        "updateTime": number
    }
}
```
# <span id="page-27-0"></span>**Response Elements**

If the action is successful, the service sends back an HTTP 200 response.

The following data is returned in JSON format by the service.

### <span id="page-27-2"></span>**[backendEnvironment](#page-26-0)**

Describes the backend environment for an Amplify app.

Type: [BackendEnvironment](#page-190-0) object

### <span id="page-27-1"></span>**Errors**

For information about the errors that are common to all actions, see [Common](#page-226-0) Errors.

### **BadRequestException**

A request contains unexpected data.

HTTP Status Code: 400

### **InternalFailureException**

The service failed to perform an operation due to an internal issue.

HTTP Status Code: 500

### **LimitExceededException**

A resource could not be created because service quotas were exceeded.

HTTP Status Code: 429

### **NotFoundException**

An entity was not found during an operation.

HTTP Status Code: 404

### **UnauthorizedException**

An operation failed due to a lack of access.

HTTP Status Code: 401

# <span id="page-28-0"></span>**See Also**

For more information about using this API in one of the language-specific AWS SDKs, see the following:

- AWS [Command](https://docs.aws.amazon.com/goto/aws-cli/amplify-2017-07-25/CreateBackendEnvironment) Line Interface
- [AWS](https://docs.aws.amazon.com/goto/DotNetSDKV3/amplify-2017-07-25/CreateBackendEnvironment) SDK for .NET
- [AWS](https://docs.aws.amazon.com/goto/SdkForCpp/amplify-2017-07-25/CreateBackendEnvironment) SDK for C++
- [AWS](https://docs.aws.amazon.com/goto/SdkForGoV2/amplify-2017-07-25/CreateBackendEnvironment) SDK for Go v2
- [AWS](https://docs.aws.amazon.com/goto/SdkForJavaV2/amplify-2017-07-25/CreateBackendEnvironment) SDK for Java V2
- AWS SDK for [JavaScript](https://docs.aws.amazon.com/goto/SdkForJavaScriptV3/amplify-2017-07-25/CreateBackendEnvironment) V3
- [AWS](https://docs.aws.amazon.com/goto/SdkForPHPV3/amplify-2017-07-25/CreateBackendEnvironment) SDK for PHP V3
- AWS SDK for [Python](https://docs.aws.amazon.com/goto/boto3/amplify-2017-07-25/CreateBackendEnvironment)
- AWS SDK for [Ruby](https://docs.aws.amazon.com/goto/SdkForRubyV3/amplify-2017-07-25/CreateBackendEnvironment) V3

# <span id="page-29-0"></span>**CreateBranch**

Creates a new branch for an Amplify app.

# <span id="page-29-1"></span>**Request Syntax**

```
POST /apps/appId/branches HTTP/1.1
Content-type: application/json
{ 
    "backend": { 
       "stackArn": "string" 
    }, 
    "backendEnvironmentArn": "string", 
    "basicAuthCredentials": "string", 
    "branchName": "string", 
    "buildSpec": "string", 
    "description": "string", 
    "displayName": "string", 
    "enableAutoBuild": boolean, 
    "enableBasicAuth": boolean, 
    "enableNotification": boolean, 
    "enablePerformanceMode": boolean, 
    "enablePullRequestPreview": boolean, 
    "environmentVariables": { 
       "string" : "string" 
    }, 
    "framework": "string", 
    "pullRequestEnvironmentName": "string", 
    "stage": "string", 
    "tags": { 
       "string" : "string" 
    }, 
    "ttl": "string"
}
```
# <span id="page-29-2"></span>**URI Request Parameters**

The request uses the following URI parameters.

### **[appId](#page-29-1)**

The unique ID for an Amplify app.

Length Constraints: Minimum length of 1. Maximum length of 20.

Pattern: d[a-z0-9]+

Required: Yes

# <span id="page-30-0"></span>**Request Body**

The request accepts the following data in JSON format.

### <span id="page-30-1"></span>**[backend](#page-29-1)**

The backend for a Branch of an Amplify app. Use for a backend created from an AWS CloudFormation stack.

This field is available to Amplify Gen 2 apps only. When you deploy an application with Amplify Gen 2, you provision the app's backend infrastructure using Typescript code.

Type: [Backend](#page-189-0) object

Required: No

#### <span id="page-30-2"></span>**[backendEnvironmentArn](#page-29-1)**

The Amazon Resource Name (ARN) for a backend environment that is part of a Gen 1 Amplify app.

This field is available to Amplify Gen 1 apps only where the backend is created using Amplify Studio or the Amplify command line interface (CLI).

Type: String

Length Constraints: Minimum length of 0. Maximum length of 1000.

Pattern: (?s).\*

Required: No

### <span id="page-31-0"></span>**[basicAuthCredentials](#page-29-1)**

The basic authorization credentials for the branch. You must base64-encode the authorization credentials and provide them in the format user:password.

Type: String

Length Constraints: Maximum length of 2000.

Pattern: (?s). \*

Required: No

#### <span id="page-31-1"></span>**[branchName](#page-29-1)**

The name for the branch.

Type: String

Length Constraints: Minimum length of 1. Maximum length of 255.

Pattern: (?s).+

Required: Yes

#### <span id="page-31-2"></span>**[buildSpec](#page-29-1)**

The build specification (build spec) for the branch.

Type: String

Length Constraints: Minimum length of 1. Maximum length of 25000.

Pattern: (?s).+

Required: No

#### <span id="page-31-3"></span>**[description](#page-29-1)**

The description for the branch.

Type: String

Length Constraints: Maximum length of 1000.

Pattern: (?s).\*

#### Required: No

#### <span id="page-32-0"></span>**[displayName](#page-29-1)**

The display name for a branch. This is used as the default domain prefix.

Type: String

Length Constraints: Maximum length of 255.

Pattern: (?s). \*

Required: No

#### <span id="page-32-1"></span>**[enableAutoBuild](#page-29-1)**

Enables auto building for the branch.

Type: Boolean

Required: No

#### <span id="page-32-2"></span>**[enableBasicAuth](#page-29-1)**

Enables basic authorization for the branch.

Type: Boolean

Required: No

#### <span id="page-32-3"></span>**[enableNotification](#page-29-1)**

Enables notifications for the branch.

Type: Boolean

Required: No

#### <span id="page-32-4"></span>**[enablePerformanceMode](#page-29-1)**

Enables performance mode for the branch.

Performance mode optimizes for faster hosting performance by keeping content cached at the edge for a longer interval. When performance mode is enabled, hosting configuration or code changes can take up to 10 minutes to roll out.

Type: Boolean

Required: No

#### <span id="page-33-0"></span>**[enablePullRequestPreview](#page-29-1)**

Enables pull request previews for this branch.

Type: Boolean

Required: No

#### <span id="page-33-1"></span>**[environmentVariables](#page-29-1)**

The environment variables for the branch.

Type: String to string map

Key Length Constraints: Maximum length of 255.

Key Pattern: (?s).\*

Value Length Constraints: Maximum length of 5500.

Value Pattern: (?s).\*

Required: No

#### <span id="page-33-2"></span>**[framework](#page-29-1)**

The framework for the branch.

Type: String

Length Constraints: Maximum length of 255.

Pattern: (?s). \*

Required: No

#### <span id="page-33-3"></span>**[pullRequestEnvironmentName](#page-29-1)**

The Amplify environment name for the pull request.

Type: String

Length Constraints: Maximum length of 20.

Pattern: (?s). \*

Required: No

#### <span id="page-34-0"></span>**[stage](#page-29-1)**

Describes the current stage for the branch.

Type: String

Valid Values: PRODUCTION | BETA | DEVELOPMENT | EXPERIMENTAL | PULL\_REQUEST

Required: No

#### <span id="page-34-1"></span>**[tags](#page-29-1)**

The tag for the branch.

Type: String to string map

Map Entries: Minimum number of 0 items. Maximum number of 50 items.

Key Length Constraints: Minimum length of 1. Maximum length of 128.

Key Pattern: ^(?!aws:)[a-zA-Z+-=.\_:/]+\$

Value Length Constraints: Maximum length of 256.

Value Pattern:  $\{[\p{L}\p{Z}\p{N}_...;{-+\{-e]^*}\$ 

Required: No

#### <span id="page-34-2"></span>**[ttl](#page-29-1)**

The content Time To Live (TTL) for the website in seconds.

Type: String

Length Constraints: Minimum length of 0. Maximum length of 32.

Pattern: \d\*

Required: No

# <span id="page-35-0"></span>**Response Syntax**

```
HTTP/1.1 200
Content-type: application/json
{ 
    "branch": { 
       "activeJobId": "string", 
       "associatedResources": [ "string" ], 
       "backend": { 
           "stackArn": "string" 
       }, 
       "backendEnvironmentArn": "string", 
       "basicAuthCredentials": "string", 
       "branchArn": "string", 
       "branchName": "string", 
       "buildSpec": "string", 
       "createTime": number, 
       "customDomains": [ "string" ], 
       "description": "string", 
       "destinationBranch": "string", 
       "displayName": "string", 
       "enableAutoBuild": boolean, 
       "enableBasicAuth": boolean, 
       "enableNotification": boolean, 
       "enablePerformanceMode": boolean, 
       "enablePullRequestPreview": boolean, 
       "environmentVariables": { 
           "string" : "string" 
       }, 
       "framework": "string", 
       "pullRequestEnvironmentName": "string", 
       "sourceBranch": "string", 
       "stage": "string", 
       "tags": { 
           "string" : "string" 
       }, 
       "thumbnailUrl": "string", 
       "totalNumberOfJobs": "string", 
       "ttl": "string", 
        "updateTime": number
    }
}
```
### **Response Elements**

If the action is successful, the service sends back an HTTP 200 response.

The following data is returned in JSON format by the service.

### **[branch](#page-35-0)**

Describes the branch for an Amplify app, which maps to a third-party repository branch.

Type: [Branch](#page-192-0) object

### **Errors**

For information about the errors that are common to all actions, see [Common](#page-226-0) Errors.

### **BadRequestException**

A request contains unexpected data.

HTTP Status Code: 400

### **DependentServiceFailureException**

An operation failed because a dependent service threw an exception.

HTTP Status Code: 503

### **InternalFailureException**

The service failed to perform an operation due to an internal issue.

HTTP Status Code: 500

### **LimitExceededException**

A resource could not be created because service quotas were exceeded.

HTTP Status Code: 429

#### **NotFoundException**

An entity was not found during an operation.

HTTP Status Code: 404

### **UnauthorizedException**

An operation failed due to a lack of access.

HTTP Status Code: 401

## **See Also**

- AWS [Command](https://docs.aws.amazon.com/goto/aws-cli/amplify-2017-07-25/CreateBranch) Line Interface
- [AWS](https://docs.aws.amazon.com/goto/DotNetSDKV3/amplify-2017-07-25/CreateBranch) SDK for .NET
- [AWS](https://docs.aws.amazon.com/goto/SdkForCpp/amplify-2017-07-25/CreateBranch) SDK for C++
- [AWS](https://docs.aws.amazon.com/goto/SdkForGoV2/amplify-2017-07-25/CreateBranch) SDK for Go v2
- [AWS](https://docs.aws.amazon.com/goto/SdkForJavaV2/amplify-2017-07-25/CreateBranch) SDK for Java V2
- AWS SDK for [JavaScript](https://docs.aws.amazon.com/goto/SdkForJavaScriptV3/amplify-2017-07-25/CreateBranch) V3
- [AWS](https://docs.aws.amazon.com/goto/SdkForPHPV3/amplify-2017-07-25/CreateBranch) SDK for PHP V3
- AWS SDK for [Python](https://docs.aws.amazon.com/goto/boto3/amplify-2017-07-25/CreateBranch)
- AWS SDK for [Ruby](https://docs.aws.amazon.com/goto/SdkForRubyV3/amplify-2017-07-25/CreateBranch) V3

# **CreateDeployment**

Creates a deployment for a manually deployed Amplify app. Manually deployed apps are not connected to a repository.

The maximum duration between the CreateDeployment call and the StartDeployment call cannot exceed 8 hours. If the duration exceeds 8 hours, the StartDeployment call and the associated Job will fail.

## <span id="page-38-0"></span>**Request Syntax**

```
POST /apps/appId/branches/branchName/deployments HTTP/1.1
Content-type: application/json
{ 
    "fileMap": { 
       "string" : "string" 
    }
}
```
### **URI Request Parameters**

The request uses the following URI parameters.

### **[appId](#page-38-0)**

The unique ID for an Amplify app.

Length Constraints: Minimum length of 1. Maximum length of 20.

Pattern: d[a-z0-9]+

Required: Yes

### **[branchName](#page-38-0)**

The name of the branch to use for the job.

Length Constraints: Minimum length of 1. Maximum length of 255.

Pattern: (?s).+

Required: Yes

# **Request Body**

The request accepts the following data in JSON format.

### <span id="page-39-0"></span>**[fileMap](#page-38-0)**

An optional file map that contains the file name as the key and the file content md5 hash as the value. If this argument is provided, the service will generate a unique upload URL per file. Otherwise, the service will only generate a single upload URL for the zipped files.

Type: String to string map

Key Length Constraints: Maximum length of 255.

Key Pattern: (?s).\*

Value Length Constraints: Maximum length of 32.

Value Pattern: (?s).\*

Required: No

### <span id="page-39-1"></span>**Response Syntax**

```
HTTP/1.1 200
Content-type: application/json
{ 
    "fileUploadUrls": { 
       "string" : "string" 
    }, 
    "jobId": "string", 
    "zipUploadUrl": "string"
}
```
## **Response Elements**

If the action is successful, the service sends back an HTTP 200 response.

The following data is returned in JSON format by the service.

### <span id="page-40-0"></span>**[fileUploadUrls](#page-39-1)**

When the fileMap argument is provided in the request, fileUploadUrls will contain a map of file names to upload URLs.

Type: String to string map

Key Length Constraints: Maximum length of 255.

Key Pattern: (?s).\*

Value Length Constraints: Maximum length of 1000.

### <span id="page-40-1"></span>**[jobId](#page-39-1)**

The job ID for this deployment. will supply to start deployment api.

Type: String

Length Constraints: Maximum length of 255.

Pattern: [0-9]+

### <span id="page-40-2"></span>**[zipUploadUrl](#page-39-1)**

When the fileMap argument is not provided in the request, this zipUploadUrl is returned.

Type: String

Length Constraints: Maximum length of 1000.

### **Errors**

For information about the errors that are common to all actions, see [Common](#page-226-0) Errors.

### **BadRequestException**

A request contains unexpected data.

HTTP Status Code: 400

### **InternalFailureException**

The service failed to perform an operation due to an internal issue.

HTTP Status Code: 500

### **LimitExceededException**

A resource could not be created because service quotas were exceeded.

HTTP Status Code: 429

### **UnauthorizedException**

An operation failed due to a lack of access.

HTTP Status Code: 401

## **See Also**

- AWS [Command](https://docs.aws.amazon.com/goto/aws-cli/amplify-2017-07-25/CreateDeployment) Line Interface
- [AWS](https://docs.aws.amazon.com/goto/DotNetSDKV3/amplify-2017-07-25/CreateDeployment) SDK for .NET
- [AWS](https://docs.aws.amazon.com/goto/SdkForCpp/amplify-2017-07-25/CreateDeployment) SDK for C++
- [AWS](https://docs.aws.amazon.com/goto/SdkForGoV2/amplify-2017-07-25/CreateDeployment) SDK for Go v2
- [AWS](https://docs.aws.amazon.com/goto/SdkForJavaV2/amplify-2017-07-25/CreateDeployment) SDK for Java V2
- AWS SDK for [JavaScript](https://docs.aws.amazon.com/goto/SdkForJavaScriptV3/amplify-2017-07-25/CreateDeployment) V3
- [AWS](https://docs.aws.amazon.com/goto/SdkForPHPV3/amplify-2017-07-25/CreateDeployment) SDK for PHP V3
- AWS SDK for [Python](https://docs.aws.amazon.com/goto/boto3/amplify-2017-07-25/CreateDeployment)
- AWS SDK for [Ruby](https://docs.aws.amazon.com/goto/SdkForRubyV3/amplify-2017-07-25/CreateDeployment) V3

# **CreateDomainAssociation**

Creates a new domain association for an Amplify app. This action associates a custom domain with the Amplify app

## <span id="page-42-0"></span>**Request Syntax**

```
POST /apps/appId/domains HTTP/1.1
Content-type: application/json
{ 
    "autoSubDomainCreationPatterns": [ "string" ], 
    "autoSubDomainIAMRole": "string", 
    "certificateSettings": { 
        "customCertificateArn": "string", 
        "type": "string" 
    }, 
    "domainName": "string", 
    "enableAutoSubDomain": boolean, 
    "subDomainSettings": [ 
        { 
           "branchName": "string", 
           "prefix": "string" 
       } 
   \mathbf{I}}
```
## **URI Request Parameters**

The request uses the following URI parameters.

### **[appId](#page-42-0)**

The unique ID for an Amplify app.

Length Constraints: Minimum length of 1. Maximum length of 20.

Pattern: d[a-z0-9]+

Required: Yes

## **Request Body**

The request accepts the following data in JSON format.

### <span id="page-43-0"></span>**[autoSubDomainCreationPatterns](#page-42-0)**

Sets the branch patterns for automatic subdomain creation.

Type: Array of strings

Length Constraints: Minimum length of 1. Maximum length of 2048.

Pattern: (?s).+

Required: No

### <span id="page-43-1"></span>**[autoSubDomainIAMRole](#page-42-0)**

The required AWS Identity and Access Management (IAM) service role for the Amazon Resource Name (ARN) for automatically creating subdomains.

Type: String

Length Constraints: Maximum length of 1000.

Pattern: ^\$|^arn:aws:iam::\d{12}:role.+

Required: No

#### <span id="page-43-2"></span>**[certificateSettings](#page-42-0)**

The type of SSL/TLS certificate to use for your custom domain. If you don't specify a certificate type, Amplify uses the default certificate that it provisions and manages for you.

Type: [CertificateSettings](#page-202-2) object

Required: No

#### <span id="page-43-3"></span>**[domainName](#page-42-0)**

The domain name for the domain association.

Type: String

Length Constraints: Maximum length of 64.

Pattern: ^(((?!-)[A-Za-z0-9-]{0,62}[A-Za-z0-9])\.)+((?!-)[A-Za-z0-9-]{1,62}  $[A-Za-z0-9])(\,$ .)?\$

Required: Yes

### <span id="page-44-0"></span>**[enableAutoSubDomain](#page-42-0)**

Enables the automated creation of subdomains for branches.

Type: Boolean

Required: No

### <span id="page-44-1"></span>**[subDomainSettings](#page-42-0)**

The setting for the subdomain.

Type: Array of [SubDomainSetting](#page-220-2) objects

Array Members: Maximum number of 500 items.

Required: Yes

### <span id="page-44-2"></span>**Response Syntax**

```
HTTP/1.1 200
Content-type: application/json
{ 
    "domainAssociation": { 
       "autoSubDomainCreationPatterns": [ "string" ], 
       "autoSubDomainIAMRole": "string", 
       "certificate": { 
           "certificateVerificationDNSRecord": "string", 
           "customCertificateArn": "string", 
           "type": "string" 
       }, 
       "certificateVerificationDNSRecord": "string", 
       "domainAssociationArn": "string", 
       "domainName": "string", 
       "domainStatus": "string", 
       "enableAutoSubDomain": boolean, 
       "statusReason": "string",
```

```
Amplify Welcome
```

```
 "subDomains": [ 
           { 
              "dnsRecord": "string", 
               "subDomainSetting": { 
                  "branchName": "string", 
                  "prefix": "string" 
              }, 
               "verified": boolean
 } 
       ], 
        "updateStatus": "string" 
    }
}
```
## **Response Elements**

If the action is successful, the service sends back an HTTP 200 response.

The following data is returned in JSON format by the service.

### <span id="page-45-0"></span>**[domainAssociation](#page-44-2)**

Describes the structure of a domain association, which associates a custom domain with an Amplify app.

Type: [DomainAssociation](#page-206-4) object

### **Errors**

For information about the errors that are common to all actions, see [Common](#page-226-0) Errors.

### **BadRequestException**

A request contains unexpected data.

HTTP Status Code: 400

### **DependentServiceFailureException**

An operation failed because a dependent service threw an exception.

HTTP Status Code: 503

#### **InternalFailureException**

The service failed to perform an operation due to an internal issue.

HTTP Status Code: 500

#### **LimitExceededException**

A resource could not be created because service quotas were exceeded.

HTTP Status Code: 429

#### **NotFoundException**

An entity was not found during an operation.

HTTP Status Code: 404

#### **UnauthorizedException**

An operation failed due to a lack of access.

HTTP Status Code: 401

### **See Also**

- AWS [Command](https://docs.aws.amazon.com/goto/aws-cli/amplify-2017-07-25/CreateDomainAssociation) Line Interface
- [AWS](https://docs.aws.amazon.com/goto/DotNetSDKV3/amplify-2017-07-25/CreateDomainAssociation) SDK for .NET
- [AWS](https://docs.aws.amazon.com/goto/SdkForCpp/amplify-2017-07-25/CreateDomainAssociation) SDK for C++
- [AWS](https://docs.aws.amazon.com/goto/SdkForGoV2/amplify-2017-07-25/CreateDomainAssociation) SDK for Go v2
- [AWS](https://docs.aws.amazon.com/goto/SdkForJavaV2/amplify-2017-07-25/CreateDomainAssociation) SDK for Java V2
- AWS SDK for [JavaScript](https://docs.aws.amazon.com/goto/SdkForJavaScriptV3/amplify-2017-07-25/CreateDomainAssociation) V3
- [AWS](https://docs.aws.amazon.com/goto/SdkForPHPV3/amplify-2017-07-25/CreateDomainAssociation) SDK for PHP V3
- AWS SDK for [Python](https://docs.aws.amazon.com/goto/boto3/amplify-2017-07-25/CreateDomainAssociation)
- AWS SDK for [Ruby](https://docs.aws.amazon.com/goto/SdkForRubyV3/amplify-2017-07-25/CreateDomainAssociation) V3

# **CreateWebhook**

Creates a new webhook on an Amplify app.

## <span id="page-47-1"></span>**Request Syntax**

```
POST /apps/appId/webhooks HTTP/1.1
Content-type: application/json
{ 
    "branchName": "string", 
    "description": "string"
}
```
### **URI Request Parameters**

The request uses the following URI parameters.

### **[appId](#page-47-1)**

The unique ID for an Amplify app.

Length Constraints: Minimum length of 1. Maximum length of 20.

Pattern: d[a-z0-9]+

Required: Yes

### **Request Body**

The request accepts the following data in JSON format.

### <span id="page-47-0"></span>**[branchName](#page-47-1)**

The name for a branch that is part of an Amplify app.

Type: String

Length Constraints: Minimum length of 1. Maximum length of 255.

Pattern: (?s).+

#### Required: Yes

### <span id="page-48-0"></span>**[description](#page-47-1)**

The description for a webhook.

Type: String

Length Constraints: Maximum length of 1000.

Pattern: (?s). \*

Required: No

### <span id="page-48-2"></span>**Response Syntax**

```
HTTP/1.1 200
Content-type: application/json
{ 
    "webhook": { 
       "branchName": "string", 
        "createTime": number, 
        "description": "string", 
       "updateTime": number, 
        "webhookArn": "string", 
        "webhookId": "string", 
        "webhookUrl": "string" 
    }
}
```
## **Response Elements**

If the action is successful, the service sends back an HTTP 200 response.

The following data is returned in JSON format by the service.

### <span id="page-48-1"></span>**[webhook](#page-48-2)**

Describes a webhook that connects repository events to an Amplify app.

Type: [Webhook](#page-221-4) object

### **Errors**

For information about the errors that are common to all actions, see [Common](#page-226-0) Errors.

### **BadRequestException**

A request contains unexpected data.

HTTP Status Code: 400

### **DependentServiceFailureException**

An operation failed because a dependent service threw an exception.

HTTP Status Code: 503

### **InternalFailureException**

The service failed to perform an operation due to an internal issue.

HTTP Status Code: 500

### **LimitExceededException**

A resource could not be created because service quotas were exceeded.

HTTP Status Code: 429

### **NotFoundException**

An entity was not found during an operation.

HTTP Status Code: 404

### **UnauthorizedException**

An operation failed due to a lack of access.

HTTP Status Code: 401

### **See Also**

For more information about using this API in one of the language-specific AWS SDKs, see the following:

• AWS [Command](https://docs.aws.amazon.com/goto/aws-cli/amplify-2017-07-25/CreateWebhook) Line Interface

- [AWS](https://docs.aws.amazon.com/goto/DotNetSDKV3/amplify-2017-07-25/CreateWebhook) SDK for .NET
- [AWS](https://docs.aws.amazon.com/goto/SdkForCpp/amplify-2017-07-25/CreateWebhook) SDK for C++
- [AWS](https://docs.aws.amazon.com/goto/SdkForGoV2/amplify-2017-07-25/CreateWebhook) SDK for Go v2
- [AWS](https://docs.aws.amazon.com/goto/SdkForJavaV2/amplify-2017-07-25/CreateWebhook) SDK for Java V2
- AWS SDK for [JavaScript](https://docs.aws.amazon.com/goto/SdkForJavaScriptV3/amplify-2017-07-25/CreateWebhook) V3
- [AWS](https://docs.aws.amazon.com/goto/SdkForPHPV3/amplify-2017-07-25/CreateWebhook) SDK for PHP V3
- AWS SDK for [Python](https://docs.aws.amazon.com/goto/boto3/amplify-2017-07-25/CreateWebhook)
- AWS SDK for [Ruby](https://docs.aws.amazon.com/goto/SdkForRubyV3/amplify-2017-07-25/CreateWebhook) V3

# **DeleteApp**

Deletes an existing Amplify app specified by an app ID.

## <span id="page-51-0"></span>**Request Syntax**

```
DELETE /apps/appId HTTP/1.1
```
### **URI Request Parameters**

The request uses the following URI parameters.

### **[appId](#page-51-0)**

The unique ID for an Amplify app.

Length Constraints: Minimum length of 1. Maximum length of 20.

Pattern: d[a-z0-9]+

Required: Yes

## **Request Body**

The request does not have a request body.

## <span id="page-51-1"></span>**Response Syntax**

```
HTTP/1.1 200
Content-type: application/json
{ 
    "app": { 
       "appArn": "string", 
       "appId": "string", 
       "autoBranchCreationConfig": { 
           "basicAuthCredentials": "string", 
           "buildSpec": "string", 
           "enableAutoBuild": boolean, 
           "enableBasicAuth": boolean, 
           "enablePerformanceMode": boolean, 
           "enablePullRequestPreview": boolean,
```

```
 "environmentVariables": { 
       "string" : "string" 
    }, 
    "framework": "string", 
    "pullRequestEnvironmentName": "string", 
    "stage": "string" 
 }, 
 "autoBranchCreationPatterns": [ "string" ], 
 "basicAuthCredentials": "string", 
 "buildSpec": "string", 
 "createTime": number, 
 "customHeaders": "string", 
 "customRules": [ 
    { 
       "condition": "string", 
       "source": "string", 
       "status": "string", 
       "target": "string" 
    } 
 ], 
 "defaultDomain": "string", 
 "description": "string", 
 "enableAutoBranchCreation": boolean, 
 "enableBasicAuth": boolean, 
 "enableBranchAutoBuild": boolean, 
 "enableBranchAutoDeletion": boolean, 
 "environmentVariables": { 
    "string" : "string" 
 }, 
 "iamServiceRoleArn": "string", 
 "name": "string", 
 "platform": "string", 
 "productionBranch": { 
    "branchName": "string", 
    "lastDeployTime": number, 
    "status": "string", 
    "thumbnailUrl": "string" 
 }, 
 "repository": "string", 
 "repositoryCloneMethod": "string", 
 "tags": { 
    "string" : "string" 
 }, 
 "updateTime": number
```
}

### **Response Elements**

If the action is successful, the service sends back an HTTP 200 response.

The following data is returned in JSON format by the service.

#### <span id="page-53-0"></span>**[app](#page-51-1)**

Represents the different branches of a repository for building, deploying, and hosting an Amplify app.

Type: [App](#page-178-4) object

### **Errors**

For information about the errors that are common to all actions, see [Common](#page-226-0) Errors.

#### **BadRequestException**

A request contains unexpected data.

HTTP Status Code: 400

#### **DependentServiceFailureException**

An operation failed because a dependent service threw an exception.

HTTP Status Code: 503

#### **InternalFailureException**

The service failed to perform an operation due to an internal issue.

HTTP Status Code: 500

#### **NotFoundException**

An entity was not found during an operation.

HTTP Status Code: 404

### **UnauthorizedException**

An operation failed due to a lack of access.

HTTP Status Code: 401

## **See Also**

- AWS [Command](https://docs.aws.amazon.com/goto/aws-cli/amplify-2017-07-25/DeleteApp) Line Interface
- [AWS](https://docs.aws.amazon.com/goto/DotNetSDKV3/amplify-2017-07-25/DeleteApp) SDK for .NET
- [AWS](https://docs.aws.amazon.com/goto/SdkForCpp/amplify-2017-07-25/DeleteApp) SDK for C++
- [AWS](https://docs.aws.amazon.com/goto/SdkForGoV2/amplify-2017-07-25/DeleteApp) SDK for Go v2
- [AWS](https://docs.aws.amazon.com/goto/SdkForJavaV2/amplify-2017-07-25/DeleteApp) SDK for Java V2
- AWS SDK for [JavaScript](https://docs.aws.amazon.com/goto/SdkForJavaScriptV3/amplify-2017-07-25/DeleteApp) V3
- [AWS](https://docs.aws.amazon.com/goto/SdkForPHPV3/amplify-2017-07-25/DeleteApp) SDK for PHP V3
- AWS SDK for [Python](https://docs.aws.amazon.com/goto/boto3/amplify-2017-07-25/DeleteApp)
- AWS SDK for [Ruby](https://docs.aws.amazon.com/goto/SdkForRubyV3/amplify-2017-07-25/DeleteApp) V3

# **DeleteBackendEnvironment**

Deletes a backend environment for an Amplify app.

This API is available only to Amplify Gen 1 applications where the backend is created using Amplify Studio or the Amplify command line interface (CLI). This API isn't available to Amplify Gen 2 applications. When you deploy an application with Amplify Gen 2, you provision the app's backend infrastructure using Typescript code.

## <span id="page-55-0"></span>**Request Syntax**

```
DELETE /apps/appId/backendenvironments/environmentName HTTP/1.1
```
### **URI Request Parameters**

The request uses the following URI parameters.

### **[appId](#page-55-0)**

The unique ID of an Amplify app.

Length Constraints: Minimum length of 1. Maximum length of 20.

Pattern: d[a-z0-9]+

Required: Yes

### **[environmentName](#page-55-0)**

The name of a backend environment of an Amplify app.

Length Constraints: Minimum length of 1. Maximum length of 255.

Pattern: (?s).+

Required: Yes

## **Request Body**

The request does not have a request body.

## <span id="page-56-1"></span>**Response Syntax**

```
HTTP/1.1 200
Content-type: application/json
{ 
    "backendEnvironment": { 
       "backendEnvironmentArn": "string", 
       "createTime": number, 
       "deploymentArtifacts": "string", 
        "environmentName": "string", 
        "stackName": "string", 
       "updateTime": number
    }
}
```
## **Response Elements**

If the action is successful, the service sends back an HTTP 200 response.

The following data is returned in JSON format by the service.

### <span id="page-56-0"></span>**[backendEnvironment](#page-56-1)**

Describes the backend environment for an Amplify app.

Type: [BackendEnvironment](#page-190-4) object

### **Errors**

For information about the errors that are common to all actions, see [Common](#page-226-0) Errors.

### **BadRequestException**

A request contains unexpected data.

HTTP Status Code: 400

### **DependentServiceFailureException**

An operation failed because a dependent service threw an exception.

HTTP Status Code: 503

### **InternalFailureException**

The service failed to perform an operation due to an internal issue.

HTTP Status Code: 500

### **NotFoundException**

An entity was not found during an operation.

HTTP Status Code: 404

### **UnauthorizedException**

An operation failed due to a lack of access.

HTTP Status Code: 401

## **See Also**

- AWS [Command](https://docs.aws.amazon.com/goto/aws-cli/amplify-2017-07-25/DeleteBackendEnvironment) Line Interface
- [AWS](https://docs.aws.amazon.com/goto/DotNetSDKV3/amplify-2017-07-25/DeleteBackendEnvironment) SDK for .NET
- [AWS](https://docs.aws.amazon.com/goto/SdkForCpp/amplify-2017-07-25/DeleteBackendEnvironment) SDK for C++
- [AWS](https://docs.aws.amazon.com/goto/SdkForGoV2/amplify-2017-07-25/DeleteBackendEnvironment) SDK for Go v2
- [AWS](https://docs.aws.amazon.com/goto/SdkForJavaV2/amplify-2017-07-25/DeleteBackendEnvironment) SDK for Java V2
- AWS SDK for [JavaScript](https://docs.aws.amazon.com/goto/SdkForJavaScriptV3/amplify-2017-07-25/DeleteBackendEnvironment) V3
- [AWS](https://docs.aws.amazon.com/goto/SdkForPHPV3/amplify-2017-07-25/DeleteBackendEnvironment) SDK for PHP V3
- AWS SDK for [Python](https://docs.aws.amazon.com/goto/boto3/amplify-2017-07-25/DeleteBackendEnvironment)
- AWS SDK for [Ruby](https://docs.aws.amazon.com/goto/SdkForRubyV3/amplify-2017-07-25/DeleteBackendEnvironment) V3

# **DeleteBranch**

Deletes a branch for an Amplify app.

### <span id="page-58-0"></span>**Request Syntax**

DELETE /apps/*appId*/branches/*branchName* HTTP/1.1

### **URI Request Parameters**

The request uses the following URI parameters.

### **[appId](#page-58-0)**

The unique ID for an Amplify app.

Length Constraints: Minimum length of 1. Maximum length of 20.

Pattern: d[a-z0-9]+

Required: Yes

#### **[branchName](#page-58-0)**

The name of the branch.

Length Constraints: Minimum length of 1. Maximum length of 255.

Pattern: (?s).+

Required: Yes

### **Request Body**

The request does not have a request body.

### <span id="page-58-1"></span>**Response Syntax**

```
HTTP/1.1 200
Content-type: application/json
{
```

```
 "branch": { 
    "activeJobId": "string", 
    "associatedResources": [ "string" ], 
    "backend": { 
       "stackArn": "string" 
    }, 
    "backendEnvironmentArn": "string", 
    "basicAuthCredentials": "string", 
    "branchArn": "string", 
    "branchName": "string", 
    "buildSpec": "string", 
    "createTime": number, 
    "customDomains": [ "string" ], 
    "description": "string", 
    "destinationBranch": "string", 
    "displayName": "string", 
    "enableAutoBuild": boolean, 
    "enableBasicAuth": boolean, 
    "enableNotification": boolean, 
    "enablePerformanceMode": boolean, 
    "enablePullRequestPreview": boolean, 
    "environmentVariables": { 
       "string" : "string" 
    }, 
    "framework": "string", 
    "pullRequestEnvironmentName": "string", 
    "sourceBranch": "string", 
    "stage": "string", 
    "tags": { 
       "string" : "string" 
    }, 
    "thumbnailUrl": "string", 
    "totalNumberOfJobs": "string", 
    "ttl": "string", 
    "updateTime": number
 }
```
## **Response Elements**

If the action is successful, the service sends back an HTTP 200 response.

The following data is returned in JSON format by the service.

}

### <span id="page-60-0"></span>**[branch](#page-58-1)**

The branch for an Amplify app, which maps to a third-party repository branch.

Type: [Branch](#page-192-0) object

## **Errors**

For information about the errors that are common to all actions, see [Common](#page-226-0) Errors.

### **BadRequestException**

A request contains unexpected data.

HTTP Status Code: 400

### **DependentServiceFailureException**

An operation failed because a dependent service threw an exception.

HTTP Status Code: 503

### **InternalFailureException**

The service failed to perform an operation due to an internal issue.

HTTP Status Code: 500

### **NotFoundException**

An entity was not found during an operation.

HTTP Status Code: 404

### **UnauthorizedException**

An operation failed due to a lack of access.

HTTP Status Code: 401

## **See Also**

- AWS [Command](https://docs.aws.amazon.com/goto/aws-cli/amplify-2017-07-25/DeleteBranch) Line Interface
- [AWS](https://docs.aws.amazon.com/goto/DotNetSDKV3/amplify-2017-07-25/DeleteBranch) SDK for .NET
- [AWS](https://docs.aws.amazon.com/goto/SdkForCpp/amplify-2017-07-25/DeleteBranch) SDK for C++
- [AWS](https://docs.aws.amazon.com/goto/SdkForGoV2/amplify-2017-07-25/DeleteBranch) SDK for Go v2
- [AWS](https://docs.aws.amazon.com/goto/SdkForJavaV2/amplify-2017-07-25/DeleteBranch) SDK for Java V2
- AWS SDK for [JavaScript](https://docs.aws.amazon.com/goto/SdkForJavaScriptV3/amplify-2017-07-25/DeleteBranch) V3
- [AWS](https://docs.aws.amazon.com/goto/SdkForPHPV3/amplify-2017-07-25/DeleteBranch) SDK for PHP V3
- AWS SDK for [Python](https://docs.aws.amazon.com/goto/boto3/amplify-2017-07-25/DeleteBranch)
- AWS SDK for [Ruby](https://docs.aws.amazon.com/goto/SdkForRubyV3/amplify-2017-07-25/DeleteBranch) V3

# **DeleteDomainAssociation**

Deletes a domain association for an Amplify app.

### <span id="page-62-0"></span>**Request Syntax**

```
DELETE /apps/appId/domains/domainName HTTP/1.1
```
### **URI Request Parameters**

The request uses the following URI parameters.

### **[appId](#page-62-0)**

The unique id for an Amplify app.

Length Constraints: Minimum length of 1. Maximum length of 20.

Pattern: d[a-z0-9]+

Required: Yes

### **[domainName](#page-62-0)**

The name of the domain.

Length Constraints: Maximum length of 64.

```
Pattern: ^(((?!-)[A-Za-z0-9-]{0,62}[A-Za-z0-9])\.)+((?!-)[A-Za-z0-9-]{1,62}
[A-Za-z0-9]/(\ . )?$
```
Required: Yes

### **Request Body**

The request does not have a request body.

### <span id="page-62-1"></span>**Response Syntax**

```
HTTP/1.1 200
Content-type: application/json
{
```

```
 "domainAssociation": { 
       "autoSubDomainCreationPatterns": [ "string" ], 
       "autoSubDomainIAMRole": "string", 
       "certificate": { 
          "certificateVerificationDNSRecord": "string", 
          "customCertificateArn": "string", 
          "type": "string" 
       }, 
       "certificateVerificationDNSRecord": "string", 
       "domainAssociationArn": "string", 
       "domainName": "string", 
       "domainStatus": "string", 
       "enableAutoSubDomain": boolean, 
       "statusReason": "string", 
       "subDomains": [ 
          { 
              "dnsRecord": "string", 
              "subDomainSetting": { 
                 "branchName": "string", 
                 "prefix": "string" 
              }, 
              "verified": boolean
 } 
       ], 
       "updateStatus": "string" 
    }
```
## **Response Elements**

If the action is successful, the service sends back an HTTP 200 response.

The following data is returned in JSON format by the service.

### <span id="page-63-0"></span>**[domainAssociation](#page-62-1)**

Describes the association between a custom domain and an Amplify app.

Type: [DomainAssociation](#page-206-4) object

## **Errors**

}

For information about the errors that are common to all actions, see [Common](#page-226-0) Errors.

### **BadRequestException**

A request contains unexpected data.

HTTP Status Code: 400

### **DependentServiceFailureException**

An operation failed because a dependent service threw an exception.

HTTP Status Code: 503

#### **InternalFailureException**

The service failed to perform an operation due to an internal issue.

HTTP Status Code: 500

#### **NotFoundException**

An entity was not found during an operation.

HTTP Status Code: 404

#### **UnauthorizedException**

An operation failed due to a lack of access.

HTTP Status Code: 401

### **See Also**

- AWS [Command](https://docs.aws.amazon.com/goto/aws-cli/amplify-2017-07-25/DeleteDomainAssociation) Line Interface
- [AWS](https://docs.aws.amazon.com/goto/DotNetSDKV3/amplify-2017-07-25/DeleteDomainAssociation) SDK for .NET
- [AWS](https://docs.aws.amazon.com/goto/SdkForCpp/amplify-2017-07-25/DeleteDomainAssociation) SDK for C++
- [AWS](https://docs.aws.amazon.com/goto/SdkForGoV2/amplify-2017-07-25/DeleteDomainAssociation) SDK for Go v2
- [AWS](https://docs.aws.amazon.com/goto/SdkForJavaV2/amplify-2017-07-25/DeleteDomainAssociation) SDK for Java V2
- AWS SDK for [JavaScript](https://docs.aws.amazon.com/goto/SdkForJavaScriptV3/amplify-2017-07-25/DeleteDomainAssociation) V3
- [AWS](https://docs.aws.amazon.com/goto/SdkForPHPV3/amplify-2017-07-25/DeleteDomainAssociation) SDK for PHP V3
- AWS SDK for [Python](https://docs.aws.amazon.com/goto/boto3/amplify-2017-07-25/DeleteDomainAssociation)
- AWS SDK for [Ruby](https://docs.aws.amazon.com/goto/SdkForRubyV3/amplify-2017-07-25/DeleteDomainAssociation) V3

# **DeleteJob**

Deletes a job for a branch of an Amplify app.

## <span id="page-66-0"></span>**Request Syntax**

DELETE /apps/*appId*/branches/*branchName*/jobs/*jobId* HTTP/1.1

## **URI Request Parameters**

The request uses the following URI parameters.

### **[appId](#page-66-0)**

The unique ID for an Amplify app.

Length Constraints: Minimum length of 1. Maximum length of 20.

Pattern: d[a-z0-9]+

Required: Yes

### **[branchName](#page-66-0)**

The name of the branch to use for the job.

Length Constraints: Minimum length of 1. Maximum length of 255.

Pattern: (?s).+

Required: Yes

### **[jobId](#page-66-0)**

The unique ID for the job.

Length Constraints: Maximum length of 255.

Pattern: [0-9]+

Required: Yes

## **Request Body**

The request does not have a request body.

### <span id="page-67-1"></span>**Response Syntax**

```
HTTP/1.1 200
Content-type: application/json
{ 
    "jobSummary": { 
        "commitId": "string", 
        "commitMessage": "string", 
        "commitTime": number, 
        "endTime": number, 
        "jobArn": "string", 
        "jobId": "string", 
        "jobType": "string", 
        "startTime": number, 
        "status": "string" 
    }
}
```
### **Response Elements**

If the action is successful, the service sends back an HTTP 200 response.

The following data is returned in JSON format by the service.

### <span id="page-67-0"></span>**[jobSummary](#page-67-1)**

Describes the summary for an execution job for an Amplify app.

Type: [JobSummary](#page-211-4) object

### **Errors**

For information about the errors that are common to all actions, see [Common](#page-226-0) Errors.

### **BadRequestException**

A request contains unexpected data.

HTTP Status Code: 400

### **InternalFailureException**

The service failed to perform an operation due to an internal issue.

HTTP Status Code: 500

### **LimitExceededException**

A resource could not be created because service quotas were exceeded.

HTTP Status Code: 429

### **NotFoundException**

An entity was not found during an operation.

HTTP Status Code: 404

### **UnauthorizedException**

An operation failed due to a lack of access.

HTTP Status Code: 401

### **See Also**

- AWS [Command](https://docs.aws.amazon.com/goto/aws-cli/amplify-2017-07-25/DeleteJob) Line Interface
- [AWS](https://docs.aws.amazon.com/goto/DotNetSDKV3/amplify-2017-07-25/DeleteJob) SDK for .NET
- [AWS](https://docs.aws.amazon.com/goto/SdkForCpp/amplify-2017-07-25/DeleteJob) SDK for C++
- [AWS](https://docs.aws.amazon.com/goto/SdkForGoV2/amplify-2017-07-25/DeleteJob) SDK for Go v2
- [AWS](https://docs.aws.amazon.com/goto/SdkForJavaV2/amplify-2017-07-25/DeleteJob) SDK for Java V2
- AWS SDK for [JavaScript](https://docs.aws.amazon.com/goto/SdkForJavaScriptV3/amplify-2017-07-25/DeleteJob) V3
- [AWS](https://docs.aws.amazon.com/goto/SdkForPHPV3/amplify-2017-07-25/DeleteJob) SDK for PHP V3
- AWS SDK for [Python](https://docs.aws.amazon.com/goto/boto3/amplify-2017-07-25/DeleteJob)
- AWS SDK for [Ruby](https://docs.aws.amazon.com/goto/SdkForRubyV3/amplify-2017-07-25/DeleteJob) V3

# **DeleteWebhook**

Deletes a webhook.

## <span id="page-69-0"></span>**Request Syntax**

DELETE /webhooks/*webhookId* HTTP/1.1

## **URI Request Parameters**

The request uses the following URI parameters.

### **[webhookId](#page-69-0)**

The unique ID for a webhook.

Length Constraints: Maximum length of 255.

Pattern: (?s). \*

Required: Yes

## **Request Body**

The request does not have a request body.

## <span id="page-69-1"></span>**Response Syntax**

```
HTTP/1.1 200
Content-type: application/json
{ 
    "webhook": { 
       "branchName": "string", 
       "createTime": number, 
       "description": "string", 
       "updateTime": number, 
       "webhookArn": "string", 
       "webhookId": "string", 
       "webhookUrl": "string" 
    }
```
### **Response Elements**

If the action is successful, the service sends back an HTTP 200 response.

The following data is returned in JSON format by the service.

#### <span id="page-70-0"></span>**[webhook](#page-69-1)**

Describes a webhook that connects repository events to an Amplify app.

Type: [Webhook](#page-221-4) object

### **Errors**

For information about the errors that are common to all actions, see [Common](#page-226-0) Errors.

#### **BadRequestException**

A request contains unexpected data.

HTTP Status Code: 400

#### **InternalFailureException**

The service failed to perform an operation due to an internal issue.

HTTP Status Code: 500

#### **LimitExceededException**

A resource could not be created because service quotas were exceeded.

HTTP Status Code: 429

#### **NotFoundException**

An entity was not found during an operation.

HTTP Status Code: 404

#### **UnauthorizedException**

An operation failed due to a lack of access.

### HTTP Status Code: 401

## **See Also**

- AWS [Command](https://docs.aws.amazon.com/goto/aws-cli/amplify-2017-07-25/DeleteWebhook) Line Interface
- [AWS](https://docs.aws.amazon.com/goto/DotNetSDKV3/amplify-2017-07-25/DeleteWebhook) SDK for .NET
- [AWS](https://docs.aws.amazon.com/goto/SdkForCpp/amplify-2017-07-25/DeleteWebhook) SDK for C++
- [AWS](https://docs.aws.amazon.com/goto/SdkForGoV2/amplify-2017-07-25/DeleteWebhook) SDK for Go v2
- [AWS](https://docs.aws.amazon.com/goto/SdkForJavaV2/amplify-2017-07-25/DeleteWebhook) SDK for Java V2
- AWS SDK for [JavaScript](https://docs.aws.amazon.com/goto/SdkForJavaScriptV3/amplify-2017-07-25/DeleteWebhook) V3
- [AWS](https://docs.aws.amazon.com/goto/SdkForPHPV3/amplify-2017-07-25/DeleteWebhook) SDK for PHP V3
- AWS SDK for [Python](https://docs.aws.amazon.com/goto/boto3/amplify-2017-07-25/DeleteWebhook)
- AWS SDK for [Ruby](https://docs.aws.amazon.com/goto/SdkForRubyV3/amplify-2017-07-25/DeleteWebhook) V3
# **GenerateAccessLogs**

Returns the website access logs for a specific time range using a presigned URL.

### <span id="page-72-1"></span>**Request Syntax**

```
POST /apps/appId/accesslogs HTTP/1.1
Content-type: application/json
{ 
    "domainName": "string", 
    "endTime": number, 
    "startTime": number
}
```
### **URI Request Parameters**

The request uses the following URI parameters.

#### **[appId](#page-72-1)**

The unique ID for an Amplify app.

Length Constraints: Minimum length of 1. Maximum length of 20.

Pattern: d[a-z0-9]+

Required: Yes

### **Request Body**

The request accepts the following data in JSON format.

#### <span id="page-72-0"></span>**[domainName](#page-72-1)**

The name of the domain.

Type: String

Length Constraints: Maximum length of 64.

Pattern: ^(((?!-)[A-Za-z0-9-]{0,62}[A-Za-z0-9])\.)+((?!-)[A-Za-z0-9-]{1,62}  $[A-Za-z0-9]/(\ . )$ ?\$

Required: Yes

#### <span id="page-73-0"></span>**[endTime](#page-72-1)**

The time at which the logs should end. The time range specified is inclusive of the end time.

Type: Timestamp

Required: No

#### <span id="page-73-1"></span>**[startTime](#page-72-1)**

The time at which the logs should start. The time range specified is inclusive of the start time.

Type: Timestamp

Required: No

### <span id="page-73-3"></span>**Response Syntax**

```
HTTP/1.1 200
Content-type: application/json
{ 
    "logUrl": "string"
}
```
### **Response Elements**

If the action is successful, the service sends back an HTTP 200 response.

The following data is returned in JSON format by the service.

#### <span id="page-73-2"></span>**[logUrl](#page-73-3)**

The pre-signed URL for the requested access logs.

Type: String

Length Constraints: Maximum length of 1000.

### **Errors**

For information about the errors that are common to all actions, see [Common](#page-226-0) Errors.

#### **BadRequestException**

A request contains unexpected data.

HTTP Status Code: 400

#### **InternalFailureException**

The service failed to perform an operation due to an internal issue.

HTTP Status Code: 500

#### **NotFoundException**

An entity was not found during an operation.

HTTP Status Code: 404

#### **UnauthorizedException**

An operation failed due to a lack of access.

HTTP Status Code: 401

### **See Also**

- AWS [Command](https://docs.aws.amazon.com/goto/aws-cli/amplify-2017-07-25/GenerateAccessLogs) Line Interface
- [AWS](https://docs.aws.amazon.com/goto/DotNetSDKV3/amplify-2017-07-25/GenerateAccessLogs) SDK for .NET
- [AWS](https://docs.aws.amazon.com/goto/SdkForCpp/amplify-2017-07-25/GenerateAccessLogs) SDK for C++
- [AWS](https://docs.aws.amazon.com/goto/SdkForGoV2/amplify-2017-07-25/GenerateAccessLogs) SDK for Go v2
- [AWS](https://docs.aws.amazon.com/goto/SdkForJavaV2/amplify-2017-07-25/GenerateAccessLogs) SDK for Java V2
- AWS SDK for [JavaScript](https://docs.aws.amazon.com/goto/SdkForJavaScriptV3/amplify-2017-07-25/GenerateAccessLogs) V3
- [AWS](https://docs.aws.amazon.com/goto/SdkForPHPV3/amplify-2017-07-25/GenerateAccessLogs) SDK for PHP V3
- AWS SDK for [Python](https://docs.aws.amazon.com/goto/boto3/amplify-2017-07-25/GenerateAccessLogs)

• AWS SDK for [Ruby](https://docs.aws.amazon.com/goto/SdkForRubyV3/amplify-2017-07-25/GenerateAccessLogs) V3

# **GetApp**

Returns an existing Amplify app specified by an app ID.

## <span id="page-76-0"></span>**Request Syntax**

```
GET /apps/appId HTTP/1.1
```
### **URI Request Parameters**

The request uses the following URI parameters.

#### **[appId](#page-76-0)**

The unique ID for an Amplify app.

Length Constraints: Minimum length of 1. Maximum length of 20.

Pattern: d[a-z0-9]+

Required: Yes

## **Request Body**

The request does not have a request body.

## <span id="page-76-1"></span>**Response Syntax**

```
HTTP/1.1 200
Content-type: application/json
{ 
    "app": { 
       "appArn": "string", 
       "appId": "string", 
       "autoBranchCreationConfig": { 
           "basicAuthCredentials": "string", 
           "buildSpec": "string", 
           "enableAutoBuild": boolean, 
           "enableBasicAuth": boolean, 
           "enablePerformanceMode": boolean, 
           "enablePullRequestPreview": boolean,
```

```
 "environmentVariables": { 
       "string" : "string" 
    }, 
    "framework": "string", 
    "pullRequestEnvironmentName": "string", 
    "stage": "string" 
 }, 
 "autoBranchCreationPatterns": [ "string" ], 
 "basicAuthCredentials": "string", 
 "buildSpec": "string", 
 "createTime": number, 
 "customHeaders": "string", 
 "customRules": [ 
    { 
       "condition": "string", 
       "source": "string", 
       "status": "string", 
       "target": "string" 
    } 
 ], 
 "defaultDomain": "string", 
 "description": "string", 
 "enableAutoBranchCreation": boolean, 
 "enableBasicAuth": boolean, 
 "enableBranchAutoBuild": boolean, 
 "enableBranchAutoDeletion": boolean, 
 "environmentVariables": { 
    "string" : "string" 
 }, 
 "iamServiceRoleArn": "string", 
 "name": "string", 
 "platform": "string", 
 "productionBranch": { 
    "branchName": "string", 
    "lastDeployTime": number, 
    "status": "string", 
    "thumbnailUrl": "string" 
 }, 
 "repository": "string", 
 "repositoryCloneMethod": "string", 
 "tags": { 
    "string" : "string" 
 }, 
 "updateTime": number
```
}

### **Response Elements**

If the action is successful, the service sends back an HTTP 200 response.

The following data is returned in JSON format by the service.

#### <span id="page-78-0"></span>**[app](#page-76-1)**

Represents the different branches of a repository for building, deploying, and hosting an Amplify app.

Type: [App](#page-178-4) object

### **Errors**

For information about the errors that are common to all actions, see [Common](#page-226-0) Errors.

#### **BadRequestException**

A request contains unexpected data.

HTTP Status Code: 400

#### **InternalFailureException**

The service failed to perform an operation due to an internal issue.

HTTP Status Code: 500

#### **NotFoundException**

An entity was not found during an operation.

HTTP Status Code: 404

#### **UnauthorizedException**

An operation failed due to a lack of access.

HTTP Status Code: 401

## **See Also**

- AWS [Command](https://docs.aws.amazon.com/goto/aws-cli/amplify-2017-07-25/GetApp) Line Interface
- [AWS](https://docs.aws.amazon.com/goto/DotNetSDKV3/amplify-2017-07-25/GetApp) SDK for .NET
- [AWS](https://docs.aws.amazon.com/goto/SdkForCpp/amplify-2017-07-25/GetApp) SDK for C++
- [AWS](https://docs.aws.amazon.com/goto/SdkForGoV2/amplify-2017-07-25/GetApp) SDK for Go v2
- [AWS](https://docs.aws.amazon.com/goto/SdkForJavaV2/amplify-2017-07-25/GetApp) SDK for Java V2
- AWS SDK for [JavaScript](https://docs.aws.amazon.com/goto/SdkForJavaScriptV3/amplify-2017-07-25/GetApp) V3
- [AWS](https://docs.aws.amazon.com/goto/SdkForPHPV3/amplify-2017-07-25/GetApp) SDK for PHP V3
- AWS SDK for [Python](https://docs.aws.amazon.com/goto/boto3/amplify-2017-07-25/GetApp)
- AWS SDK for [Ruby](https://docs.aws.amazon.com/goto/SdkForRubyV3/amplify-2017-07-25/GetApp) V3

# **GetArtifactUrl**

Returns the artifact info that corresponds to an artifact id.

## <span id="page-80-0"></span>**Request Syntax**

```
GET /artifacts/artifactId HTTP/1.1
```
### **URI Request Parameters**

The request uses the following URI parameters.

#### **[artifactId](#page-80-0)**

The unique ID for an artifact.

Length Constraints: Maximum length of 255.

Pattern: (?s). \*

Required: Yes

## **Request Body**

The request does not have a request body.

## <span id="page-80-1"></span>**Response Syntax**

```
HTTP/1.1 200
Content-type: application/json
{ 
    "artifactId": "string", 
    "artifactUrl": "string"
}
```
## **Response Elements**

If the action is successful, the service sends back an HTTP 200 response.

The following data is returned in JSON format by the service.

#### <span id="page-81-0"></span>**[artifactId](#page-80-1)**

The unique ID for an artifact.

Type: String

Length Constraints: Maximum length of 255.

Pattern: (?s). \*

#### <span id="page-81-1"></span>**[artifactUrl](#page-80-1)**

The presigned URL for the artifact.

Type: String

Length Constraints: Maximum length of 1000.

### **Errors**

For information about the errors that are common to all actions, see [Common](#page-226-0) Errors.

#### **BadRequestException**

A request contains unexpected data.

HTTP Status Code: 400

#### **InternalFailureException**

The service failed to perform an operation due to an internal issue.

HTTP Status Code: 500

#### **LimitExceededException**

A resource could not be created because service quotas were exceeded.

HTTP Status Code: 429

#### **NotFoundException**

An entity was not found during an operation.

HTTP Status Code: 404

#### **UnauthorizedException**

An operation failed due to a lack of access.

HTTP Status Code: 401

## **See Also**

- AWS [Command](https://docs.aws.amazon.com/goto/aws-cli/amplify-2017-07-25/GetArtifactUrl) Line Interface
- [AWS](https://docs.aws.amazon.com/goto/DotNetSDKV3/amplify-2017-07-25/GetArtifactUrl) SDK for .NET
- [AWS](https://docs.aws.amazon.com/goto/SdkForCpp/amplify-2017-07-25/GetArtifactUrl) SDK for C++
- [AWS](https://docs.aws.amazon.com/goto/SdkForGoV2/amplify-2017-07-25/GetArtifactUrl) SDK for Go v2
- [AWS](https://docs.aws.amazon.com/goto/SdkForJavaV2/amplify-2017-07-25/GetArtifactUrl) SDK for Java V2
- AWS SDK for [JavaScript](https://docs.aws.amazon.com/goto/SdkForJavaScriptV3/amplify-2017-07-25/GetArtifactUrl) V3
- [AWS](https://docs.aws.amazon.com/goto/SdkForPHPV3/amplify-2017-07-25/GetArtifactUrl) SDK for PHP V3
- AWS SDK for [Python](https://docs.aws.amazon.com/goto/boto3/amplify-2017-07-25/GetArtifactUrl)
- AWS SDK for [Ruby](https://docs.aws.amazon.com/goto/SdkForRubyV3/amplify-2017-07-25/GetArtifactUrl) V3

# **GetBackendEnvironment**

Returns a backend environment for an Amplify app.

This API is available only to Amplify Gen 1 applications where the backend is created using Amplify Studio or the Amplify command line interface (CLI). This API isn't available to Amplify Gen 2 applications. When you deploy an application with Amplify Gen 2, you provision the app's backend infrastructure using Typescript code.

### <span id="page-83-0"></span>**Request Syntax**

```
GET /apps/appId/backendenvironments/environmentName HTTP/1.1
```
### **URI Request Parameters**

The request uses the following URI parameters.

#### **[appId](#page-83-0)**

The unique id for an Amplify app.

Length Constraints: Minimum length of 1. Maximum length of 20.

Pattern: d[a-z0-9]+

Required: Yes

#### **[environmentName](#page-83-0)**

The name for the backend environment.

Length Constraints: Minimum length of 1. Maximum length of 255.

Pattern: (?s).+

Required: Yes

## **Request Body**

The request does not have a request body.

## <span id="page-84-1"></span>**Response Syntax**

```
HTTP/1.1 200
Content-type: application/json
{ 
    "backendEnvironment": { 
       "backendEnvironmentArn": "string", 
       "createTime": number, 
       "deploymentArtifacts": "string", 
       "environmentName": "string", 
        "stackName": "string", 
       "updateTime": number
    }
}
```
## **Response Elements**

If the action is successful, the service sends back an HTTP 200 response.

The following data is returned in JSON format by the service.

#### <span id="page-84-0"></span>**[backendEnvironment](#page-84-1)**

Describes the backend environment for an Amplify app.

Type: [BackendEnvironment](#page-190-4) object

### **Errors**

For information about the errors that are common to all actions, see [Common](#page-226-0) Errors.

### **BadRequestException**

A request contains unexpected data.

HTTP Status Code: 400

### **InternalFailureException**

The service failed to perform an operation due to an internal issue.

HTTP Status Code: 500

#### **NotFoundException**

An entity was not found during an operation.

HTTP Status Code: 404

#### **UnauthorizedException**

An operation failed due to a lack of access.

HTTP Status Code: 401

## **See Also**

- AWS [Command](https://docs.aws.amazon.com/goto/aws-cli/amplify-2017-07-25/GetBackendEnvironment) Line Interface
- [AWS](https://docs.aws.amazon.com/goto/DotNetSDKV3/amplify-2017-07-25/GetBackendEnvironment) SDK for .NET
- [AWS](https://docs.aws.amazon.com/goto/SdkForCpp/amplify-2017-07-25/GetBackendEnvironment) SDK for C++
- [AWS](https://docs.aws.amazon.com/goto/SdkForGoV2/amplify-2017-07-25/GetBackendEnvironment) SDK for Go v2
- [AWS](https://docs.aws.amazon.com/goto/SdkForJavaV2/amplify-2017-07-25/GetBackendEnvironment) SDK for Java V2
- AWS SDK for [JavaScript](https://docs.aws.amazon.com/goto/SdkForJavaScriptV3/amplify-2017-07-25/GetBackendEnvironment) V3
- [AWS](https://docs.aws.amazon.com/goto/SdkForPHPV3/amplify-2017-07-25/GetBackendEnvironment) SDK for PHP V3
- AWS SDK for [Python](https://docs.aws.amazon.com/goto/boto3/amplify-2017-07-25/GetBackendEnvironment)
- AWS SDK for [Ruby](https://docs.aws.amazon.com/goto/SdkForRubyV3/amplify-2017-07-25/GetBackendEnvironment) V3

# **GetBranch**

Returns a branch for an Amplify app.

### <span id="page-86-0"></span>**Request Syntax**

```
GET /apps/appId/branches/branchName HTTP/1.1
```
### **URI Request Parameters**

The request uses the following URI parameters.

#### **[appId](#page-86-0)**

The unique ID for an Amplify app.

Length Constraints: Minimum length of 1. Maximum length of 20.

Pattern: d[a-z0-9]+

Required: Yes

#### **[branchName](#page-86-0)**

The name of the branch.

Length Constraints: Minimum length of 1. Maximum length of 255.

Pattern: (?s).+

Required: Yes

### **Request Body**

The request does not have a request body.

### <span id="page-86-1"></span>**Response Syntax**

```
HTTP/1.1 200
Content-type: application/json
```
{

```
 "branch": { 
    "activeJobId": "string", 
    "associatedResources": [ "string" ], 
    "backend": { 
       "stackArn": "string" 
    }, 
    "backendEnvironmentArn": "string", 
    "basicAuthCredentials": "string", 
    "branchArn": "string", 
    "branchName": "string", 
    "buildSpec": "string", 
    "createTime": number, 
    "customDomains": [ "string" ], 
    "description": "string", 
    "destinationBranch": "string", 
    "displayName": "string", 
    "enableAutoBuild": boolean, 
    "enableBasicAuth": boolean, 
    "enableNotification": boolean, 
    "enablePerformanceMode": boolean, 
    "enablePullRequestPreview": boolean, 
    "environmentVariables": { 
       "string" : "string" 
    }, 
    "framework": "string", 
    "pullRequestEnvironmentName": "string", 
    "sourceBranch": "string", 
    "stage": "string", 
    "tags": { 
       "string" : "string" 
    }, 
    "thumbnailUrl": "string", 
    "totalNumberOfJobs": "string", 
    "ttl": "string", 
    "updateTime": number
 }
```
## **Response Elements**

If the action is successful, the service sends back an HTTP 200 response.

The following data is returned in JSON format by the service.

}

#### <span id="page-88-0"></span>**[branch](#page-86-1)**

The branch for an Amplify app, which maps to a third-party repository branch.

Type: [Branch](#page-192-4) object

### **Errors**

For information about the errors that are common to all actions, see [Common](#page-226-0) Errors.

#### **BadRequestException**

A request contains unexpected data.

HTTP Status Code: 400

#### **InternalFailureException**

The service failed to perform an operation due to an internal issue.

HTTP Status Code: 500

#### **NotFoundException**

An entity was not found during an operation.

HTTP Status Code: 404

#### **UnauthorizedException**

An operation failed due to a lack of access.

HTTP Status Code: 401

### **See Also**

- AWS [Command](https://docs.aws.amazon.com/goto/aws-cli/amplify-2017-07-25/GetBranch) Line Interface
- [AWS](https://docs.aws.amazon.com/goto/DotNetSDKV3/amplify-2017-07-25/GetBranch) SDK for .NET
- [AWS](https://docs.aws.amazon.com/goto/SdkForCpp/amplify-2017-07-25/GetBranch) SDK for C++
- [AWS](https://docs.aws.amazon.com/goto/SdkForGoV2/amplify-2017-07-25/GetBranch) SDK for Go v2
- [AWS](https://docs.aws.amazon.com/goto/SdkForJavaV2/amplify-2017-07-25/GetBranch) SDK for Java V2
- AWS SDK for [JavaScript](https://docs.aws.amazon.com/goto/SdkForJavaScriptV3/amplify-2017-07-25/GetBranch) V3
- [AWS](https://docs.aws.amazon.com/goto/SdkForPHPV3/amplify-2017-07-25/GetBranch) SDK for PHP V3
- AWS SDK for [Python](https://docs.aws.amazon.com/goto/boto3/amplify-2017-07-25/GetBranch)
- AWS SDK for [Ruby](https://docs.aws.amazon.com/goto/SdkForRubyV3/amplify-2017-07-25/GetBranch) V3

# **GetDomainAssociation**

Returns the domain information for an Amplify app.

## <span id="page-90-0"></span>**Request Syntax**

GET /apps/*appId*/domains/*domainName* HTTP/1.1

### **URI Request Parameters**

The request uses the following URI parameters.

#### **[appId](#page-90-0)**

The unique id for an Amplify app.

Length Constraints: Minimum length of 1. Maximum length of 20.

Pattern: d[a-z0-9]+

Required: Yes

#### **[domainName](#page-90-0)**

The name of the domain.

Length Constraints: Maximum length of 64.

```
Pattern: ^(((?!-)[A-Za-z0-9-]{0,62}[A-Za-z0-9])\.)+((?!-)[A-Za-z0-9-]{1,62}
[A-Za-z0-9]/(\ . )?$
```
Required: Yes

### **Request Body**

<span id="page-90-1"></span>The request does not have a request body.

### **Response Syntax**

HTTP/1.1 200

```
Content-type: application/json
{ 
    "domainAssociation": { 
       "autoSubDomainCreationPatterns": [ "string" ], 
       "autoSubDomainIAMRole": "string", 
       "certificate": { 
           "certificateVerificationDNSRecord": "string", 
           "customCertificateArn": "string", 
           "type": "string" 
       }, 
       "certificateVerificationDNSRecord": "string", 
       "domainAssociationArn": "string", 
       "domainName": "string", 
       "domainStatus": "string", 
       "enableAutoSubDomain": boolean, 
       "statusReason": "string", 
       "subDomains": [ 
           { 
              "dnsRecord": "string", 
              "subDomainSetting": { 
                 "branchName": "string", 
                 "prefix": "string" 
              }, 
              "verified": boolean
 } 
       ], 
       "updateStatus": "string" 
    }
}
```
### **Response Elements**

If the action is successful, the service sends back an HTTP 200 response.

The following data is returned in JSON format by the service.

#### <span id="page-91-0"></span>**[domainAssociation](#page-90-1)**

Describes the structure of a domain association, which associates a custom domain with an Amplify app.

Type: [DomainAssociation](#page-206-4) object

### **Errors**

For information about the errors that are common to all actions, see [Common](#page-226-0) Errors.

#### **BadRequestException**

A request contains unexpected data.

HTTP Status Code: 400

#### **InternalFailureException**

The service failed to perform an operation due to an internal issue.

HTTP Status Code: 500

#### **NotFoundException**

An entity was not found during an operation.

HTTP Status Code: 404

#### **UnauthorizedException**

An operation failed due to a lack of access.

HTTP Status Code: 401

### **See Also**

- AWS [Command](https://docs.aws.amazon.com/goto/aws-cli/amplify-2017-07-25/GetDomainAssociation) Line Interface
- [AWS](https://docs.aws.amazon.com/goto/DotNetSDKV3/amplify-2017-07-25/GetDomainAssociation) SDK for .NET
- [AWS](https://docs.aws.amazon.com/goto/SdkForCpp/amplify-2017-07-25/GetDomainAssociation) SDK for C++
- [AWS](https://docs.aws.amazon.com/goto/SdkForGoV2/amplify-2017-07-25/GetDomainAssociation) SDK for Go v2
- [AWS](https://docs.aws.amazon.com/goto/SdkForJavaV2/amplify-2017-07-25/GetDomainAssociation) SDK for Java V2
- AWS SDK for [JavaScript](https://docs.aws.amazon.com/goto/SdkForJavaScriptV3/amplify-2017-07-25/GetDomainAssociation) V3
- [AWS](https://docs.aws.amazon.com/goto/SdkForPHPV3/amplify-2017-07-25/GetDomainAssociation) SDK for PHP V3
- AWS SDK for [Python](https://docs.aws.amazon.com/goto/boto3/amplify-2017-07-25/GetDomainAssociation)

• AWS SDK for [Ruby](https://docs.aws.amazon.com/goto/SdkForRubyV3/amplify-2017-07-25/GetDomainAssociation) V3

# **GetJob**

Returns a job for a branch of an Amplify app.

## <span id="page-94-0"></span>**Request Syntax**

GET /apps/*appId*/branches/*branchName*/jobs/*jobId* HTTP/1.1

## **URI Request Parameters**

The request uses the following URI parameters.

### **[appId](#page-94-0)**

The unique ID for an Amplify app.

Length Constraints: Minimum length of 1. Maximum length of 20.

Pattern: d[a-z0-9]+

Required: Yes

#### **[branchName](#page-94-0)**

The name of the branch to use for the job.

Length Constraints: Minimum length of 1. Maximum length of 255.

Pattern: (?s).+

Required: Yes

#### **[jobId](#page-94-0)**

The unique ID for the job.

Length Constraints: Maximum length of 255.

Pattern: [0-9]+

Required: Yes

# **Request Body**

<span id="page-95-0"></span>The request does not have a request body.

### **Response Syntax**

```
HTTP/1.1 200
Content-type: application/json
{ 
    "job": { 
        "steps": [ 
           { 
               "artifactsUrl": "string", 
               "context": "string", 
               "endTime": number, 
               "logUrl": "string", 
               "screenshots": { 
                  "string" : "string" 
              }, 
               "startTime": number, 
               "status": "string", 
               "statusReason": "string", 
               "stepName": "string", 
               "testArtifactsUrl": "string", 
               "testConfigUrl": "string" 
           } 
        ], 
        "summary": { 
           "commitId": "string", 
           "commitMessage": "string", 
           "commitTime": number, 
           "endTime": number, 
           "jobArn": "string", 
           "jobId": "string", 
           "jobType": "string", 
           "startTime": number, 
           "status": "string" 
        } 
    }
}
```
### **Response Elements**

If the action is successful, the service sends back an HTTP 200 response.

The following data is returned in JSON format by the service.

#### <span id="page-96-0"></span>**[job](#page-95-0)**

Describes an execution job for an Amplify app.

Type: [Job](#page-210-2) object

### **Errors**

For information about the errors that are common to all actions, see [Common](#page-226-0) Errors.

#### **BadRequestException**

A request contains unexpected data.

HTTP Status Code: 400

#### **InternalFailureException**

The service failed to perform an operation due to an internal issue.

HTTP Status Code: 500

#### **LimitExceededException**

A resource could not be created because service quotas were exceeded.

HTTP Status Code: 429

#### **NotFoundException**

An entity was not found during an operation.

HTTP Status Code: 404

#### **UnauthorizedException**

An operation failed due to a lack of access.

HTTP Status Code: 401

## **See Also**

- AWS [Command](https://docs.aws.amazon.com/goto/aws-cli/amplify-2017-07-25/GetJob) Line Interface
- [AWS](https://docs.aws.amazon.com/goto/DotNetSDKV3/amplify-2017-07-25/GetJob) SDK for .NET
- [AWS](https://docs.aws.amazon.com/goto/SdkForCpp/amplify-2017-07-25/GetJob) SDK for C++
- [AWS](https://docs.aws.amazon.com/goto/SdkForGoV2/amplify-2017-07-25/GetJob) SDK for Go v2
- [AWS](https://docs.aws.amazon.com/goto/SdkForJavaV2/amplify-2017-07-25/GetJob) SDK for Java V2
- AWS SDK for [JavaScript](https://docs.aws.amazon.com/goto/SdkForJavaScriptV3/amplify-2017-07-25/GetJob) V3
- [AWS](https://docs.aws.amazon.com/goto/SdkForPHPV3/amplify-2017-07-25/GetJob) SDK for PHP V3
- AWS SDK for [Python](https://docs.aws.amazon.com/goto/boto3/amplify-2017-07-25/GetJob)
- AWS SDK for [Ruby](https://docs.aws.amazon.com/goto/SdkForRubyV3/amplify-2017-07-25/GetJob) V3

# **GetWebhook**

Returns the webhook information that corresponds to a specified webhook ID.

## <span id="page-98-0"></span>**Request Syntax**

GET /webhooks/*webhookId* HTTP/1.1

### **URI Request Parameters**

The request uses the following URI parameters.

#### **[webhookId](#page-98-0)**

The unique ID for a webhook.

Length Constraints: Maximum length of 255.

Pattern: (?s).\*

Required: Yes

### **Request Body**

The request does not have a request body.

### <span id="page-98-1"></span>**Response Syntax**

```
HTTP/1.1 200
Content-type: application/json
{ 
    "webhook": { 
       "branchName": "string", 
       "createTime": number, 
       "description": "string", 
       "updateTime": number, 
        "webhookArn": "string", 
       "webhookId": "string", 
       "webhookUrl": "string" 
    }
```
### **Response Elements**

If the action is successful, the service sends back an HTTP 200 response.

The following data is returned in JSON format by the service.

#### <span id="page-99-0"></span>**[webhook](#page-98-1)**

Describes the structure of a webhook.

Type: [Webhook](#page-221-4) object

### **Errors**

For information about the errors that are common to all actions, see [Common](#page-226-0) Errors.

#### **BadRequestException**

A request contains unexpected data.

HTTP Status Code: 400

#### **InternalFailureException**

The service failed to perform an operation due to an internal issue.

HTTP Status Code: 500

#### **LimitExceededException**

A resource could not be created because service quotas were exceeded.

HTTP Status Code: 429

#### **NotFoundException**

An entity was not found during an operation.

HTTP Status Code: 404

#### **UnauthorizedException**

An operation failed due to a lack of access.

#### HTTP Status Code: 401

# **See Also**

- AWS [Command](https://docs.aws.amazon.com/goto/aws-cli/amplify-2017-07-25/GetWebhook) Line Interface
- [AWS](https://docs.aws.amazon.com/goto/DotNetSDKV3/amplify-2017-07-25/GetWebhook) SDK for .NET
- [AWS](https://docs.aws.amazon.com/goto/SdkForCpp/amplify-2017-07-25/GetWebhook) SDK for C++
- [AWS](https://docs.aws.amazon.com/goto/SdkForGoV2/amplify-2017-07-25/GetWebhook) SDK for Go v2
- [AWS](https://docs.aws.amazon.com/goto/SdkForJavaV2/amplify-2017-07-25/GetWebhook) SDK for Java V2
- AWS SDK for [JavaScript](https://docs.aws.amazon.com/goto/SdkForJavaScriptV3/amplify-2017-07-25/GetWebhook) V3
- [AWS](https://docs.aws.amazon.com/goto/SdkForPHPV3/amplify-2017-07-25/GetWebhook) SDK for PHP V3
- AWS SDK for [Python](https://docs.aws.amazon.com/goto/boto3/amplify-2017-07-25/GetWebhook)
- AWS SDK for [Ruby](https://docs.aws.amazon.com/goto/SdkForRubyV3/amplify-2017-07-25/GetWebhook) V3

# **ListApps**

Returns a list of the existing Amplify apps.

# <span id="page-101-0"></span>**Request Syntax**

GET /apps?maxResults=*maxResults*&nextToken=*nextToken* HTTP/1.1

## **URI Request Parameters**

The request uses the following URI parameters.

#### **[maxResults](#page-101-0)**

The maximum number of records to list in a single response.

Valid Range: Minimum value of 0. Maximum value of 100.

#### **[nextToken](#page-101-0)**

A pagination token. If non-null, the pagination token is returned in a result. Pass its value in another request to retrieve more entries.

Length Constraints: Maximum length of 2000.

```
Pattern: (?s). *
```
## **Request Body**

The request does not have a request body.

## <span id="page-101-1"></span>**Response Syntax**

```
HTTP/1.1 200
Content-type: application/json
{ 
    "apps": [ 
        { 
           "appArn": "string", 
           "appId": "string", 
           "autoBranchCreationConfig": {
```

```
 "basicAuthCredentials": "string", 
              "buildSpec": "string", 
              "enableAutoBuild": boolean, 
              "enableBasicAuth": boolean, 
              "enablePerformanceMode": boolean, 
              "enablePullRequestPreview": boolean, 
              "environmentVariables": { 
                 "string" : "string" 
              }, 
              "framework": "string", 
              "pullRequestEnvironmentName": "string", 
              "stage": "string" 
          }, 
           "autoBranchCreationPatterns": [ "string" ], 
           "basicAuthCredentials": "string", 
           "buildSpec": "string", 
           "createTime": number, 
           "customHeaders": "string", 
           "customRules": [ 
\{\hspace{.1cm} \} "condition": "string", 
                 "source": "string", 
                 "status": "string", 
                 "target": "string" 
              } 
           ], 
           "defaultDomain": "string", 
           "description": "string", 
           "enableAutoBranchCreation": boolean, 
           "enableBasicAuth": boolean, 
           "enableBranchAutoBuild": boolean, 
           "enableBranchAutoDeletion": boolean, 
           "environmentVariables": { 
              "string" : "string" 
           }, 
           "iamServiceRoleArn": "string", 
           "name": "string", 
           "platform": "string", 
           "productionBranch": { 
              "branchName": "string", 
              "lastDeployTime": number, 
              "status": "string", 
              "thumbnailUrl": "string" 
          },
```

```
 "repository": "string", 
           "repositoryCloneMethod": "string", 
           "tags": { 
               "string" : "string" 
           }, 
           "updateTime": number
        } 
    ], 
    "nextToken": "string"
}
```
# **Response Elements**

If the action is successful, the service sends back an HTTP 200 response.

The following data is returned in JSON format by the service.

#### <span id="page-103-0"></span>**[apps](#page-101-1)**

A list of Amplify apps.

Type: Array of [App](#page-178-4) objects

#### <span id="page-103-1"></span>**[nextToken](#page-101-1)**

A pagination token. Set to null to start listing apps from start. If non-null, the pagination token is returned in a result. Pass its value in here to list more projects.

Type: String

Length Constraints: Maximum length of 2000.

Pattern: (?s). \*

### **Errors**

For information about the errors that are common to all actions, see [Common](#page-226-0) Errors.

#### **BadRequestException**

A request contains unexpected data.

HTTP Status Code: 400

#### **InternalFailureException**

The service failed to perform an operation due to an internal issue.

HTTP Status Code: 500

#### **UnauthorizedException**

An operation failed due to a lack of access.

HTTP Status Code: 401

## **See Also**

- AWS [Command](https://docs.aws.amazon.com/goto/aws-cli/amplify-2017-07-25/ListApps) Line Interface
- [AWS](https://docs.aws.amazon.com/goto/DotNetSDKV3/amplify-2017-07-25/ListApps) SDK for .NET
- [AWS](https://docs.aws.amazon.com/goto/SdkForCpp/amplify-2017-07-25/ListApps) SDK for C++
- [AWS](https://docs.aws.amazon.com/goto/SdkForGoV2/amplify-2017-07-25/ListApps) SDK for Go v2
- [AWS](https://docs.aws.amazon.com/goto/SdkForJavaV2/amplify-2017-07-25/ListApps) SDK for Java V2
- AWS SDK for [JavaScript](https://docs.aws.amazon.com/goto/SdkForJavaScriptV3/amplify-2017-07-25/ListApps) V3
- [AWS](https://docs.aws.amazon.com/goto/SdkForPHPV3/amplify-2017-07-25/ListApps) SDK for PHP V3
- AWS SDK for [Python](https://docs.aws.amazon.com/goto/boto3/amplify-2017-07-25/ListApps)
- AWS SDK for [Ruby](https://docs.aws.amazon.com/goto/SdkForRubyV3/amplify-2017-07-25/ListApps) V3

# **ListArtifacts**

Returns a list of artifacts for a specified app, branch, and job.

## <span id="page-105-0"></span>**Request Syntax**

```
GET /apps/appId/branches/branchName/jobs/jobId/artifacts?
maxResults=maxResults&nextToken=nextToken HTTP/1.1
```
## **URI Request Parameters**

The request uses the following URI parameters.

### **[appId](#page-105-0)**

The unique ID for an Amplify app.

Length Constraints: Minimum length of 1. Maximum length of 20.

Pattern: d[a-z0-9]+

Required: Yes

#### **[branchName](#page-105-0)**

The name of a branch that is part of an Amplify app.

Length Constraints: Minimum length of 1. Maximum length of 255.

Pattern: (?s).+

Required: Yes

#### **[jobId](#page-105-0)**

The unique ID for a job.

Length Constraints: Maximum length of 255.

Pattern: [0-9]+

Required: Yes

#### **[maxResults](#page-105-0)**

The maximum number of records to list in a single response.

Valid Range: Minimum value of 0. Maximum value of 50.

#### **[nextToken](#page-105-0)**

A pagination token. Set to null to start listing artifacts from start. If a non-null pagination token is returned in a result, pass its value in here to list more artifacts.

Length Constraints: Maximum length of 2000.

```
Pattern: (?s). *
```
### **Request Body**

The request does not have a request body.

### <span id="page-106-1"></span>**Response Syntax**

```
HTTP/1.1 200
Content-type: application/json
{ 
    "artifacts": [ 
       \{ "artifactFileName": "string", 
           "artifactId": "string" 
        } 
    ], 
    "nextToken": "string"
}
```
### **Response Elements**

If the action is successful, the service sends back an HTTP 200 response.

The following data is returned in JSON format by the service.

#### <span id="page-106-0"></span>**[artifacts](#page-106-1)**

A list of artifacts.

#### Type: Array of [Artifact](#page-185-2) objects

#### <span id="page-107-0"></span>**[nextToken](#page-106-1)**

A pagination token. If a non-null pagination token is returned in a result, pass its value in another request to retrieve more entries.

Type: String

Length Constraints: Maximum length of 2000.

Pattern: (?s). \*

### **Errors**

For information about the errors that are common to all actions, see [Common](#page-226-0) Errors.

#### **BadRequestException**

A request contains unexpected data.

HTTP Status Code: 400

#### **InternalFailureException**

The service failed to perform an operation due to an internal issue.

HTTP Status Code: 500

#### **LimitExceededException**

A resource could not be created because service quotas were exceeded.

HTTP Status Code: 429

#### **UnauthorizedException**

An operation failed due to a lack of access.

HTTP Status Code: 401

### **See Also**
- AWS [Command](https://docs.aws.amazon.com/goto/aws-cli/amplify-2017-07-25/ListArtifacts) Line Interface
- [AWS](https://docs.aws.amazon.com/goto/DotNetSDKV3/amplify-2017-07-25/ListArtifacts) SDK for .NET
- [AWS](https://docs.aws.amazon.com/goto/SdkForCpp/amplify-2017-07-25/ListArtifacts) SDK for C++
- [AWS](https://docs.aws.amazon.com/goto/SdkForGoV2/amplify-2017-07-25/ListArtifacts) SDK for Go v2
- [AWS](https://docs.aws.amazon.com/goto/SdkForJavaV2/amplify-2017-07-25/ListArtifacts) SDK for Java V2
- AWS SDK for [JavaScript](https://docs.aws.amazon.com/goto/SdkForJavaScriptV3/amplify-2017-07-25/ListArtifacts) V3
- [AWS](https://docs.aws.amazon.com/goto/SdkForPHPV3/amplify-2017-07-25/ListArtifacts) SDK for PHP V3
- AWS SDK for [Python](https://docs.aws.amazon.com/goto/boto3/amplify-2017-07-25/ListArtifacts)
- AWS SDK for [Ruby](https://docs.aws.amazon.com/goto/SdkForRubyV3/amplify-2017-07-25/ListArtifacts) V3

# **ListBackendEnvironments**

Lists the backend environments for an Amplify app.

This API is available only to Amplify Gen 1 applications where the backend is created using Amplify Studio or the Amplify command line interface (CLI). This API isn't available to Amplify Gen 2 applications. When you deploy an application with Amplify Gen 2, you provision the app's backend infrastructure using Typescript code.

### <span id="page-109-0"></span>**Request Syntax**

```
GET /apps/appId/backendenvironments?
environmentName=environmentName&maxResults=maxResults&nextToken=nextToken HTTP/1.1
```
### **URI Request Parameters**

The request uses the following URI parameters.

#### **[appId](#page-109-0)**

The unique ID for an Amplify app.

Length Constraints: Minimum length of 1. Maximum length of 20.

Pattern: d[a-z0-9]+

Required: Yes

#### **[environmentName](#page-109-0)**

The name of the backend environment

Length Constraints: Minimum length of 1. Maximum length of 255.

Pattern: (?s). +

#### **[maxResults](#page-109-0)**

The maximum number of records to list in a single response.

Valid Range: Minimum value of 0. Maximum value of 50.

#### **[nextToken](#page-109-0)**

A pagination token. Set to null to start listing backend environments from the start. If a non-null pagination token is returned in a result, pass its value in here to list more backend environments.

Length Constraints: Maximum length of 2000.

```
Pattern: (?s). *
```
## **Request Body**

The request does not have a request body.

## <span id="page-110-1"></span>**Response Syntax**

```
HTTP/1.1 200
Content-type: application/json
{ 
    "backendEnvironments": [ 
       { 
           "backendEnvironmentArn": "string", 
           "createTime": number, 
           "deploymentArtifacts": "string", 
           "environmentName": "string", 
           "stackName": "string", 
           "updateTime": number
       } 
    ], 
    "nextToken": "string"
}
```
### **Response Elements**

If the action is successful, the service sends back an HTTP 200 response.

The following data is returned in JSON format by the service.

#### <span id="page-110-0"></span>**[backendEnvironments](#page-110-1)**

The list of backend environments for an Amplify app.

Type: Array of [BackendEnvironment](#page-190-4) objects

#### <span id="page-111-0"></span>**[nextToken](#page-110-1)**

A pagination token. If a non-null pagination token is returned in a result, pass its value in another request to retrieve more entries.

Type: String

Length Constraints: Maximum length of 2000.

Pattern: (?s). \*

### **Errors**

For information about the errors that are common to all actions, see [Common](#page-226-0) Errors.

#### **BadRequestException**

A request contains unexpected data.

HTTP Status Code: 400

#### **InternalFailureException**

The service failed to perform an operation due to an internal issue.

HTTP Status Code: 500

#### **UnauthorizedException**

An operation failed due to a lack of access.

HTTP Status Code: 401

### **See Also**

- AWS [Command](https://docs.aws.amazon.com/goto/aws-cli/amplify-2017-07-25/ListBackendEnvironments) Line Interface
- [AWS](https://docs.aws.amazon.com/goto/DotNetSDKV3/amplify-2017-07-25/ListBackendEnvironments) SDK for .NET
- [AWS](https://docs.aws.amazon.com/goto/SdkForCpp/amplify-2017-07-25/ListBackendEnvironments) SDK for C++
- [AWS](https://docs.aws.amazon.com/goto/SdkForGoV2/amplify-2017-07-25/ListBackendEnvironments) SDK for Go v2
- [AWS](https://docs.aws.amazon.com/goto/SdkForJavaV2/amplify-2017-07-25/ListBackendEnvironments) SDK for Java V2
- AWS SDK for [JavaScript](https://docs.aws.amazon.com/goto/SdkForJavaScriptV3/amplify-2017-07-25/ListBackendEnvironments) V3
- [AWS](https://docs.aws.amazon.com/goto/SdkForPHPV3/amplify-2017-07-25/ListBackendEnvironments) SDK for PHP V3
- AWS SDK for [Python](https://docs.aws.amazon.com/goto/boto3/amplify-2017-07-25/ListBackendEnvironments)
- AWS SDK for [Ruby](https://docs.aws.amazon.com/goto/SdkForRubyV3/amplify-2017-07-25/ListBackendEnvironments) V3

# **ListBranches**

Lists the branches of an Amplify app.

## <span id="page-113-0"></span>**Request Syntax**

GET /apps/*appId*/branches?maxResults=*maxResults*&nextToken=*nextToken* HTTP/1.1

### **URI Request Parameters**

The request uses the following URI parameters.

#### **[appId](#page-113-0)**

The unique ID for an Amplify app.

Length Constraints: Minimum length of 1. Maximum length of 20.

Pattern: d[a-z0-9]+

Required: Yes

#### **[maxResults](#page-113-0)**

The maximum number of records to list in a single response.

Valid Range: Minimum value of 0. Maximum value of 50.

#### **[nextToken](#page-113-0)**

A pagination token. Set to null to start listing branches from the start. If a non-null pagination token is returned in a result, pass its value in here to list more branches.

Length Constraints: Maximum length of 2000.

Pattern: (?s). \*

### **Request Body**

The request does not have a request body.

### <span id="page-114-0"></span>**Response Syntax**

```
HTTP/1.1 200
Content-type: application/json
{ 
    "branches": [ 
       { 
           "activeJobId": "string", 
           "associatedResources": [ "string" ], 
           "backend": { 
              "stackArn": "string" 
           }, 
           "backendEnvironmentArn": "string", 
           "basicAuthCredentials": "string", 
           "branchArn": "string", 
           "branchName": "string", 
           "buildSpec": "string", 
           "createTime": number, 
           "customDomains": [ "string" ], 
           "description": "string", 
           "destinationBranch": "string", 
           "displayName": "string", 
           "enableAutoBuild": boolean, 
           "enableBasicAuth": boolean, 
           "enableNotification": boolean, 
           "enablePerformanceMode": boolean, 
           "enablePullRequestPreview": boolean, 
           "environmentVariables": { 
              "string" : "string" 
           }, 
           "framework": "string", 
           "pullRequestEnvironmentName": "string", 
           "sourceBranch": "string", 
           "stage": "string", 
           "tags": { 
              "string" : "string" 
           }, 
           "thumbnailUrl": "string", 
           "totalNumberOfJobs": "string", 
           "ttl": "string", 
           "updateTime": number
       }
```

```
 ], 
    "nextToken": "string"
}
```
# **Response Elements**

If the action is successful, the service sends back an HTTP 200 response.

The following data is returned in JSON format by the service.

#### <span id="page-115-0"></span>**[branches](#page-114-0)**

A list of branches for an Amplify app.

Type: Array of [Branch](#page-192-4) objects

Array Members: Maximum number of 255 items.

#### <span id="page-115-1"></span>**[nextToken](#page-114-0)**

A pagination token. If a non-null pagination token is returned in a result, pass its value in another request to retrieve more entries.

Type: String

Length Constraints: Maximum length of 2000.

```
Pattern: (?s). *
```
### **Errors**

For information about the errors that are common to all actions, see [Common](#page-226-0) Errors.

#### **BadRequestException**

A request contains unexpected data.

HTTP Status Code: 400

#### **InternalFailureException**

The service failed to perform an operation due to an internal issue.

HTTP Status Code: 500

#### **UnauthorizedException**

An operation failed due to a lack of access.

HTTP Status Code: 401

# **See Also**

- AWS [Command](https://docs.aws.amazon.com/goto/aws-cli/amplify-2017-07-25/ListBranches) Line Interface
- [AWS](https://docs.aws.amazon.com/goto/DotNetSDKV3/amplify-2017-07-25/ListBranches) SDK for .NET
- [AWS](https://docs.aws.amazon.com/goto/SdkForCpp/amplify-2017-07-25/ListBranches) SDK for C++
- [AWS](https://docs.aws.amazon.com/goto/SdkForGoV2/amplify-2017-07-25/ListBranches) SDK for Go v2
- [AWS](https://docs.aws.amazon.com/goto/SdkForJavaV2/amplify-2017-07-25/ListBranches) SDK for Java V2
- AWS SDK for [JavaScript](https://docs.aws.amazon.com/goto/SdkForJavaScriptV3/amplify-2017-07-25/ListBranches) V3
- [AWS](https://docs.aws.amazon.com/goto/SdkForPHPV3/amplify-2017-07-25/ListBranches) SDK for PHP V3
- AWS SDK for [Python](https://docs.aws.amazon.com/goto/boto3/amplify-2017-07-25/ListBranches)
- AWS SDK for [Ruby](https://docs.aws.amazon.com/goto/SdkForRubyV3/amplify-2017-07-25/ListBranches) V3

# **ListDomainAssociations**

Returns the domain associations for an Amplify app.

### <span id="page-117-0"></span>**Request Syntax**

GET /apps/*appId*/domains?maxResults=*maxResults*&nextToken=*nextToken* HTTP/1.1

### **URI Request Parameters**

The request uses the following URI parameters.

#### **[appId](#page-117-0)**

The unique ID for an Amplify app.

Length Constraints: Minimum length of 1. Maximum length of 20.

Pattern: d[a-z0-9]+

Required: Yes

#### **[maxResults](#page-117-0)**

The maximum number of records to list in a single response.

Valid Range: Minimum value of 0. Maximum value of 50.

#### **[nextToken](#page-117-0)**

A pagination token. Set to null to start listing apps from the start. If non-null, a pagination token is returned in a result. Pass its value in here to list more projects.

Length Constraints: Maximum length of 2000.

Pattern: (?s). \*

### **Request Body**

The request does not have a request body.

### <span id="page-118-0"></span>**Response Syntax**

```
HTTP/1.1 200
Content-type: application/json
{ 
    "domainAssociations": [ 
       { 
           "autoSubDomainCreationPatterns": [ "string" ], 
           "autoSubDomainIAMRole": "string", 
           "certificate": { 
              "certificateVerificationDNSRecord": "string", 
              "customCertificateArn": "string", 
              "type": "string" 
           }, 
           "certificateVerificationDNSRecord": "string", 
           "domainAssociationArn": "string", 
           "domainName": "string", 
           "domainStatus": "string", 
           "enableAutoSubDomain": boolean, 
           "statusReason": "string", 
           "subDomains": [ 
\{\hspace{.1cm} \} "dnsRecord": "string", 
                 "subDomainSetting": { 
                     "branchName": "string", 
                     "prefix": "string" 
                 }, 
                 "verified": boolean
 } 
           ], 
           "updateStatus": "string" 
       } 
    ], 
    "nextToken": "string"
}
```
### **Response Elements**

If the action is successful, the service sends back an HTTP 200 response.

The following data is returned in JSON format by the service.

<span id="page-119-0"></span>A list of domain associations.

Type: Array of [DomainAssociation](#page-206-4) objects

Array Members: Maximum number of 255 items.

#### <span id="page-119-1"></span>**[nextToken](#page-118-0)**

A pagination token. If non-null, a pagination token is returned in a result. Pass its value in another request to retrieve more entries.

Type: String

Length Constraints: Maximum length of 2000.

Pattern: (?s). \*

### **Errors**

For information about the errors that are common to all actions, see [Common](#page-226-0) Errors.

#### **BadRequestException**

A request contains unexpected data.

HTTP Status Code: 400

#### **InternalFailureException**

The service failed to perform an operation due to an internal issue.

HTTP Status Code: 500

#### **UnauthorizedException**

An operation failed due to a lack of access.

HTTP Status Code: 401

### **See Also**

- AWS [Command](https://docs.aws.amazon.com/goto/aws-cli/amplify-2017-07-25/ListDomainAssociations) Line Interface
- [AWS](https://docs.aws.amazon.com/goto/DotNetSDKV3/amplify-2017-07-25/ListDomainAssociations) SDK for .NET
- [AWS](https://docs.aws.amazon.com/goto/SdkForCpp/amplify-2017-07-25/ListDomainAssociations) SDK for C++
- [AWS](https://docs.aws.amazon.com/goto/SdkForGoV2/amplify-2017-07-25/ListDomainAssociations) SDK for Go v2
- [AWS](https://docs.aws.amazon.com/goto/SdkForJavaV2/amplify-2017-07-25/ListDomainAssociations) SDK for Java V2
- AWS SDK for [JavaScript](https://docs.aws.amazon.com/goto/SdkForJavaScriptV3/amplify-2017-07-25/ListDomainAssociations) V3
- [AWS](https://docs.aws.amazon.com/goto/SdkForPHPV3/amplify-2017-07-25/ListDomainAssociations) SDK for PHP V3
- AWS SDK for [Python](https://docs.aws.amazon.com/goto/boto3/amplify-2017-07-25/ListDomainAssociations)
- AWS SDK for [Ruby](https://docs.aws.amazon.com/goto/SdkForRubyV3/amplify-2017-07-25/ListDomainAssociations) V3

# **ListJobs**

Lists the jobs for a branch of an Amplify app.

# <span id="page-121-0"></span>**Request Syntax**

GET /apps/*appId*/branches/*branchName*/jobs?maxResults=*maxResults*&nextToken=*nextToken* HTTP/1.1

## **URI Request Parameters**

The request uses the following URI parameters.

#### **[appId](#page-121-0)**

The unique ID for an Amplify app.

Length Constraints: Minimum length of 1. Maximum length of 20.

Pattern: d[a-z0-9]+

Required: Yes

#### **[branchName](#page-121-0)**

The name of the branch to use for the request.

Length Constraints: Minimum length of 1. Maximum length of 255.

Pattern: (?s).+

Required: Yes

#### **[maxResults](#page-121-0)**

The maximum number of records to list in a single response.

Valid Range: Minimum value of 0. Maximum value of 50.

#### **[nextToken](#page-121-0)**

A pagination token. Set to null to start listing steps from the start. If a non-null pagination token is returned in a result, pass its value in here to list more steps.

Length Constraints: Maximum length of 2000.

Pattern: (?s). \*

### **Request Body**

The request does not have a request body.

### <span id="page-122-1"></span>**Response Syntax**

```
HTTP/1.1 200
Content-type: application/json
{ 
    "jobSummaries": [ 
        { 
           "commitId": "string", 
           "commitMessage": "string", 
           "commitTime": number, 
           "endTime": number, 
           "jobArn": "string", 
           "jobId": "string", 
           "jobType": "string", 
           "startTime": number, 
           "status": "string" 
        } 
    ], 
    "nextToken": "string"
}
```
# **Response Elements**

If the action is successful, the service sends back an HTTP 200 response.

The following data is returned in JSON format by the service.

#### <span id="page-122-0"></span>**[jobSummaries](#page-122-1)**

The result structure for the list job result request.

Type: Array of [JobSummary](#page-211-4) objects

#### <span id="page-123-0"></span>**[nextToken](#page-122-1)**

A pagination token. If non-null the pagination token is returned in a result. Pass its value in another request to retrieve more entries.

Type: String

Length Constraints: Maximum length of 2000.

Pattern: (?s). \*

### **Errors**

For information about the errors that are common to all actions, see [Common](#page-226-0) Errors.

#### **BadRequestException**

A request contains unexpected data.

HTTP Status Code: 400

#### **InternalFailureException**

The service failed to perform an operation due to an internal issue.

HTTP Status Code: 500

#### **LimitExceededException**

A resource could not be created because service quotas were exceeded.

HTTP Status Code: 429

#### **UnauthorizedException**

An operation failed due to a lack of access.

HTTP Status Code: 401

### **See Also**

- AWS [Command](https://docs.aws.amazon.com/goto/aws-cli/amplify-2017-07-25/ListJobs) Line Interface
- [AWS](https://docs.aws.amazon.com/goto/DotNetSDKV3/amplify-2017-07-25/ListJobs) SDK for .NET
- [AWS](https://docs.aws.amazon.com/goto/SdkForCpp/amplify-2017-07-25/ListJobs) SDK for C++
- [AWS](https://docs.aws.amazon.com/goto/SdkForGoV2/amplify-2017-07-25/ListJobs) SDK for Go v2
- [AWS](https://docs.aws.amazon.com/goto/SdkForJavaV2/amplify-2017-07-25/ListJobs) SDK for Java V2
- AWS SDK for [JavaScript](https://docs.aws.amazon.com/goto/SdkForJavaScriptV3/amplify-2017-07-25/ListJobs) V3
- [AWS](https://docs.aws.amazon.com/goto/SdkForPHPV3/amplify-2017-07-25/ListJobs) SDK for PHP V3
- AWS SDK for [Python](https://docs.aws.amazon.com/goto/boto3/amplify-2017-07-25/ListJobs)
- AWS SDK for [Ruby](https://docs.aws.amazon.com/goto/SdkForRubyV3/amplify-2017-07-25/ListJobs) V3

#### Amplify Welcome

# **ListTagsForResource**

Returns a list of tags for a specified Amazon Resource Name (ARN).

### <span id="page-125-0"></span>**Request Syntax**

```
GET /tags/resourceArn HTTP/1.1
```
### **URI Request Parameters**

The request uses the following URI parameters.

#### **[resourceArn](#page-125-0)**

The Amazon Resource Name (ARN) to use to list tags.

Length Constraints: Minimum length of 0. Maximum length of 2048.

Pattern: ^arn:aws:amplify:.\*

Required: Yes

### **Request Body**

The request does not have a request body.

### <span id="page-125-1"></span>**Response Syntax**

```
HTTP/1.1 200
Content-type: application/json
{ 
    "tags": { 
        "string" : "string" 
    }
}
```
### **Response Elements**

If the action is successful, the service sends back an HTTP 200 response.

The following data is returned in JSON format by the service.

#### <span id="page-126-0"></span>**[tags](#page-125-1)**

A list of tags for the specified The Amazon Resource Name (ARN).

Type: String to string map

Map Entries: Minimum number of 0 items. Maximum number of 50 items.

Key Length Constraints: Minimum length of 1. Maximum length of 128.

Key Pattern:  $\wedge$  (?! aws: ) [a-zA-Z+-=.\_:/]+\$

Value Length Constraints: Maximum length of 256.

Value Pattern:  $\{[\p{L}\p{Z}\p{N}_...;{-+\{-e]^*}\$ 

### **Errors**

For information about the errors that are common to all actions, see [Common](#page-226-0) Errors.

#### **BadRequestException**

A request contains unexpected data.

HTTP Status Code: 400

#### **InternalFailureException**

The service failed to perform an operation due to an internal issue.

HTTP Status Code: 500

#### **ResourceNotFoundException**

An operation failed due to a non-existent resource.

HTTP Status Code: 404

### **See Also**

- AWS [Command](https://docs.aws.amazon.com/goto/aws-cli/amplify-2017-07-25/ListTagsForResource) Line Interface
- [AWS](https://docs.aws.amazon.com/goto/DotNetSDKV3/amplify-2017-07-25/ListTagsForResource) SDK for .NET
- [AWS](https://docs.aws.amazon.com/goto/SdkForCpp/amplify-2017-07-25/ListTagsForResource) SDK for C++
- [AWS](https://docs.aws.amazon.com/goto/SdkForGoV2/amplify-2017-07-25/ListTagsForResource) SDK for Go v2
- [AWS](https://docs.aws.amazon.com/goto/SdkForJavaV2/amplify-2017-07-25/ListTagsForResource) SDK for Java V2
- AWS SDK for [JavaScript](https://docs.aws.amazon.com/goto/SdkForJavaScriptV3/amplify-2017-07-25/ListTagsForResource) V3
- [AWS](https://docs.aws.amazon.com/goto/SdkForPHPV3/amplify-2017-07-25/ListTagsForResource) SDK for PHP V3
- AWS SDK for [Python](https://docs.aws.amazon.com/goto/boto3/amplify-2017-07-25/ListTagsForResource)
- AWS SDK for [Ruby](https://docs.aws.amazon.com/goto/SdkForRubyV3/amplify-2017-07-25/ListTagsForResource) V3

# **ListWebhooks**

Returns a list of webhooks for an Amplify app.

## <span id="page-128-0"></span>**Request Syntax**

GET /apps/*appId*/webhooks?maxResults=*maxResults*&nextToken=*nextToken* HTTP/1.1

### **URI Request Parameters**

The request uses the following URI parameters.

#### **[appId](#page-128-0)**

The unique ID for an Amplify app.

Length Constraints: Minimum length of 1. Maximum length of 20.

Pattern: d[a-z0-9]+

Required: Yes

#### **[maxResults](#page-128-0)**

The maximum number of records to list in a single response.

Valid Range: Minimum value of 0. Maximum value of 50.

#### **[nextToken](#page-128-0)**

A pagination token. Set to null to start listing webhooks from the start. If non-null,the pagination token is returned in a result. Pass its value in here to list more webhooks.

Length Constraints: Maximum length of 2000.

Pattern: (?s). \*

### **Request Body**

The request does not have a request body.

### <span id="page-129-2"></span>**Response Syntax**

```
HTTP/1.1 200
Content-type: application/json
{ 
    "nextToken": "string", 
    "webhooks": [ 
        { 
           "branchName": "string", 
           "createTime": number, 
           "description": "string", 
           "updateTime": number, 
           "webhookArn": "string", 
           "webhookId": "string", 
           "webhookUrl": "string" 
        } 
   \mathbf{I}}
```
# **Response Elements**

If the action is successful, the service sends back an HTTP 200 response.

The following data is returned in JSON format by the service.

#### <span id="page-129-0"></span>**[nextToken](#page-129-2)**

A pagination token. If non-null, the pagination token is returned in a result. Pass its value in another request to retrieve more entries.

Type: String

Length Constraints: Maximum length of 2000.

Pattern: (?s).\*

#### <span id="page-129-1"></span>**[webhooks](#page-129-2)**

A list of webhooks.

Type: Array of [Webhook](#page-221-4) objects

### **Errors**

For information about the errors that are common to all actions, see [Common](#page-226-0) Errors.

#### **BadRequestException**

A request contains unexpected data.

HTTP Status Code: 400

#### **InternalFailureException**

The service failed to perform an operation due to an internal issue.

HTTP Status Code: 500

#### **LimitExceededException**

A resource could not be created because service quotas were exceeded.

HTTP Status Code: 429

#### **UnauthorizedException**

An operation failed due to a lack of access.

HTTP Status Code: 401

### **See Also**

- AWS [Command](https://docs.aws.amazon.com/goto/aws-cli/amplify-2017-07-25/ListWebhooks) Line Interface
- [AWS](https://docs.aws.amazon.com/goto/DotNetSDKV3/amplify-2017-07-25/ListWebhooks) SDK for .NET
- [AWS](https://docs.aws.amazon.com/goto/SdkForCpp/amplify-2017-07-25/ListWebhooks) SDK for C++
- [AWS](https://docs.aws.amazon.com/goto/SdkForGoV2/amplify-2017-07-25/ListWebhooks) SDK for Go v2
- [AWS](https://docs.aws.amazon.com/goto/SdkForJavaV2/amplify-2017-07-25/ListWebhooks) SDK for Java V2
- AWS SDK for [JavaScript](https://docs.aws.amazon.com/goto/SdkForJavaScriptV3/amplify-2017-07-25/ListWebhooks) V3
- [AWS](https://docs.aws.amazon.com/goto/SdkForPHPV3/amplify-2017-07-25/ListWebhooks) SDK for PHP V3
- AWS SDK for [Python](https://docs.aws.amazon.com/goto/boto3/amplify-2017-07-25/ListWebhooks)

• AWS SDK for [Ruby](https://docs.aws.amazon.com/goto/SdkForRubyV3/amplify-2017-07-25/ListWebhooks) V3

# **StartDeployment**

Starts a deployment for a manually deployed app. Manually deployed apps are not connected to a repository.

The maximum duration between the CreateDeployment call and the StartDeployment call cannot exceed 8 hours. If the duration exceeds 8 hours, the StartDeployment call and the associated Job will fail.

# <span id="page-132-0"></span>**Request Syntax**

```
POST /apps/appId/branches/branchName/deployments/start HTTP/1.1
Content-type: application/json
{ 
    "jobId": "string", 
    "sourceUrl": "string"
}
```
### **URI Request Parameters**

The request uses the following URI parameters.

### **[appId](#page-132-0)**

The unique ID for an Amplify app.

Length Constraints: Minimum length of 1. Maximum length of 20.

Pattern: d[a-z0-9]+

Required: Yes

#### **[branchName](#page-132-0)**

The name of the branch to use for the job.

Length Constraints: Minimum length of 1. Maximum length of 255.

Pattern: (?s).+

Required: Yes

# **Request Body**

The request accepts the following data in JSON format.

#### <span id="page-133-0"></span>**[jobId](#page-132-0)**

The job ID for this deployment, generated by the create deployment request.

Type: String

Length Constraints: Maximum length of 255.

Pattern: [0-9]+

Required: No

#### <span id="page-133-1"></span>**[sourceUrl](#page-132-0)**

The source URL for this deployment, used when calling start deployment without create deployment. The source URL can be any HTTP GET URL that is publicly accessible and downloads a single .zip file.

Type: String

Length Constraints: Maximum length of 3000.

Pattern: (?s). \*

Required: No

### <span id="page-133-2"></span>**Response Syntax**

```
HTTP/1.1 200
Content-type: application/json
{ 
    "jobSummary": { 
       "commitId": "string", 
        "commitMessage": "string", 
       "commitTime": number, 
        "endTime": number, 
       "jobArn": "string",
```

```
 "jobId": "string", 
        "jobType": "string", 
        "startTime": number, 
        "status": "string" 
    }
}
```
## **Response Elements**

If the action is successful, the service sends back an HTTP 200 response.

The following data is returned in JSON format by the service.

#### <span id="page-134-0"></span>**[jobSummary](#page-133-2)**

The summary for the job.

Type: [JobSummary](#page-211-4) object

### **Errors**

For information about the errors that are common to all actions, see [Common](#page-226-0) Errors.

#### **BadRequestException**

A request contains unexpected data.

HTTP Status Code: 400

#### **InternalFailureException**

The service failed to perform an operation due to an internal issue.

HTTP Status Code: 500

#### **LimitExceededException**

A resource could not be created because service quotas were exceeded.

HTTP Status Code: 429

#### **NotFoundException**

An entity was not found during an operation.

HTTP Status Code: 404

#### **UnauthorizedException**

An operation failed due to a lack of access.

HTTP Status Code: 401

### **See Also**

- AWS [Command](https://docs.aws.amazon.com/goto/aws-cli/amplify-2017-07-25/StartDeployment) Line Interface
- [AWS](https://docs.aws.amazon.com/goto/DotNetSDKV3/amplify-2017-07-25/StartDeployment) SDK for .NET
- [AWS](https://docs.aws.amazon.com/goto/SdkForCpp/amplify-2017-07-25/StartDeployment) SDK for C++
- [AWS](https://docs.aws.amazon.com/goto/SdkForGoV2/amplify-2017-07-25/StartDeployment) SDK for Go v2
- [AWS](https://docs.aws.amazon.com/goto/SdkForJavaV2/amplify-2017-07-25/StartDeployment) SDK for Java V2
- AWS SDK for [JavaScript](https://docs.aws.amazon.com/goto/SdkForJavaScriptV3/amplify-2017-07-25/StartDeployment) V3
- [AWS](https://docs.aws.amazon.com/goto/SdkForPHPV3/amplify-2017-07-25/StartDeployment) SDK for PHP V3
- AWS SDK for [Python](https://docs.aws.amazon.com/goto/boto3/amplify-2017-07-25/StartDeployment)
- AWS SDK for [Ruby](https://docs.aws.amazon.com/goto/SdkForRubyV3/amplify-2017-07-25/StartDeployment) V3

# **StartJob**

Starts a new job for a branch of an Amplify app.

### <span id="page-136-0"></span>**Request Syntax**

```
POST /apps/appId/branches/branchName/jobs HTTP/1.1
Content-type: application/json
{ 
    "commitId": "string", 
    "commitMessage": "string", 
    "commitTime": number, 
    "jobId": "string", 
    "jobReason": "string", 
    "jobType": "string"
}
```
### **URI Request Parameters**

The request uses the following URI parameters.

#### **[appId](#page-136-0)**

The unique ID for an Amplify app.

Length Constraints: Minimum length of 1. Maximum length of 20.

Pattern: d[a-z0-9]+

Required: Yes

#### **[branchName](#page-136-0)**

The name of the branch to use for the job.

Length Constraints: Minimum length of 1. Maximum length of 255.

Pattern: (?s).+

Required: Yes

# **Request Body**

The request accepts the following data in JSON format.

#### <span id="page-137-0"></span>**[commitId](#page-136-0)**

The commit ID from a third-party repository provider for the job.

Type: String

Length Constraints: Maximum length of 255.

Pattern: (?s). \*

Required: No

#### <span id="page-137-1"></span>**[commitMessage](#page-136-0)**

The commit message from a third-party repository provider for the job.

Type: String

Length Constraints: Maximum length of 10000.

Pattern: (?s). \*

Required: No

#### <span id="page-137-2"></span>**[commitTime](#page-136-0)**

The commit date and time for the job.

Type: Timestamp

Required: No

#### <span id="page-137-3"></span>**[jobId](#page-136-0)**

The unique ID for an existing job. This is required if the value of jobType is RETRY.

Type: String

Length Constraints: Maximum length of 255.

Pattern: [0-9]+

#### Required: No

#### <span id="page-138-0"></span>**[jobReason](#page-136-0)**

A descriptive reason for starting the job.

Type: String

Length Constraints: Maximum length of 255.

Pattern: (?s). \*

Required: No

#### <span id="page-138-1"></span>**[jobType](#page-136-0)**

Describes the type for the job. The job type RELEASE starts a new job with the latest change from the specified branch. This value is available only for apps that are connected to a repository.

The job type RETRY retries an existing job. If the job type value is RETRY, the jobId is also required.

Type: String

Length Constraints: Maximum length of 10.

Valid Values: RELEASE | RETRY | MANUAL | WEB\_HOOK

Required: Yes

### <span id="page-138-2"></span>**Response Syntax**

```
HTTP/1.1 200
Content-type: application/json
{ 
    "jobSummary": { 
       "commitId": "string", 
        "commitMessage": "string", 
       "commitTime": number, 
        "endTime": number, 
       "jobArn": "string",
```

```
 "jobId": "string", 
        "jobType": "string", 
        "startTime": number, 
        "status": "string" 
    }
}
```
## **Response Elements**

If the action is successful, the service sends back an HTTP 200 response.

The following data is returned in JSON format by the service.

#### <span id="page-139-0"></span>**[jobSummary](#page-138-2)**

The summary for the job.

Type: [JobSummary](#page-211-4) object

### **Errors**

For information about the errors that are common to all actions, see [Common](#page-226-0) Errors.

#### **BadRequestException**

A request contains unexpected data.

HTTP Status Code: 400

#### **InternalFailureException**

The service failed to perform an operation due to an internal issue.

HTTP Status Code: 500

#### **LimitExceededException**

A resource could not be created because service quotas were exceeded.

HTTP Status Code: 429

#### **NotFoundException**

An entity was not found during an operation.

HTTP Status Code: 404

#### **UnauthorizedException**

An operation failed due to a lack of access.

HTTP Status Code: 401

### **See Also**

- AWS [Command](https://docs.aws.amazon.com/goto/aws-cli/amplify-2017-07-25/StartJob) Line Interface
- [AWS](https://docs.aws.amazon.com/goto/DotNetSDKV3/amplify-2017-07-25/StartJob) SDK for .NET
- [AWS](https://docs.aws.amazon.com/goto/SdkForCpp/amplify-2017-07-25/StartJob) SDK for C++
- [AWS](https://docs.aws.amazon.com/goto/SdkForGoV2/amplify-2017-07-25/StartJob) SDK for Go v2
- [AWS](https://docs.aws.amazon.com/goto/SdkForJavaV2/amplify-2017-07-25/StartJob) SDK for Java V2
- AWS SDK for [JavaScript](https://docs.aws.amazon.com/goto/SdkForJavaScriptV3/amplify-2017-07-25/StartJob) V3
- [AWS](https://docs.aws.amazon.com/goto/SdkForPHPV3/amplify-2017-07-25/StartJob) SDK for PHP V3
- AWS SDK for [Python](https://docs.aws.amazon.com/goto/boto3/amplify-2017-07-25/StartJob)
- AWS SDK for [Ruby](https://docs.aws.amazon.com/goto/SdkForRubyV3/amplify-2017-07-25/StartJob) V3

Stops a job that is in progress for a branch of an Amplify app.

# <span id="page-141-0"></span>**Request Syntax**

DELETE /apps/*appId*/branches/*branchName*/jobs/*jobId*/stop HTTP/1.1

# **URI Request Parameters**

The request uses the following URI parameters.

### **[appId](#page-141-0)**

The unique ID for an Amplify app.

Length Constraints: Minimum length of 1. Maximum length of 20.

Pattern: d[a-z0-9]+

Required: Yes

### **[branchName](#page-141-0)**

The name of the branch to use for the stop job request.

Length Constraints: Minimum length of 1. Maximum length of 255.

Pattern: (?s).+

Required: Yes

#### **[jobId](#page-141-0)**

The unique id for the job.

Length Constraints: Maximum length of 255.

Pattern: [0-9]+

Required: Yes

# **Request Body**

The request does not have a request body.

### <span id="page-142-1"></span>**Response Syntax**

```
HTTP/1.1 200
Content-type: application/json
{ 
    "jobSummary": { 
        "commitId": "string", 
        "commitMessage": "string", 
        "commitTime": number, 
        "endTime": number, 
        "jobArn": "string", 
        "jobId": "string", 
        "jobType": "string", 
        "startTime": number, 
        "status": "string" 
    }
}
```
### **Response Elements**

If the action is successful, the service sends back an HTTP 200 response.

The following data is returned in JSON format by the service.

#### <span id="page-142-0"></span>**[jobSummary](#page-142-1)**

The summary for the job.

Type: [JobSummary](#page-211-4) object

### **Errors**

For information about the errors that are common to all actions, see [Common](#page-226-0) Errors.

#### **BadRequestException**

A request contains unexpected data.

HTTP Status Code: 400

#### **InternalFailureException**

The service failed to perform an operation due to an internal issue.

HTTP Status Code: 500

#### **LimitExceededException**

A resource could not be created because service quotas were exceeded.

HTTP Status Code: 429

#### **NotFoundException**

An entity was not found during an operation.

HTTP Status Code: 404

#### **UnauthorizedException**

An operation failed due to a lack of access.

HTTP Status Code: 401

### **See Also**

- AWS [Command](https://docs.aws.amazon.com/goto/aws-cli/amplify-2017-07-25/StopJob) Line Interface
- [AWS](https://docs.aws.amazon.com/goto/DotNetSDKV3/amplify-2017-07-25/StopJob) SDK for .NET
- [AWS](https://docs.aws.amazon.com/goto/SdkForCpp/amplify-2017-07-25/StopJob) SDK for C++
- [AWS](https://docs.aws.amazon.com/goto/SdkForGoV2/amplify-2017-07-25/StopJob) SDK for Go v2
- [AWS](https://docs.aws.amazon.com/goto/SdkForJavaV2/amplify-2017-07-25/StopJob) SDK for Java V2
- AWS SDK for [JavaScript](https://docs.aws.amazon.com/goto/SdkForJavaScriptV3/amplify-2017-07-25/StopJob) V3
- [AWS](https://docs.aws.amazon.com/goto/SdkForPHPV3/amplify-2017-07-25/StopJob) SDK for PHP V3
- AWS SDK for [Python](https://docs.aws.amazon.com/goto/boto3/amplify-2017-07-25/StopJob)
- AWS SDK for [Ruby](https://docs.aws.amazon.com/goto/SdkForRubyV3/amplify-2017-07-25/StopJob) V3
# **TagResource**

Tags the resource with a tag key and value.

# <span id="page-144-1"></span>**Request Syntax**

```
POST /tags/resourceArn HTTP/1.1
Content-type: application/json
{ 
   tags": {
       "string" : "string" 
    }
}
```
# **URI Request Parameters**

The request uses the following URI parameters.

### **[resourceArn](#page-144-1)**

The Amazon Resource Name (ARN) to use to tag a resource.

Length Constraints: Minimum length of 0. Maximum length of 2048.

```
Pattern: ^arn:aws:amplify:.*
```
Required: Yes

# **Request Body**

The request accepts the following data in JSON format.

### <span id="page-144-0"></span>**[tags](#page-144-1)**

The tags used to tag the resource.

Type: String to string map

Map Entries: Minimum number of 0 items. Maximum number of 50 items.

Key Length Constraints: Minimum length of 1. Maximum length of 128.

Key Pattern: ^(?!aws:)[a-zA-Z+-=.\_:/]+\$

Value Length Constraints: Maximum length of 256.

Value Pattern:  $\{[\p{L}\p{Z}\p{N}_...; \p{=+}\-e]^*\}$ 

Required: Yes

### **Response Syntax**

HTTP/1.1 200

### **Response Elements**

If the action is successful, the service sends back an HTTP 200 response with an empty HTTP body.

### **Errors**

For information about the errors that are common to all actions, see [Common](#page-226-0) Errors.

#### **BadRequestException**

A request contains unexpected data.

HTTP Status Code: 400

#### **InternalFailureException**

The service failed to perform an operation due to an internal issue.

HTTP Status Code: 500

#### **ResourceNotFoundException**

An operation failed due to a non-existent resource.

HTTP Status Code: 404

### **See Also**

For more information about using this API in one of the language-specific AWS SDKs, see the following:

- AWS [Command](https://docs.aws.amazon.com/goto/aws-cli/amplify-2017-07-25/TagResource) Line Interface
- [AWS](https://docs.aws.amazon.com/goto/DotNetSDKV3/amplify-2017-07-25/TagResource) SDK for .NET
- [AWS](https://docs.aws.amazon.com/goto/SdkForCpp/amplify-2017-07-25/TagResource) SDK for C++
- [AWS](https://docs.aws.amazon.com/goto/SdkForGoV2/amplify-2017-07-25/TagResource) SDK for Go v2
- [AWS](https://docs.aws.amazon.com/goto/SdkForJavaV2/amplify-2017-07-25/TagResource) SDK for Java V2
- AWS SDK for [JavaScript](https://docs.aws.amazon.com/goto/SdkForJavaScriptV3/amplify-2017-07-25/TagResource) V3
- [AWS](https://docs.aws.amazon.com/goto/SdkForPHPV3/amplify-2017-07-25/TagResource) SDK for PHP V3
- AWS SDK for [Python](https://docs.aws.amazon.com/goto/boto3/amplify-2017-07-25/TagResource)
- AWS SDK for [Ruby](https://docs.aws.amazon.com/goto/SdkForRubyV3/amplify-2017-07-25/TagResource) V3

# **UntagResource**

Untags a resource with a specified Amazon Resource Name (ARN).

# <span id="page-147-0"></span>**Request Syntax**

DELETE /tags/*resourceArn*?tagKeys=*tagKeys* HTTP/1.1

## **URI Request Parameters**

The request uses the following URI parameters.

#### **[resourceArn](#page-147-0)**

The Amazon Resource Name (ARN) to use to untag a resource.

Length Constraints: Minimum length of 0. Maximum length of 2048.

Pattern: ^arn:aws:amplify:.\*

Required: Yes

#### **[tagKeys](#page-147-0)**

The tag keys to use to untag a resource.

Array Members: Minimum number of 1 item. Maximum number of 50 items.

Length Constraints: Minimum length of 1. Maximum length of 128.

Pattern: ^(?!aws:)[a-zA-Z+-=.\_:/]+\$

Required: Yes

## **Request Body**

The request does not have a request body.

# **Response Syntax**

HTTP/1.1 200

UntagResource API Version 2017-07-25 136

# **Response Elements**

If the action is successful, the service sends back an HTTP 200 response with an empty HTTP body.

# **Errors**

For information about the errors that are common to all actions, see [Common](#page-226-0) Errors.

### **BadRequestException**

A request contains unexpected data.

HTTP Status Code: 400

#### **InternalFailureException**

The service failed to perform an operation due to an internal issue.

HTTP Status Code: 500

### **ResourceNotFoundException**

An operation failed due to a non-existent resource.

HTTP Status Code: 404

# **See Also**

For more information about using this API in one of the language-specific AWS SDKs, see the following:

- AWS [Command](https://docs.aws.amazon.com/goto/aws-cli/amplify-2017-07-25/UntagResource) Line Interface
- [AWS](https://docs.aws.amazon.com/goto/DotNetSDKV3/amplify-2017-07-25/UntagResource) SDK for .NET
- [AWS](https://docs.aws.amazon.com/goto/SdkForCpp/amplify-2017-07-25/UntagResource) SDK for C++
- [AWS](https://docs.aws.amazon.com/goto/SdkForGoV2/amplify-2017-07-25/UntagResource) SDK for Go v2
- [AWS](https://docs.aws.amazon.com/goto/SdkForJavaV2/amplify-2017-07-25/UntagResource) SDK for Java V2
- AWS SDK for [JavaScript](https://docs.aws.amazon.com/goto/SdkForJavaScriptV3/amplify-2017-07-25/UntagResource) V3
- [AWS](https://docs.aws.amazon.com/goto/SdkForPHPV3/amplify-2017-07-25/UntagResource) SDK for PHP V3
- AWS SDK for [Python](https://docs.aws.amazon.com/goto/boto3/amplify-2017-07-25/UntagResource)
- AWS SDK for [Ruby](https://docs.aws.amazon.com/goto/SdkForRubyV3/amplify-2017-07-25/UntagResource) V3

# **UpdateApp**

Updates an existing Amplify app.

# <span id="page-150-0"></span>**Request Syntax**

```
POST /apps/appId HTTP/1.1
Content-type: application/json
{ 
    "accessToken": "string", 
    "autoBranchCreationConfig": { 
       "basicAuthCredentials": "string", 
       "buildSpec": "string", 
       "enableAutoBuild": boolean, 
       "enableBasicAuth": boolean, 
       "enablePerformanceMode": boolean, 
       "enablePullRequestPreview": boolean, 
       "environmentVariables": { 
           "string" : "string" 
       }, 
       "framework": "string", 
       "pullRequestEnvironmentName": "string", 
       "stage": "string" 
    }, 
    "autoBranchCreationPatterns": [ "string" ], 
    "basicAuthCredentials": "string", 
    "buildSpec": "string", 
    "customHeaders": "string", 
    "customRules": [ 
       { 
           "condition": "string", 
           "source": "string", 
           "status": "string", 
           "target": "string" 
       } 
    ], 
    "description": "string", 
    "enableAutoBranchCreation": boolean, 
    "enableBasicAuth": boolean, 
    "enableBranchAutoBuild": boolean, 
    "enableBranchAutoDeletion": boolean, 
    "environmentVariables": {
```

```
 "string" : "string" 
    }, 
    "iamServiceRoleArn": "string", 
    "name": "string", 
    "oauthToken": "string", 
    "platform": "string", 
    "repository": "string"
}
```
# **URI Request Parameters**

The request uses the following URI parameters.

### **[appId](#page-150-0)**

The unique ID for an Amplify app.

Length Constraints: Minimum length of 1. Maximum length of 20.

Pattern:  $d[a-z0-9]+$ 

Required: Yes

# **Request Body**

The request accepts the following data in JSON format.

### <span id="page-151-0"></span>**[accessToken](#page-150-0)**

The personal access token for a GitHub repository for an Amplify app. The personal access token is used to authorize access to a GitHub repository using the Amplify GitHub App. The token is not stored.

Use accessToken for GitHub repositories only. To authorize access to a repository provider such as Bitbucket or CodeCommit, use oauthToken.

You must specify either accessToken or oauthToken when you update an app.

Existing Amplify apps deployed from a GitHub repository using OAuth continue to work with CI/CD. However, we strongly recommend that you migrate these apps to use the GitHub App. For more information, see [Migrating](https://docs.aws.amazon.com/amplify/latest/userguide/setting-up-GitHub-access.html#migrating-to-github-app-auth) an existing OAuth app to the Amplify GitHub App in the *Amplify User Guide* .

Type: String

Length Constraints: Minimum length of 1. Maximum length of 255.

Pattern: (?s).+

Required: No

### <span id="page-152-0"></span>**[autoBranchCreationConfig](#page-150-0)**

The automated branch creation configuration for an Amplify app.

Type: [AutoBranchCreationConfig](#page-186-4) object

Required: No

#### <span id="page-152-1"></span>**[autoBranchCreationPatterns](#page-150-0)**

Describes the automated branch creation glob patterns for an Amplify app.

Type: Array of strings

Length Constraints: Minimum length of 1. Maximum length of 2048.

Pattern: (?s).+

Required: No

#### <span id="page-152-2"></span>**[basicAuthCredentials](#page-150-0)**

The basic authorization credentials for an Amplify app. You must base64-encode the authorization credentials and provide them in the format user:password.

Type: String

Length Constraints: Maximum length of 2000.

Pattern: (?s). \*

Required: No

#### <span id="page-152-3"></span>**[buildSpec](#page-150-0)**

The build specification (build spec) for an Amplify app.

Type: String

Length Constraints: Minimum length of 1. Maximum length of 25000.

Pattern: (?s).+

Required: No

#### <span id="page-153-0"></span>**[customHeaders](#page-150-0)**

The custom HTTP headers for an Amplify app.

Type: String

Length Constraints: Minimum length of 0. Maximum length of 25000.

Pattern: (?s). \*

Required: No

#### <span id="page-153-1"></span>**[customRules](#page-150-0)**

The custom redirect and rewrite rules for an Amplify app.

Type: Array of [CustomRule](#page-204-4) objects

Required: No

#### <span id="page-153-2"></span>**[description](#page-150-0)**

The description for an Amplify app.

Type: String

Length Constraints: Maximum length of 1000.

Pattern: (?s).\*

Required: No

### <span id="page-153-3"></span>**[enableAutoBranchCreation](#page-150-0)**

Enables automated branch creation for an Amplify app.

Type: Boolean

Required: No

### <span id="page-153-4"></span>**[enableBasicAuth](#page-150-0)**

Enables basic authorization for an Amplify app.

Type: Boolean

Required: No

### <span id="page-154-0"></span>**[enableBranchAutoBuild](#page-150-0)**

Enables branch auto-building for an Amplify app.

Type: Boolean

Required: No

#### <span id="page-154-1"></span>**[enableBranchAutoDeletion](#page-150-0)**

Automatically disconnects a branch in the Amplify console when you delete a branch from your Git repository.

Type: Boolean

Required: No

#### <span id="page-154-2"></span>**[environmentVariables](#page-150-0)**

The environment variables for an Amplify app.

Type: String to string map

Key Length Constraints: Maximum length of 255.

Key Pattern: (?s).\*

Value Length Constraints: Maximum length of 5500.

Value Pattern: (?s).\*

Required: No

### <span id="page-154-3"></span>**[iamServiceRoleArn](#page-150-0)**

The AWS Identity and Access Management (IAM) service role for an Amplify app.

Type: String

Length Constraints: Minimum length of 0. Maximum length of 1000.

Pattern: (?s).\*

### Required: No

#### <span id="page-155-0"></span>**[name](#page-150-0)**

The name for an Amplify app.

Type: String

Length Constraints: Minimum length of 1. Maximum length of 255.

Pattern: (?s).+

Required: No

### <span id="page-155-1"></span>**[oauthToken](#page-150-0)**

The OAuth token for a third-party source control system for an Amplify app. The OAuth token is used to create a webhook and a read-only deploy key using SSH cloning. The OAuth token is not stored.

Use oauthToken for repository providers other than GitHub, such as Bitbucket or CodeCommit.

To authorize access to GitHub as your repository provider, use accessToken.

You must specify either oauthToken or accessToken when you update an app.

Existing Amplify apps deployed from a GitHub repository using OAuth continue to work with CI/CD. However, we strongly recommend that you migrate these apps to use the GitHub App. For more information, see [Migrating](https://docs.aws.amazon.com/amplify/latest/userguide/setting-up-GitHub-access.html#migrating-to-github-app-auth) an existing OAuth app to the Amplify GitHub App in the *Amplify User Guide* .

Type: String

Length Constraints: Maximum length of 1000.

Pattern: (?s). \*

Required: No

### <span id="page-155-2"></span>**[platform](#page-150-0)**

The platform for the Amplify app. For a static app, set the platform type to WEB. For a dynamic server-side rendered (SSR) app, set the platform type to WEB\_COMPUTE. For an app requiring Amplify Hosting's original SSR support only, set the platform type to WEB\_DYNAMIC.

Type: String

Valid Values: WEB | WEB\_DYNAMIC | WEB\_COMPUTE

Required: No

#### <span id="page-156-0"></span>**[repository](#page-150-0)**

The name of the Git repository for an Amplify app.

Type: String

Length Constraints: Maximum length of 1000.

Pattern: (?s). \*

Required: No

### <span id="page-156-1"></span>**Response Syntax**

```
HTTP/1.1 200
Content-type: application/json
{ 
    "app": { 
       "appArn": "string", 
       "appId": "string", 
       "autoBranchCreationConfig": { 
           "basicAuthCredentials": "string", 
           "buildSpec": "string", 
           "enableAutoBuild": boolean, 
           "enableBasicAuth": boolean, 
           "enablePerformanceMode": boolean, 
           "enablePullRequestPreview": boolean, 
           "environmentVariables": { 
              "string" : "string" 
           }, 
           "framework": "string", 
           "pullRequestEnvironmentName": "string", 
           "stage": "string" 
       }, 
       "autoBranchCreationPatterns": [ "string" ], 
       "basicAuthCredentials": "string",
```

```
 "buildSpec": "string", 
    "createTime": number, 
    "customHeaders": "string", 
    "customRules": [ 
        { 
           "condition": "string", 
           "source": "string", 
           "status": "string", 
           "target": "string" 
       } 
    ], 
    "defaultDomain": "string", 
    "description": "string", 
    "enableAutoBranchCreation": boolean, 
    "enableBasicAuth": boolean, 
    "enableBranchAutoBuild": boolean, 
    "enableBranchAutoDeletion": boolean, 
    "environmentVariables": { 
        "string" : "string" 
    }, 
    "iamServiceRoleArn": "string", 
    "name": "string", 
    "platform": "string", 
    "productionBranch": { 
        "branchName": "string", 
        "lastDeployTime": number, 
        "status": "string", 
        "thumbnailUrl": "string" 
    }, 
    "repository": "string", 
    "repositoryCloneMethod": "string", 
    "tags": { 
        "string" : "string" 
    }, 
    "updateTime": number
 }
```
# **Response Elements**

If the action is successful, the service sends back an HTTP 200 response.

The following data is returned in JSON format by the service.

}

#### <span id="page-158-0"></span>**[app](#page-156-1)**

Represents the updated Amplify app.

Type: [App](#page-178-4) object

# **Errors**

For information about the errors that are common to all actions, see [Common](#page-226-0) Errors.

### **BadRequestException**

A request contains unexpected data.

HTTP Status Code: 400

#### **InternalFailureException**

The service failed to perform an operation due to an internal issue.

HTTP Status Code: 500

#### **NotFoundException**

An entity was not found during an operation.

HTTP Status Code: 404

#### **UnauthorizedException**

An operation failed due to a lack of access.

HTTP Status Code: 401

# **See Also**

For more information about using this API in one of the language-specific AWS SDKs, see the following:

- AWS [Command](https://docs.aws.amazon.com/goto/aws-cli/amplify-2017-07-25/UpdateApp) Line Interface
- [AWS](https://docs.aws.amazon.com/goto/DotNetSDKV3/amplify-2017-07-25/UpdateApp) SDK for .NET
- [AWS](https://docs.aws.amazon.com/goto/SdkForCpp/amplify-2017-07-25/UpdateApp) SDK for C++
- [AWS](https://docs.aws.amazon.com/goto/SdkForGoV2/amplify-2017-07-25/UpdateApp) SDK for Go v2
- [AWS](https://docs.aws.amazon.com/goto/SdkForJavaV2/amplify-2017-07-25/UpdateApp) SDK for Java V2
- AWS SDK for [JavaScript](https://docs.aws.amazon.com/goto/SdkForJavaScriptV3/amplify-2017-07-25/UpdateApp) V3
- [AWS](https://docs.aws.amazon.com/goto/SdkForPHPV3/amplify-2017-07-25/UpdateApp) SDK for PHP V3
- AWS SDK for [Python](https://docs.aws.amazon.com/goto/boto3/amplify-2017-07-25/UpdateApp)
- AWS SDK for [Ruby](https://docs.aws.amazon.com/goto/SdkForRubyV3/amplify-2017-07-25/UpdateApp) V3

# **UpdateBranch**

Updates a branch for an Amplify app.

# <span id="page-160-0"></span>**Request Syntax**

```
POST /apps/appId/branches/branchName HTTP/1.1
Content-type: application/json
{ 
    "backend": { 
       "stackArn": "string" 
    }, 
    "backendEnvironmentArn": "string", 
    "basicAuthCredentials": "string", 
    "buildSpec": "string", 
    "description": "string", 
    "displayName": "string", 
    "enableAutoBuild": boolean, 
    "enableBasicAuth": boolean, 
    "enableNotification": boolean, 
    "enablePerformanceMode": boolean, 
    "enablePullRequestPreview": boolean, 
    "environmentVariables": { 
       "string" : "string" 
    }, 
    "framework": "string", 
    "pullRequestEnvironmentName": "string", 
    "stage": "string", 
    "ttl": "string"
}
```
# **URI Request Parameters**

The request uses the following URI parameters.

### **[appId](#page-160-0)**

The unique ID for an Amplify app.

Length Constraints: Minimum length of 1. Maximum length of 20.

```
Pattern: d[a-z0-9]+
```
#### Required: Yes

#### **[branchName](#page-160-0)**

The name of the branch.

Length Constraints: Minimum length of 1. Maximum length of 255.

Pattern: (?s).+

Required: Yes

## **Request Body**

The request accepts the following data in JSON format.

#### <span id="page-161-0"></span>**[backend](#page-160-0)**

The backend for a Branch of an Amplify app. Use for a backend created from an AWS CloudFormation stack.

This field is available to Amplify Gen 2 apps only. When you deploy an application with Amplify Gen 2, you provision the app's backend infrastructure using Typescript code.

Type: [Backend](#page-189-1) object

Required: No

#### <span id="page-161-1"></span>**[backendEnvironmentArn](#page-160-0)**

The Amazon Resource Name (ARN) for a backend environment that is part of a Gen 1 Amplify app.

This field is available to Amplify Gen 1 apps only where the backend is created using Amplify Studio or the Amplify command line interface (CLI).

Type: String

Length Constraints: Minimum length of 0. Maximum length of 1000.

Pattern: (?s). \*

Required: No

### <span id="page-162-0"></span>**[basicAuthCredentials](#page-160-0)**

The basic authorization credentials for the branch. You must base64-encode the authorization credentials and provide them in the format user:password.

Type: String

Length Constraints: Maximum length of 2000.

Pattern: (?s). \*

Required: No

#### <span id="page-162-1"></span>**[buildSpec](#page-160-0)**

The build specification (build spec) for the branch.

Type: String

Length Constraints: Minimum length of 1. Maximum length of 25000.

Pattern: (?s).+

Required: No

#### <span id="page-162-2"></span>**[description](#page-160-0)**

The description for the branch.

Type: String

Length Constraints: Maximum length of 1000.

Pattern: (?s). \*

Required: No

#### <span id="page-162-3"></span>**[displayName](#page-160-0)**

The display name for a branch. This is used as the default domain prefix.

Type: String

Length Constraints: Maximum length of 255.

Pattern: (?s).\*

#### Required: No

#### <span id="page-163-0"></span>**[enableAutoBuild](#page-160-0)**

Enables auto building for the branch.

Type: Boolean

Required: No

#### <span id="page-163-1"></span>**[enableBasicAuth](#page-160-0)**

Enables basic authorization for the branch.

Type: Boolean

Required: No

#### <span id="page-163-2"></span>**[enableNotification](#page-160-0)**

Enables notifications for the branch.

Type: Boolean

Required: No

#### <span id="page-163-3"></span>**[enablePerformanceMode](#page-160-0)**

Enables performance mode for the branch.

Performance mode optimizes for faster hosting performance by keeping content cached at the edge for a longer interval. When performance mode is enabled, hosting configuration or code changes can take up to 10 minutes to roll out.

Type: Boolean

Required: No

#### <span id="page-163-4"></span>**[enablePullRequestPreview](#page-160-0)**

Enables pull request previews for this branch.

Type: Boolean

Required: No

### <span id="page-164-0"></span>**[environmentVariables](#page-160-0)**

The environment variables for the branch.

Type: String to string map

Key Length Constraints: Maximum length of 255.

Key Pattern: (?s).\*

Value Length Constraints: Maximum length of 5500.

Value Pattern: (?s).\*

Required: No

#### <span id="page-164-1"></span>**[framework](#page-160-0)**

The framework for the branch.

Type: String

Length Constraints: Maximum length of 255.

Pattern: (?s). \*

Required: No

#### <span id="page-164-2"></span>**[pullRequestEnvironmentName](#page-160-0)**

The Amplify environment name for the pull request.

Type: String

Length Constraints: Maximum length of 20.

Pattern: (?s). \*

Required: No

#### <span id="page-164-3"></span>**[stage](#page-160-0)**

Describes the current stage for the branch.

Type: String

Valid Values: PRODUCTION | BETA | DEVELOPMENT | EXPERIMENTAL | PULL\_REQUEST

### Required: No

### <span id="page-165-0"></span>**[ttl](#page-160-0)**

The content Time to Live (TTL) for the website in seconds.

Type: String

Length Constraints: Minimum length of 0. Maximum length of 32.

Pattern: \d\*

Required: No

# <span id="page-165-1"></span>**Response Syntax**

```
HTTP/1.1 200
Content-type: application/json
{ 
    "branch": { 
       "activeJobId": "string", 
       "associatedResources": [ "string" ], 
       "backend": { 
           "stackArn": "string" 
       }, 
       "backendEnvironmentArn": "string", 
       "basicAuthCredentials": "string", 
       "branchArn": "string", 
       "branchName": "string", 
       "buildSpec": "string", 
       "createTime": number, 
       "customDomains": [ "string" ], 
       "description": "string", 
       "destinationBranch": "string", 
       "displayName": "string", 
       "enableAutoBuild": boolean, 
       "enableBasicAuth": boolean, 
       "enableNotification": boolean, 
       "enablePerformanceMode": boolean, 
       "enablePullRequestPreview": boolean, 
       "environmentVariables": { 
           "string" : "string"
```

```
 }, 
        "framework": "string", 
        "pullRequestEnvironmentName": "string", 
        "sourceBranch": "string", 
        "stage": "string", 
        "tags": { 
           "string" : "string" 
       }, 
        "thumbnailUrl": "string", 
        "totalNumberOfJobs": "string", 
        "ttl": "string", 
        "updateTime": number
    }
}
```
# **Response Elements**

If the action is successful, the service sends back an HTTP 200 response.

The following data is returned in JSON format by the service.

#### <span id="page-166-0"></span>**[branch](#page-165-1)**

The branch for an Amplify app, which maps to a third-party repository branch.

Type: [Branch](#page-192-4) object

## **Errors**

For information about the errors that are common to all actions, see [Common](#page-226-0) Errors.

### **BadRequestException**

A request contains unexpected data.

HTTP Status Code: 400

### **DependentServiceFailureException**

An operation failed because a dependent service threw an exception.

HTTP Status Code: 503

#### **InternalFailureException**

The service failed to perform an operation due to an internal issue.

HTTP Status Code: 500

#### **NotFoundException**

An entity was not found during an operation.

HTTP Status Code: 404

#### **UnauthorizedException**

An operation failed due to a lack of access.

HTTP Status Code: 401

# **See Also**

For more information about using this API in one of the language-specific AWS SDKs, see the following:

- AWS [Command](https://docs.aws.amazon.com/goto/aws-cli/amplify-2017-07-25/UpdateBranch) Line Interface
- [AWS](https://docs.aws.amazon.com/goto/DotNetSDKV3/amplify-2017-07-25/UpdateBranch) SDK for .NET
- [AWS](https://docs.aws.amazon.com/goto/SdkForCpp/amplify-2017-07-25/UpdateBranch) SDK for C++
- [AWS](https://docs.aws.amazon.com/goto/SdkForGoV2/amplify-2017-07-25/UpdateBranch) SDK for Go v2
- [AWS](https://docs.aws.amazon.com/goto/SdkForJavaV2/amplify-2017-07-25/UpdateBranch) SDK for Java V2
- AWS SDK for [JavaScript](https://docs.aws.amazon.com/goto/SdkForJavaScriptV3/amplify-2017-07-25/UpdateBranch) V3
- [AWS](https://docs.aws.amazon.com/goto/SdkForPHPV3/amplify-2017-07-25/UpdateBranch) SDK for PHP V3
- AWS SDK for [Python](https://docs.aws.amazon.com/goto/boto3/amplify-2017-07-25/UpdateBranch)
- AWS SDK for [Ruby](https://docs.aws.amazon.com/goto/SdkForRubyV3/amplify-2017-07-25/UpdateBranch) V3

# **UpdateDomainAssociation**

Creates a new domain association for an Amplify app.

# <span id="page-168-0"></span>**Request Syntax**

```
POST /apps/appId/domains/domainName HTTP/1.1
Content-type: application/json
{ 
    "autoSubDomainCreationPatterns": [ "string" ], 
    "autoSubDomainIAMRole": "string", 
    "certificateSettings": { 
       "customCertificateArn": "string", 
       "type": "string" 
    }, 
    "enableAutoSubDomain": boolean, 
    "subDomainSettings": [ 
       { 
           "branchName": "string", 
           "prefix": "string" 
       } 
    ]
}
```
# **URI Request Parameters**

The request uses the following URI parameters.

### **[appId](#page-168-0)**

The unique ID for an Amplify app.

Length Constraints: Minimum length of 1. Maximum length of 20.

Pattern: d[a-z0-9]+

Required: Yes

### **[domainName](#page-168-0)**

The name of the domain.

Length Constraints: Maximum length of 64.

Pattern: ^(((?!-)[A-Za-z0-9-]{0,62}[A-Za-z0-9])\.)+((?!-)[A-Za-z0-9-]{1,62}  $[A-Za-z0-9]/(\ . )$ ?\$

Required: Yes

## **Request Body**

The request accepts the following data in JSON format.

#### <span id="page-169-0"></span>**[autoSubDomainCreationPatterns](#page-168-0)**

Sets the branch patterns for automatic subdomain creation.

Type: Array of strings

Length Constraints: Minimum length of 1. Maximum length of 2048.

Pattern: (?s).+

Required: No

#### <span id="page-169-1"></span>**[autoSubDomainIAMRole](#page-168-0)**

The required AWS Identity and Access Management (IAM) service role for the Amazon Resource Name (ARN) for automatically creating subdomains.

Type: String

Length Constraints: Maximum length of 1000.

Pattern: ^\$|^arn:aws:iam::\d{12}:role.+

Required: No

#### <span id="page-169-2"></span>**[certificateSettings](#page-168-0)**

The type of SSL/TLS certificate to use for your custom domain.

Type: [CertificateSettings](#page-202-2) object

Required: No

#### <span id="page-170-0"></span>**[enableAutoSubDomain](#page-168-0)**

Enables the automated creation of subdomains for branches.

Type: Boolean

Required: No

#### <span id="page-170-1"></span>**[subDomainSettings](#page-168-0)**

Describes the settings for the subdomain.

Type: Array of [SubDomainSetting](#page-220-2) objects

Array Members: Maximum number of 500 items.

Required: No

### <span id="page-170-2"></span>**Response Syntax**

```
HTTP/1.1 200
Content-type: application/json
{ 
    "domainAssociation": { 
       "autoSubDomainCreationPatterns": [ "string" ], 
       "autoSubDomainIAMRole": "string", 
       "certificate": { 
           "certificateVerificationDNSRecord": "string", 
           "customCertificateArn": "string", 
           "type": "string" 
       }, 
       "certificateVerificationDNSRecord": "string", 
       "domainAssociationArn": "string", 
       "domainName": "string", 
       "domainStatus": "string", 
       "enableAutoSubDomain": boolean, 
       "statusReason": "string", 
       "subDomains": [ 
           { 
              "dnsRecord": "string", 
              "subDomainSetting": { 
                 "branchName": "string",
```

```
 "prefix": "string" 
              }, 
              "verified": boolean
 } 
       ], 
       "updateStatus": "string" 
    }
}
```
# **Response Elements**

If the action is successful, the service sends back an HTTP 200 response.

The following data is returned in JSON format by the service.

### <span id="page-171-0"></span>**[domainAssociation](#page-170-2)**

Describes a domain association, which associates a custom domain with an Amplify app.

Type: [DomainAssociation](#page-206-4) object

# **Errors**

For information about the errors that are common to all actions, see [Common](#page-226-0) Errors.

### **BadRequestException**

A request contains unexpected data.

HTTP Status Code: 400

### **DependentServiceFailureException**

An operation failed because a dependent service threw an exception.

HTTP Status Code: 503

### **InternalFailureException**

The service failed to perform an operation due to an internal issue.

HTTP Status Code: 500

#### **NotFoundException**

An entity was not found during an operation.

HTTP Status Code: 404

#### **UnauthorizedException**

An operation failed due to a lack of access.

HTTP Status Code: 401

# **See Also**

For more information about using this API in one of the language-specific AWS SDKs, see the following:

- AWS [Command](https://docs.aws.amazon.com/goto/aws-cli/amplify-2017-07-25/UpdateDomainAssociation) Line Interface
- [AWS](https://docs.aws.amazon.com/goto/DotNetSDKV3/amplify-2017-07-25/UpdateDomainAssociation) SDK for .NET
- [AWS](https://docs.aws.amazon.com/goto/SdkForCpp/amplify-2017-07-25/UpdateDomainAssociation) SDK for C++
- [AWS](https://docs.aws.amazon.com/goto/SdkForGoV2/amplify-2017-07-25/UpdateDomainAssociation) SDK for Go v2
- [AWS](https://docs.aws.amazon.com/goto/SdkForJavaV2/amplify-2017-07-25/UpdateDomainAssociation) SDK for Java V2
- AWS SDK for [JavaScript](https://docs.aws.amazon.com/goto/SdkForJavaScriptV3/amplify-2017-07-25/UpdateDomainAssociation) V3
- [AWS](https://docs.aws.amazon.com/goto/SdkForPHPV3/amplify-2017-07-25/UpdateDomainAssociation) SDK for PHP V3
- AWS SDK for [Python](https://docs.aws.amazon.com/goto/boto3/amplify-2017-07-25/UpdateDomainAssociation)
- AWS SDK for [Ruby](https://docs.aws.amazon.com/goto/SdkForRubyV3/amplify-2017-07-25/UpdateDomainAssociation) V3

# **UpdateWebhook**

Updates a webhook.

# <span id="page-173-1"></span>**Request Syntax**

```
POST /webhooks/webhookId HTTP/1.1
Content-type: application/json
{ 
    "branchName": "string", 
    "description": "string"
}
```
# **URI Request Parameters**

The request uses the following URI parameters.

### **[webhookId](#page-173-1)**

The unique ID for a webhook.

Length Constraints: Maximum length of 255.

Pattern: (?s). \*

Required: Yes

# **Request Body**

The request accepts the following data in JSON format.

### <span id="page-173-0"></span>**[branchName](#page-173-1)**

The name for a branch that is part of an Amplify app.

Type: String

Length Constraints: Minimum length of 1. Maximum length of 255.

Pattern: (?s).+

#### Required: No

#### <span id="page-174-0"></span>**[description](#page-173-1)**

The description for a webhook.

Type: String

Length Constraints: Maximum length of 1000.

Pattern: (?s). \*

Required: No

# <span id="page-174-2"></span>**Response Syntax**

```
HTTP/1.1 200
Content-type: application/json
{ 
    "webhook": { 
       "branchName": "string", 
        "createTime": number, 
        "description": "string", 
       "updateTime": number, 
        "webhookArn": "string", 
        "webhookId": "string", 
        "webhookUrl": "string" 
    }
}
```
# **Response Elements**

If the action is successful, the service sends back an HTTP 200 response.

The following data is returned in JSON format by the service.

#### <span id="page-174-1"></span>**[webhook](#page-174-2)**

Describes a webhook that connects repository events to an Amplify app.

Type: [Webhook](#page-221-4) object

## **Errors**

For information about the errors that are common to all actions, see [Common](#page-226-0) Errors.

#### **BadRequestException**

A request contains unexpected data.

HTTP Status Code: 400

#### **DependentServiceFailureException**

An operation failed because a dependent service threw an exception.

HTTP Status Code: 503

### **InternalFailureException**

The service failed to perform an operation due to an internal issue.

HTTP Status Code: 500

#### **NotFoundException**

An entity was not found during an operation.

HTTP Status Code: 404

#### **UnauthorizedException**

An operation failed due to a lack of access.

HTTP Status Code: 401

# **See Also**

For more information about using this API in one of the language-specific AWS SDKs, see the following:

- AWS [Command](https://docs.aws.amazon.com/goto/aws-cli/amplify-2017-07-25/UpdateWebhook) Line Interface
- [AWS](https://docs.aws.amazon.com/goto/DotNetSDKV3/amplify-2017-07-25/UpdateWebhook) SDK for .NET
- [AWS](https://docs.aws.amazon.com/goto/SdkForCpp/amplify-2017-07-25/UpdateWebhook) SDK for C++
- [AWS](https://docs.aws.amazon.com/goto/SdkForGoV2/amplify-2017-07-25/UpdateWebhook) SDK for Go v2
- [AWS](https://docs.aws.amazon.com/goto/SdkForJavaV2/amplify-2017-07-25/UpdateWebhook) SDK for Java V2
- AWS SDK for [JavaScript](https://docs.aws.amazon.com/goto/SdkForJavaScriptV3/amplify-2017-07-25/UpdateWebhook) V3
- [AWS](https://docs.aws.amazon.com/goto/SdkForPHPV3/amplify-2017-07-25/UpdateWebhook) SDK for PHP V3
- AWS SDK for [Python](https://docs.aws.amazon.com/goto/boto3/amplify-2017-07-25/UpdateWebhook)
- AWS SDK for [Ruby](https://docs.aws.amazon.com/goto/SdkForRubyV3/amplify-2017-07-25/UpdateWebhook) V3

# **Data Types**

The AWS Amplify API contains several data types that various actions use. This section describes each data type in detail.

### **A** Note

The order of each element in a data type structure is not guaranteed. Applications should not assume a particular order.

The following data types are supported:

- [App](#page-178-4)
- [Artifact](#page-185-0)
- [AutoBranchCreationConfig](#page-186-4)
- [Backend](#page-189-1)
- [BackendEnvironment](#page-190-0)
- [Branch](#page-192-4)
- [Certificate](#page-200-3)
- [CertificateSettings](#page-202-2)
- [CustomRule](#page-204-4)
- [DomainAssociation](#page-206-4)
- [Job](#page-210-0)
- [JobSummary](#page-211-0)
- [ProductionBranch](#page-214-4)
- [Step](#page-216-0)
- [SubDomain](#page-219-3)
- [SubDomainSetting](#page-220-2)
- [Webhook](#page-221-4)

# <span id="page-178-4"></span>**App**

Represents the different branches of a repository for building, deploying, and hosting an Amplify app.

# **Contents**

### <span id="page-178-0"></span>**appArn**

The Amazon Resource Name (ARN) of the Amplify app.

Type: String

Length Constraints: Maximum length of 1000.

Required: Yes

### <span id="page-178-1"></span>**appId**

The unique ID of the Amplify app.

Type: String

Length Constraints: Minimum length of 1. Maximum length of 20.

Pattern: d[a-z0-9]+

Required: Yes

#### <span id="page-178-2"></span>**createTime**

Creates a date and time for the Amplify app.

Type: Timestamp

Required: Yes

#### <span id="page-178-3"></span>**defaultDomain**

The default domain for the Amplify app.

Type: String

Length Constraints: Minimum length of 1. Maximum length of 1000.

Required: Yes

#### <span id="page-179-0"></span>**description**

The description for the Amplify app.

Type: String

Length Constraints: Maximum length of 1000.

Pattern: (?s). \*

Required: Yes

#### <span id="page-179-1"></span>**enableBasicAuth**

Enables basic authorization for the Amplify app's branches.

Type: Boolean

Required: Yes

#### <span id="page-179-2"></span>**enableBranchAutoBuild**

Enables the auto-building of branches for the Amplify app.

Type: Boolean

Required: Yes

#### <span id="page-179-3"></span>**environmentVariables**

The environment variables for the Amplify app.

For a list of the environment variables that are accessible to Amplify by default, see [Amplify](https://docs.aws.amazon.com/amplify/latest/userguide/amplify-console-environment-variables.html) [Environment](https://docs.aws.amazon.com/amplify/latest/userguide/amplify-console-environment-variables.html) variables in the *Amplify Hosting User Guide*.

Type: String to string map

Key Length Constraints: Maximum length of 255.

Key Pattern: (?s).\*

Value Length Constraints: Maximum length of 5500.

```
Value Pattern: (?s).*
```
Required: Yes

### **name**

The name for the Amplify app.

Type: String

Length Constraints: Minimum length of 1. Maximum length of 255.

Pattern: (?s).+

Required: Yes

### **platform**

The platform for the Amplify app. For a static app, set the platform type to WEB. For a dynamic server-side rendered (SSR) app, set the platform type to WEB\_COMPUTE. For an app requiring Amplify Hosting's original SSR support only, set the platform type to WEB\_DYNAMIC.

Type: String

Valid Values: WEB | WEB\_DYNAMIC | WEB\_COMPUTE

Required: Yes

### **repository**

The Git repository for the Amplify app.

Type: String

Length Constraints: Maximum length of 1000.

Pattern: (?s). \*

Required: Yes

### **updateTime**

Updates the date and time for the Amplify app.

Type: Timestamp

Required: Yes

### **autoBranchCreationConfig**

Describes the automated branch creation configuration for the Amplify app.

Type: [AutoBranchCreationConfig](#page-186-0) object

Required: No

### **autoBranchCreationPatterns**

Describes the automated branch creation glob patterns for the Amplify app.

Type: Array of strings

Length Constraints: Minimum length of 1. Maximum length of 2048.

Pattern: (?s).+

Required: No

### **basicAuthCredentials**

The basic authorization credentials for branches for the Amplify app. You must base64-encode the authorization credentials and provide them in the format user:password.

Type: String

Length Constraints: Maximum length of 2000.

Pattern: (?s). \*

Required: No

### **buildSpec**

Describes the content of the build specification (build spec) for the Amplify app.

Type: String

Length Constraints: Minimum length of 1. Maximum length of 25000.

Pattern: (?s).+

Required: No

Describes the custom HTTP headers for the Amplify app.

Type: String

Length Constraints: Minimum length of 0. Maximum length of 25000.

Pattern: (?s). \*

Required: No

### **customRules**

Describes the custom redirect and rewrite rules for the Amplify app.

Type: Array of [CustomRule](#page-204-0) objects

Required: No

### **enableAutoBranchCreation**

Enables automated branch creation for the Amplify app.

Type: Boolean

Required: No

### **enableBranchAutoDeletion**

Automatically disconnect a branch in the Amplify console when you delete a branch from your Git repository.

Type: Boolean

Required: No

### **iamServiceRoleArn**

The AWS Identity and Access Management (IAM) service role for the Amazon Resource Name (ARN) of the Amplify app.

Type: String

Length Constraints: Minimum length of 0. Maximum length of 1000.

Pattern: (?s). \*

Required: No

### **productionBranch**

Describes the information about a production branch of the Amplify app.

Type: [ProductionBranch](#page-214-0) object

Required: No

### **repositoryCloneMethod**

**A** Note

This is for internal use.

The Amplify service uses this parameter to specify the authentication protocol to use to access the Git repository for an Amplify app. Amplify specifies TOKEN for a GitHub repository, SIGV4 for an AWS CodeCommit repository, and SSH for GitLab and Bitbucket repositories.

Type: String

Valid Values: SSH | TOKEN | SIGV4

Required: No

#### **tags**

The tag for the Amplify app.

Type: String to string map

Map Entries: Minimum number of 0 items. Maximum number of 50 items.

Key Length Constraints: Minimum length of 1. Maximum length of 128.

Key Pattern:  $\land$  (?! aws: ) [a-zA-Z+-=.\_:/]+\$

Value Length Constraints: Maximum length of 256.

Value Pattern: ^([\p{L}\p{Z}\p{N}\_.:/=+\-@]\*)\$

Required: No

# **See Also**

- [AWS](https://docs.aws.amazon.com/goto/SdkForCpp/amplify-2017-07-25/App) SDK for C++
- [AWS](https://docs.aws.amazon.com/goto/SdkForJavaV2/amplify-2017-07-25/App) SDK for Java V2
- AWS SDK for [Ruby](https://docs.aws.amazon.com/goto/SdkForRubyV3/amplify-2017-07-25/App) V3

# **Artifact**

Describes an artifact.

# **Contents**

### **artifactFileName**

The file name for the artifact.

Type: String

Length Constraints: Maximum length of 1000.

Required: Yes

### **artifactId**

The unique ID for the artifact.

Type: String

Length Constraints: Maximum length of 255.

Pattern: (?s). \*

Required: Yes

## **See Also**

- [AWS](https://docs.aws.amazon.com/goto/SdkForCpp/amplify-2017-07-25/Artifact) SDK for C++
- [AWS](https://docs.aws.amazon.com/goto/SdkForJavaV2/amplify-2017-07-25/Artifact) SDK for Java V2
- AWS SDK for [Ruby](https://docs.aws.amazon.com/goto/SdkForRubyV3/amplify-2017-07-25/Artifact) V3

# <span id="page-186-0"></span>**AutoBranchCreationConfig**

Describes the automated branch creation configuration.

## **Contents**

### **basicAuthCredentials**

The basic authorization credentials for the autocreated branch. You must base64-encode the authorization credentials and provide them in the format user:password.

Type: String

Length Constraints: Maximum length of 2000.

Pattern: (?s). \*

Required: No

### **buildSpec**

The build specification (build spec) for the autocreated branch.

Type: String

Length Constraints: Minimum length of 1. Maximum length of 25000.

Pattern: (?s).+

Required: No

### **enableAutoBuild**

Enables auto building for the autocreated branch.

Type: Boolean

Required: No

#### **enableBasicAuth**

Enables basic authorization for the autocreated branch.

#### Type: Boolean

### Required: No

### **enablePerformanceMode**

Enables performance mode for the branch.

Performance mode optimizes for faster hosting performance by keeping content cached at the edge for a longer interval. When performance mode is enabled, hosting configuration or code changes can take up to 10 minutes to roll out.

Type: Boolean

Required: No

### **enablePullRequestPreview**

Enables pull request previews for the autocreated branch.

Type: Boolean

Required: No

### **environmentVariables**

The environment variables for the autocreated branch.

Type: String to string map

Key Length Constraints: Maximum length of 255.

Key Pattern: (?s).\*

Value Length Constraints: Maximum length of 5500.

Value Pattern: (?s).\*

Required: No

#### **framework**

The framework for the autocreated branch.

Type: String

Length Constraints: Maximum length of 255.

Pattern: (?s). \*

Required: No

### **pullRequestEnvironmentName**

The Amplify environment name for the pull request.

Type: String

Length Constraints: Maximum length of 20.

Pattern: (?s). \*

Required: No

#### **stage**

Describes the current stage for the autocreated branch.

Type: String

Valid Values: PRODUCTION | BETA | DEVELOPMENT | EXPERIMENTAL | PULL\_REQUEST

Required: No

## **See Also**

- [AWS](https://docs.aws.amazon.com/goto/SdkForCpp/amplify-2017-07-25/AutoBranchCreationConfig) SDK for C++
- [AWS](https://docs.aws.amazon.com/goto/SdkForJavaV2/amplify-2017-07-25/AutoBranchCreationConfig) SDK for Java V2
- AWS SDK for [Ruby](https://docs.aws.amazon.com/goto/SdkForRubyV3/amplify-2017-07-25/AutoBranchCreationConfig) V3

# <span id="page-189-0"></span>**Backend**

Describes the backend associated with an Amplify Branch.

This property is available to Amplify Gen 2 apps only. When you deploy an application with Amplify Gen 2, you provision the app's backend infrastructure using Typescript code.

## **Contents**

### **stackArn**

The Amazon Resource Name (ARN) for the AWS CloudFormation stack.

Type: String

Length Constraints: Minimum length of 20. Maximum length of 2048.

```
Pattern: ^arn:aws:cloudformation: [a-z0-9-]+:\d{12}:stack/.+/.+$
```
Required: No

## **See Also**

- [AWS](https://docs.aws.amazon.com/goto/SdkForCpp/amplify-2017-07-25/Backend) SDK for C++
- [AWS](https://docs.aws.amazon.com/goto/SdkForJavaV2/amplify-2017-07-25/Backend) SDK for Java V2
- AWS SDK for [Ruby](https://docs.aws.amazon.com/goto/SdkForRubyV3/amplify-2017-07-25/Backend) V3

# **BackendEnvironment**

Describes the backend environment associated with a Branch of a Gen 1 Amplify app. Amplify Gen 1 applications are created using Amplify Studio or the Amplify command line interface (CLI).

## **Contents**

### **backendEnvironmentArn**

The Amazon Resource Name (ARN) for a backend environment that is part of an Amplify app.

Type: String

Length Constraints: Minimum length of 0. Maximum length of 1000.

Pattern: (?s). \*

Required: Yes

### **createTime**

The creation date and time for a backend environment that is part of an Amplify app.

Type: Timestamp

Required: Yes

### **environmentName**

The name for a backend environment that is part of an Amplify app.

Type: String

Length Constraints: Minimum length of 1. Maximum length of 255.

Pattern: (?s).+

Required: Yes

### **updateTime**

The last updated date and time for a backend environment that is part of an Amplify app.

Type: Timestamp

Required: Yes

### **deploymentArtifacts**

The name of deployment artifacts.

Type: String

Length Constraints: Minimum length of 1. Maximum length of 1000.

Pattern: (?s).+

Required: No

### **stackName**

The AWS CloudFormation stack name of a backend environment.

Type: String

Length Constraints: Minimum length of 1. Maximum length of 255.

Pattern: (?s).+

Required: No

## **See Also**

- [AWS](https://docs.aws.amazon.com/goto/SdkForCpp/amplify-2017-07-25/BackendEnvironment) SDK for C++
- [AWS](https://docs.aws.amazon.com/goto/SdkForJavaV2/amplify-2017-07-25/BackendEnvironment) SDK for Java V2
- AWS SDK for [Ruby](https://docs.aws.amazon.com/goto/SdkForRubyV3/amplify-2017-07-25/BackendEnvironment) V3

# **Branch**

The branch for an Amplify app, which maps to a third-party repository branch.

## **Contents**

### **activeJobId**

The ID of the active job for a branch of an Amplify app.

Type: String

Length Constraints: Maximum length of 1000.

Required: Yes

### **branchArn**

The Amazon Resource Name (ARN) for a branch that is part of an Amplify app.

Type: String

Length Constraints: Maximum length of 1000.

Pattern: (?s). \*

Required: Yes

### **branchName**

The name for the branch that is part of an Amplify app.

Type: String

Length Constraints: Minimum length of 1. Maximum length of 255.

Pattern: (?s).+

Required: Yes

### **createTime**

The creation date and time for a branch that is part of an Amplify app.

Type: Timestamp

### Required: Yes

### **customDomains**

The custom domains for a branch of an Amplify app.

Type: Array of strings

Array Members: Maximum number of 255 items.

Length Constraints: Maximum length of 255.

Required: Yes

### **description**

The description for the branch that is part of an Amplify app.

Type: String

Length Constraints: Maximum length of 1000.

Pattern: (?s). \*

Required: Yes

#### **displayName**

The display name for the branch. This is used as the default domain prefix.

Type: String

Length Constraints: Maximum length of 255.

Pattern: (?s). \*

Required: Yes

### **enableAutoBuild**

Enables auto-building on push for a branch of an Amplify app.

Type: Boolean

Required: Yes

Enables basic authorization for a branch of an Amplify app.

Type: Boolean

Required: Yes

### **enableNotification**

Enables notifications for a branch that is part of an Amplify app.

Type: Boolean

Required: Yes

### **enablePullRequestPreview**

Enables pull request previews for the branch.

Type: Boolean

Required: Yes

### **environmentVariables**

The environment variables specific to a branch of an Amplify app.

Type: String to string map

Key Length Constraints: Maximum length of 255.

Key Pattern: (?s).\*

Value Length Constraints: Maximum length of 5500.

Value Pattern: (?s).\*

Required: Yes

### **framework**

The framework for a branch of an Amplify app.

Type: String

Length Constraints: Maximum length of 255.

Pattern: (?s).\*

Required: Yes

### **stage**

The current stage for the branch that is part of an Amplify app.

Type: String

Valid Values: PRODUCTION | BETA | DEVELOPMENT | EXPERIMENTAL | PULL\_REQUEST

Required: Yes

### **totalNumberOfJobs**

The total number of jobs that are part of an Amplify app.

Type: String

Length Constraints: Maximum length of 1000.

Required: Yes

#### **ttl**

The content Time to Live (TTL) for the website in seconds.

Type: String

Length Constraints: Minimum length of 0. Maximum length of 32.

Pattern: \d\*

Required: Yes

### **updateTime**

The last updated date and time for a branch that is part of an Amplify app.

Type: Timestamp

Required: Yes

### **associatedResources**

A list of custom resources that are linked to this branch.

Type: Array of strings

Length Constraints: Minimum length of 1. Maximum length of 2048.

Required: No

### **backend**

Describes the backend associated with an Amplify Branch.

This property is available to Amplify Gen 2 apps only. When you deploy an application with Amplify Gen 2, you provision the app's backend infrastructure using Typescript code.

Type: [Backend](#page-189-0) object

Required: No

### **backendEnvironmentArn**

The Amazon Resource Name (ARN) for a backend environment that is part of an Amplify app.

This property is available to Amplify Gen 1 apps only. When you deploy an application with Amplify Gen 2, you provision the app's backend infrastructure using Typescript code.

Type: String

Length Constraints: Minimum length of 0. Maximum length of 1000.

Pattern: (?s). \*

Required: No

### **basicAuthCredentials**

The basic authorization credentials for a branch of an Amplify app. You must base64-encode the authorization credentials and provide them in the format user:password.

Type: String

Length Constraints: Maximum length of 2000.

Pattern: (?s). \*

Required: No

### **buildSpec**

The build specification (build spec) content for the branch of an Amplify app.

Type: String

Length Constraints: Minimum length of 1. Maximum length of 25000.

Pattern: (?s).+

Required: No

### **destinationBranch**

The destination branch if the branch is a pull request branch.

Type: String

Length Constraints: Minimum length of 1. Maximum length of 255.

Pattern: (?s).+

Required: No

### **enablePerformanceMode**

Enables performance mode for the branch.

Performance mode optimizes for faster hosting performance by keeping content cached at the edge for a longer interval. When performance mode is enabled, hosting configuration or code changes can take up to 10 minutes to roll out.

Type: Boolean

Required: No

### **pullRequestEnvironmentName**

The Amplify environment name for the pull request.

Type: String

Length Constraints: Maximum length of 20.

Pattern: (?s). \*

Required: No

### **sourceBranch**

The source branch if the branch is a pull request branch.

Type: String

Length Constraints: Minimum length of 1. Maximum length of 255.

Pattern: (?s).+

Required: No

### **tags**

The tag for the branch of an Amplify app.

Type: String to string map

Map Entries: Minimum number of 0 items. Maximum number of 50 items.

Key Length Constraints: Minimum length of 1. Maximum length of 128.

Key Pattern:  $\land$  (?! aws: ) [a-zA-Z+-=.\_:/]+\$

Value Length Constraints: Maximum length of 256.

Value Pattern:  $\{[\p{L}\p{Z}\p{N}_...;{-+\{-Q}^*)\}$ 

Required: No

### **thumbnailUrl**

The thumbnail URL for the branch of an Amplify app.

Type: String

Length Constraints: Minimum length of 1. Maximum length of 2000.

Required: No

## **See Also**

- [AWS](https://docs.aws.amazon.com/goto/SdkForCpp/amplify-2017-07-25/Branch) SDK for C++
- [AWS](https://docs.aws.amazon.com/goto/SdkForJavaV2/amplify-2017-07-25/Branch) SDK for Java V2
- AWS SDK for [Ruby](https://docs.aws.amazon.com/goto/SdkForRubyV3/amplify-2017-07-25/Branch) V3

# <span id="page-200-0"></span>**Certificate**

Describes the current SSL/TLS certificate that is in use for the domain. If you are using CreateDomainAssociation to create a new domain association, Certificate describes the new certificate that you are creating.

## **Contents**

### **type**

The type of SSL/TLS certificate that you want to use.

Specify AMPLIFY\_MANAGED to use the default certificate that Amplify provisions for you.

Specify CUSTOM to use your own certificate that you have already added to AWS Certificate Manager in your AWS account. Make sure you request (or import) the certificate in the US East (N. Virginia) Region (us-east-1). For more information about using ACM, see [Importing](https://docs.aws.amazon.com/acm/latest/userguide/import-certificate.html) [certificates](https://docs.aws.amazon.com/acm/latest/userguide/import-certificate.html) into AWS Certificate Manager in the *ACM User guide* .

Type: String

Valid Values: AMPLIFY\_MANAGED | CUSTOM

Required: Yes

### **certificateVerificationDNSRecord**

The DNS record for certificate verification.

Type: String

Length Constraints: Maximum length of 1000.

Required: No

### **customCertificateArn**

The Amazon resource name (ARN) for a custom certificate that you have already added to AWS Certificate Manager in your AWS account.

This field is required only when the certificate type is CUSTOM.

Type: String

Length Constraints: Minimum length of 0. Maximum length of 1000.

Pattern: ^arn:aws:acm:[a-z0-9-]+:\d{12}:certificate\/.+\$

Required: No

## **See Also**

- [AWS](https://docs.aws.amazon.com/goto/SdkForCpp/amplify-2017-07-25/Certificate) SDK for C++
- [AWS](https://docs.aws.amazon.com/goto/SdkForJavaV2/amplify-2017-07-25/Certificate) SDK for Java V2
- AWS SDK for [Ruby](https://docs.aws.amazon.com/goto/SdkForRubyV3/amplify-2017-07-25/Certificate) V3

# **CertificateSettings**

The type of SSL/TLS certificate to use for your custom domain. If a certificate type isn't specified, Amplify uses the default AMPLIFY\_MANAGED certificate.

## **Contents**

### **type**

The certificate type.

Specify AMPLIFY\_MANAGED to use the default certificate that Amplify provisions for you.

Specify CUSTOM to use your own certificate that you have already added to AWS Certificate Manager in your AWS account. Make sure you request (or import) the certificate in the US East (N. Virginia) Region (us-east-1). For more information about using ACM, see [Importing](https://docs.aws.amazon.com/acm/latest/userguide/import-certificate.html) [certificates](https://docs.aws.amazon.com/acm/latest/userguide/import-certificate.html) into AWS Certificate Manager in the *ACM User guide*.

Type: String

Valid Values: AMPLIFY\_MANAGED | CUSTOM

Required: Yes

### **customCertificateArn**

The Amazon resource name (ARN) for the custom certificate that you have already added to AWS Certificate Manager in your AWS account.

This field is required only when the certificate type is CUSTOM.

Type: String

Length Constraints: Minimum length of 0. Maximum length of 1000.

Pattern:  $\text{~\alpha}$ us:acm: [a-z0-9-]+:\d{12}:certificate\/.+\$

Required: No

## **See Also**

- [AWS](https://docs.aws.amazon.com/goto/SdkForCpp/amplify-2017-07-25/CertificateSettings) SDK for C++
- [AWS](https://docs.aws.amazon.com/goto/SdkForJavaV2/amplify-2017-07-25/CertificateSettings) SDK for Java V2
- AWS SDK for [Ruby](https://docs.aws.amazon.com/goto/SdkForRubyV3/amplify-2017-07-25/CertificateSettings) V3

# <span id="page-204-0"></span>**CustomRule**

Describes a custom rewrite or redirect rule.

## **Contents**

### **source**

The source pattern for a URL rewrite or redirect rule.

Type: String

Length Constraints: Minimum length of 1. Maximum length of 2048.

Pattern: (?s).+

Required: Yes

### **target**

The target pattern for a URL rewrite or redirect rule.

Type: String

Length Constraints: Minimum length of 1. Maximum length of 2048.

Pattern: (?s).+

Required: Yes

### **condition**

The condition for a URL rewrite or redirect rule, such as a country code.

Type: String

Length Constraints: Minimum length of 0. Maximum length of 2048.

Pattern: (?s).\*

Required: No

#### **status**

The status code for a URL rewrite or redirect rule.

#### Amplify Welcome

#### 200

Represents a 200 rewrite rule.

### 301

Represents a 301 (moved permanently) redirect rule. This and all future requests should be directed to the target URL.

### 302

Represents a 302 temporary redirect rule.

### 404

Represents a 404 redirect rule.

404-200

Represents a 404 rewrite rule.

Type: String

Length Constraints: Minimum length of 3. Maximum length of 7.

Pattern: .{3,7}

Required: No

## **See Also**

- [AWS](https://docs.aws.amazon.com/goto/SdkForCpp/amplify-2017-07-25/CustomRule) SDK for C++
- [AWS](https://docs.aws.amazon.com/goto/SdkForJavaV2/amplify-2017-07-25/CustomRule) SDK for Java V2
- AWS SDK for [Ruby](https://docs.aws.amazon.com/goto/SdkForRubyV3/amplify-2017-07-25/CustomRule) V3

# **DomainAssociation**

Describes the association between a custom domain and an Amplify app.

# **Contents**

### **domainAssociationArn**

The Amazon Resource Name (ARN) for the domain association.

Type: String

Length Constraints: Maximum length of 1000.

Required: Yes

### **domainName**

The name of the domain.

Type: String

Length Constraints: Maximum length of 64.

Pattern: ^(((?!-)[A-Za-z0-9-]{0,62}[A-Za-z0-9])\.)+((?!-)[A-Za-z0-9-]{1,62}  $[A-Za-z0-9])(\,$ .)?\$

Required: Yes

### **domainStatus**

The current status of the domain association.

Type: String

```
Valid Values: PENDING_VERIFICATION | IN_PROGRESS | AVAILABLE | 
IMPORTING_CUSTOM_CERTIFICATE | PENDING_DEPLOYMENT | AWAITING_APP_CNAME | 
FAILED | CREATING | REQUESTING_CERTIFICATE | UPDATING
```
Required: Yes

### **enableAutoSubDomain**

Enables the automated creation of subdomains for branches.

Type: Boolean

Required: Yes

### **statusReason**

Additional information that describes why the domain association is in the current state.

Type: String

Length Constraints: Maximum length of 1000.

Required: Yes

### **subDomains**

The subdomains for the domain association.

Type: Array of [SubDomain](#page-219-0) objects

Array Members: Maximum number of 500 items.

Required: Yes

### **autoSubDomainCreationPatterns**

Sets branch patterns for automatic subdomain creation.

Type: Array of strings

Length Constraints: Minimum length of 1. Maximum length of 2048.

Pattern: (?s).+

Required: No

### **autoSubDomainIAMRole**

The required AWS Identity and Access Management (IAM) service role for the Amazon Resource Name (ARN) for automatically creating subdomains.

Type: String

Length Constraints: Maximum length of 1000.

Pattern: ^\$|^arn:aws:iam::\d{12}:role.+

### Required: No

### **certificate**

Describes the SSL/TLS certificate for the domain association. This can be your own custom certificate or the default certificate that Amplify provisions for you.

If you are updating your domain to use a different certificate, certificate points to the new certificate that is being created instead of the current active certificate. Otherwise, certificate points to the current active certificate.

### Type: [Certificate](#page-200-0) object

Required: No

### **certificateVerificationDNSRecord**

The DNS record for certificate verification.

Type: String

Length Constraints: Maximum length of 1000.

Required: No

#### **updateStatus**

The status of the domain update operation that is currently in progress. The following list describes the valid update states.

#### REQUESTING\_CERTIFICATE

The certificate is in the process of being updated.

#### PENDING\_VERIFICATION

Indicates that an Amplify managed certificate is in the process of being verified. This occurs during the creation of a custom domain or when a custom domain is updated to use a managed certificate.

#### IMPORTING\_CUSTOM\_CERTIFICATE

Indicates that an Amplify custom certificate is in the process of being imported. This occurs during the creation of a custom domain or when a custom domain is updated to use a custom certificate.

### PENDING\_DEPLOYMENT

Indicates that the subdomain or certificate changes are being propagated.

AWAITING\_APP\_CNAME

Amplify is waiting for CNAME records corresponding to subdomains to be propagated. If your custom domain is on Route 53, Amplify handles this for you automatically. For more information about custom domains, see Setting up custom [domains](https://docs.aws.amazon.com/amplify/latest/userguide/custom-domains.html) in the *Amplify Hosting User Guide*.

UPDATE\_COMPLETE

The certificate has been associated with a domain.

UPDATE\_FAILED

The certificate has failed to be provisioned or associated, and there is no existing active certificate to roll back to.

Type: String

```
Valid Values: REQUESTING_CERTIFICATE | PENDING_VERIFICATION | 
IMPORTING_CUSTOM_CERTIFICATE | PENDING_DEPLOYMENT | AWAITING_APP_CNAME | 
UPDATE_COMPLETE | UPDATE_FAILED
```
Required: No

## **See Also**

- [AWS](https://docs.aws.amazon.com/goto/SdkForCpp/amplify-2017-07-25/DomainAssociation) SDK for C++
- [AWS](https://docs.aws.amazon.com/goto/SdkForJavaV2/amplify-2017-07-25/DomainAssociation) SDK for Java V2
- AWS SDK for [Ruby](https://docs.aws.amazon.com/goto/SdkForRubyV3/amplify-2017-07-25/DomainAssociation) V3

# **Job**

Describes an execution job for an Amplify app.

## **Contents**

### **steps**

The execution steps for an execution job, for an Amplify app.

Type: Array of [Step](#page-216-0) objects

Required: Yes

### **summary**

Describes the summary for an execution job for an Amplify app.

Type: [JobSummary](#page-211-0) object

Required: Yes

## **See Also**

- [AWS](https://docs.aws.amazon.com/goto/SdkForCpp/amplify-2017-07-25/Job) SDK for C++
- [AWS](https://docs.aws.amazon.com/goto/SdkForJavaV2/amplify-2017-07-25/Job) SDK for Java V2
- AWS SDK for [Ruby](https://docs.aws.amazon.com/goto/SdkForRubyV3/amplify-2017-07-25/Job) V3

# <span id="page-211-0"></span>**JobSummary**

Describes the summary for an execution job for an Amplify app.

## **Contents**

### **commitId**

The commit ID from a third-party repository provider for the job.

Type: String

Length Constraints: Maximum length of 255.

Pattern: (?s).\*

Required: Yes

### **commitMessage**

The commit message from a third-party repository provider for the job.

Type: String

Length Constraints: Maximum length of 10000.

Pattern: (?s).\*

Required: Yes

### **commitTime**

The commit date and time for the job.

Type: Timestamp

Required: Yes

### **jobArn**

The Amazon Resource Name (ARN) for the job.

Type: String

Length Constraints: Maximum length of 1000.

Required: Yes

### **jobId**

The unique ID for the job.

Type: String

Length Constraints: Maximum length of 255.

Pattern: [0-9]+

Required: Yes

### **jobType**

The type for the job. If the value is RELEASE, the job was manually released from its source by using the StartJob API. If the value is RETRY, the job was manually retried using the StartJob API. If the value is WEB\_HOOK, the job was automatically triggered by webhooks.

Type: String

Length Constraints: Maximum length of 10.

Valid Values: RELEASE | RETRY | MANUAL | WEB\_HOOK

Required: Yes

### **startTime**

The start date and time for the job.

Type: Timestamp

Required: Yes

#### **status**

The current status for the job.

Type: String

Valid Values: PENDING | PROVISIONING | RUNNING | FAILED | SUCCEED | CANCELLING | CANCELLED

Required: Yes

### **endTime**

The end date and time for the job.

Type: Timestamp

Required: No

## **See Also**

- [AWS](https://docs.aws.amazon.com/goto/SdkForCpp/amplify-2017-07-25/JobSummary) SDK for C++
- [AWS](https://docs.aws.amazon.com/goto/SdkForJavaV2/amplify-2017-07-25/JobSummary) SDK for Java V2
- AWS SDK for [Ruby](https://docs.aws.amazon.com/goto/SdkForRubyV3/amplify-2017-07-25/JobSummary) V3

# <span id="page-214-0"></span>**ProductionBranch**

Describes the information about a production branch for an Amplify app.

# **Contents**

### **branchName**

The branch name for the production branch.

Type: String

Length Constraints: Minimum length of 1. Maximum length of 255.

Pattern: (?s).+

Required: No

### **lastDeployTime**

The last deploy time of the production branch.

Type: Timestamp

Required: No

### **status**

The status of the production branch.

Type: String

Length Constraints: Minimum length of 3. Maximum length of 7.

Pattern: .{3,7}

Required: No

### **thumbnailUrl**

The thumbnail URL for the production branch.

Type: String

Length Constraints: Minimum length of 1. Maximum length of 2000.

Required: No

# **See Also**

- [AWS](https://docs.aws.amazon.com/goto/SdkForCpp/amplify-2017-07-25/ProductionBranch) SDK for C++
- [AWS](https://docs.aws.amazon.com/goto/SdkForJavaV2/amplify-2017-07-25/ProductionBranch) SDK for Java V2
- AWS SDK for [Ruby](https://docs.aws.amazon.com/goto/SdkForRubyV3/amplify-2017-07-25/ProductionBranch) V3
# **Step**

Describes an execution step, for an execution job, for an Amplify app.

# **Contents**

## **endTime**

The end date and time of the execution step.

Type: Timestamp

Required: Yes

### **startTime**

The start date and time of the execution step.

Type: Timestamp

Required: Yes

#### **status**

The status of the execution step.

Type: String

Valid Values: PENDING | PROVISIONING | RUNNING | FAILED | SUCCEED | CANCELLING | CANCELLED

Required: Yes

#### **stepName**

The name of the execution step.

Type: String

Length Constraints: Maximum length of 255.

Required: Yes

### **artifactsUrl**

The URL to the artifact for the execution step.

### Type: String

Length Constraints: Maximum length of 1000.

Required: No

#### **context**

The context for the current step. Includes a build image if the step is build.

Type: String

Required: No

#### **logUrl**

The URL to the logs for the execution step.

Type: String

Length Constraints: Maximum length of 1000.

Required: No

#### **screenshots**

The list of screenshot URLs for the execution step, if relevant.

Type: String to string map

Key Length Constraints: Maximum length of 256.

Value Length Constraints: Minimum length of 1. Maximum length of 2000.

Required: No

#### **statusReason**

The reason for the current step status.

Type: String

Length Constraints: Maximum length of 1000.

Required: No

### **testArtifactsUrl**

The URL to the test artifact for the execution step.

Type: String

Length Constraints: Maximum length of 1000.

Required: No

## **testConfigUrl**

The URL to the test configuration for the execution step.

Type: String

Length Constraints: Maximum length of 1000.

Required: No

# **See Also**

- [AWS](https://docs.aws.amazon.com/goto/SdkForCpp/amplify-2017-07-25/Step) SDK for C++
- [AWS](https://docs.aws.amazon.com/goto/SdkForJavaV2/amplify-2017-07-25/Step) SDK for Java V2
- AWS SDK for [Ruby](https://docs.aws.amazon.com/goto/SdkForRubyV3/amplify-2017-07-25/Step) V3

# **SubDomain**

The subdomain for the domain association.

# **Contents**

# **dnsRecord**

The DNS record for the subdomain.

Type: String

Length Constraints: Maximum length of 1000.

Required: Yes

### **subDomainSetting**

Describes the settings for the subdomain.

Type: [SubDomainSetting](#page-220-0) object

Required: Yes

### **verified**

The verified status of the subdomain

Type: Boolean

Required: Yes

# **See Also**

- [AWS](https://docs.aws.amazon.com/goto/SdkForCpp/amplify-2017-07-25/SubDomain) SDK for C++
- [AWS](https://docs.aws.amazon.com/goto/SdkForJavaV2/amplify-2017-07-25/SubDomain) SDK for Java V2
- AWS SDK for [Ruby](https://docs.aws.amazon.com/goto/SdkForRubyV3/amplify-2017-07-25/SubDomain) V3

# <span id="page-220-0"></span>**SubDomainSetting**

Describes the settings for the subdomain.

# **Contents**

# **branchName**

The branch name setting for the subdomain.

Type: String

Length Constraints: Minimum length of 1. Maximum length of 255.

Pattern: (?s).+

Required: Yes

## **prefix**

The prefix setting for the subdomain.

Type: String

Length Constraints: Maximum length of 255.

Pattern: (?s). \*

Required: Yes

# **See Also**

- [AWS](https://docs.aws.amazon.com/goto/SdkForCpp/amplify-2017-07-25/SubDomainSetting) SDK for C++
- [AWS](https://docs.aws.amazon.com/goto/SdkForJavaV2/amplify-2017-07-25/SubDomainSetting) SDK for Java V2
- AWS SDK for [Ruby](https://docs.aws.amazon.com/goto/SdkForRubyV3/amplify-2017-07-25/SubDomainSetting) V3

# **Webhook**

Describes a webhook that connects repository events to an Amplify app.

# **Contents**

## **branchName**

The name for a branch that is part of an Amplify app.

Type: String

Length Constraints: Minimum length of 1. Maximum length of 255.

Pattern: (?s).+

Required: Yes

#### **createTime**

The create date and time for a webhook.

Type: Timestamp

Required: Yes

#### **description**

The description for a webhook.

Type: String

Length Constraints: Maximum length of 1000.

Pattern: (?s). \*

Required: Yes

#### **updateTime**

Updates the date and time for a webhook.

Type: Timestamp

Required: Yes

#### **webhookArn**

The Amazon Resource Name (ARN) for the webhook.

Type: String

Length Constraints: Maximum length of 1000.

Required: Yes

### **webhookId**

The ID of the webhook.

Type: String

Length Constraints: Maximum length of 255.

Pattern: (?s). \*

Required: Yes

#### **webhookUrl**

The URL of the webhook.

Type: String

Length Constraints: Maximum length of 1000.

Required: Yes

# **See Also**

- [AWS](https://docs.aws.amazon.com/goto/SdkForCpp/amplify-2017-07-25/Webhook) SDK for C++
- [AWS](https://docs.aws.amazon.com/goto/SdkForJavaV2/amplify-2017-07-25/Webhook) SDK for Java V2
- AWS SDK for [Ruby](https://docs.aws.amazon.com/goto/SdkForRubyV3/amplify-2017-07-25/Webhook) V3

# **Common Parameters**

The following list contains the parameters that all actions use for signing Signature Version 4 requests with a query string. Any action-specific parameters are listed in the topic for that action. For more information about Signature Version 4, see Signing AWS API [requests](https://docs.aws.amazon.com/IAM/latest/UserGuide/reference_aws-signing.html) in the *IAM User Guide*.

### **Action**

The action to be performed.

Type: string

Required: Yes

#### **Version**

The API version that the request is written for, expressed in the format YYYY-MM-DD.

Type: string

Required: Yes

#### **X-Amz-Algorithm**

The hash algorithm that you used to create the request signature.

Condition: Specify this parameter when you include authentication information in a query string instead of in the HTTP authorization header.

Type: string

Valid Values: AWS4-HMAC-SHA256

Required: Conditional

### **X-Amz-Credential**

The credential scope value, which is a string that includes your access key, the date, the region you are targeting, the service you are requesting, and a termination string ("aws4\_request"). The value is expressed in the following format: *access\_key*/*YYYYMMDD*/*region*/*service*/ aws4\_request.

For more information, see Create a signed AWS API [request](https://docs.aws.amazon.com/IAM/latest/UserGuide/create-signed-request.html) in the *IAM User Guide*.

Condition: Specify this parameter when you include authentication information in a query string instead of in the HTTP authorization header.

Type: string

Required: Conditional

#### **X-Amz-Date**

The date that is used to create the signature. The format must be ISO 8601 basic format (YYYYMMDD'T'HHMMSS'Z'). For example, the following date time is a valid X-Amz-Date value: 20120325T120000Z.

Condition: X-Amz-Date is optional for all requests; it can be used to override the date used for signing requests. If the Date header is specified in the ISO 8601 basic format, X-Amz-Date is not required. When X-Amz-Date is used, it always overrides the value of the Date header. For more information, see Elements of an AWS API request [signature](https://docs.aws.amazon.com/IAM/latest/UserGuide/signing-elements.html) in the *IAM User Guide*.

Type: string

Required: Conditional

#### **X-Amz-Security-Token**

The temporary security token that was obtained through a call to AWS Security Token Service (AWS STS). For a list of services that support temporary security credentials from AWS STS, see AWS [services](https://docs.aws.amazon.com/IAM/latest/UserGuide/reference_aws-services-that-work-with-iam.html) that work with IAM in the *IAM User Guide*.

Condition: If you're using temporary security credentials from AWS STS, you must include the security token.

Type: string

Required: Conditional

#### **X-Amz-Signature**

Specifies the hex-encoded signature that was calculated from the string to sign and the derived signing key.

Condition: Specify this parameter when you include authentication information in a query string instead of in the HTTP authorization header.

Type: string

Required: Conditional

## **X-Amz-SignedHeaders**

Specifies all the HTTP headers that were included as part of the canonical request. For more information about specifying signed headers, see Create a signed AWS API [request](https://docs.aws.amazon.com/IAM/latest/UserGuide/create-signed-request.html) in the *IAM User Guide*.

Condition: Specify this parameter when you include authentication information in a query string instead of in the HTTP authorization header.

Type: string

Required: Conditional

# **Common Errors**

This section lists the errors common to the API actions of all AWS services. For errors specific to an API action for this service, see the topic for that API action.

#### **AccessDeniedException**

You do not have sufficient access to perform this action.

HTTP Status Code: 403

#### **ExpiredTokenException**

The security token included in the request is expired

HTTP Status Code: 403

#### **IncompleteSignature**

The request signature does not conform to AWS standards.

HTTP Status Code: 403

#### **InternalFailure**

The request processing has failed because of an unknown error, exception or failure.

HTTP Status Code: 500

#### **MalformedHttpRequestException**

Problems with the request at the HTTP level, e.g. we can't decompress the body according to the decompression algorithm specified by the content-encoding.

HTTP Status Code: 400

#### **NotAuthorized**

You do not have permission to perform this action.

HTTP Status Code: 401

#### **OptInRequired**

The AWS access key ID needs a subscription for the service.

#### HTTP Status Code: 403

#### **RequestAbortedException**

Convenient exception that can be used when a request is aborted before a reply is sent back (e.g. client closed connection).

HTTP Status Code: 400

#### **RequestEntityTooLargeException**

Problems with the request at the HTTP level. The request entity is too large.

HTTP Status Code: 413

#### **RequestExpired**

The request reached the service more than 15 minutes after the date stamp on the request or more than 15 minutes after the request expiration date (such as for pre-signed URLs), or the date stamp on the request is more than 15 minutes in the future.

HTTP Status Code: 400

#### **RequestTimeoutException**

Problems with the request at the HTTP level. Reading the Request timed out.

HTTP Status Code: 408

#### **ServiceUnavailable**

The request has failed due to a temporary failure of the server.

HTTP Status Code: 503

#### **ThrottlingException**

The request was denied due to request throttling.

HTTP Status Code: 400

#### **UnrecognizedClientException**

The X.509 certificate or AWS access key ID provided does not exist in our records.

HTTP Status Code: 403

### **UnknownOperationException**

The action or operation requested is invalid. Verify that the action is typed correctly.

HTTP Status Code: 404

### **ValidationError**

The input fails to satisfy the constraints specified by an AWS service.

HTTP Status Code: 400